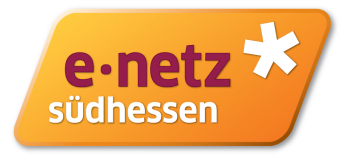

### **E.1 Antragstellung**

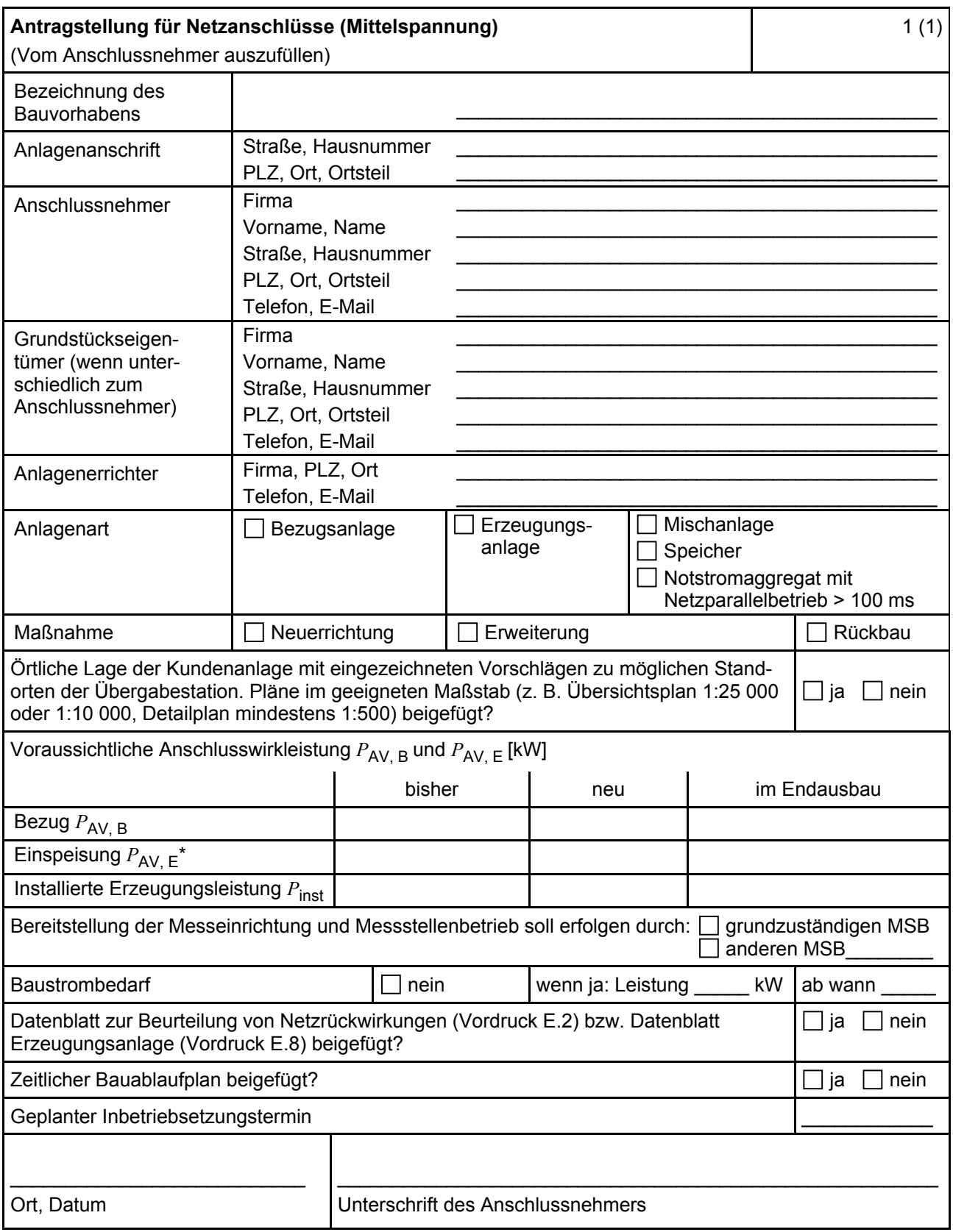

ANMERKUNG\* Maximale Einspeiseleistung der Kundenanlage in das vorgelagerte Mittelspannungsnetz.

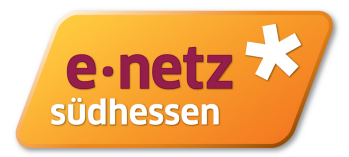

# **E.2 Datenblatt zur Beurteilung von Netzrückwirkungen**

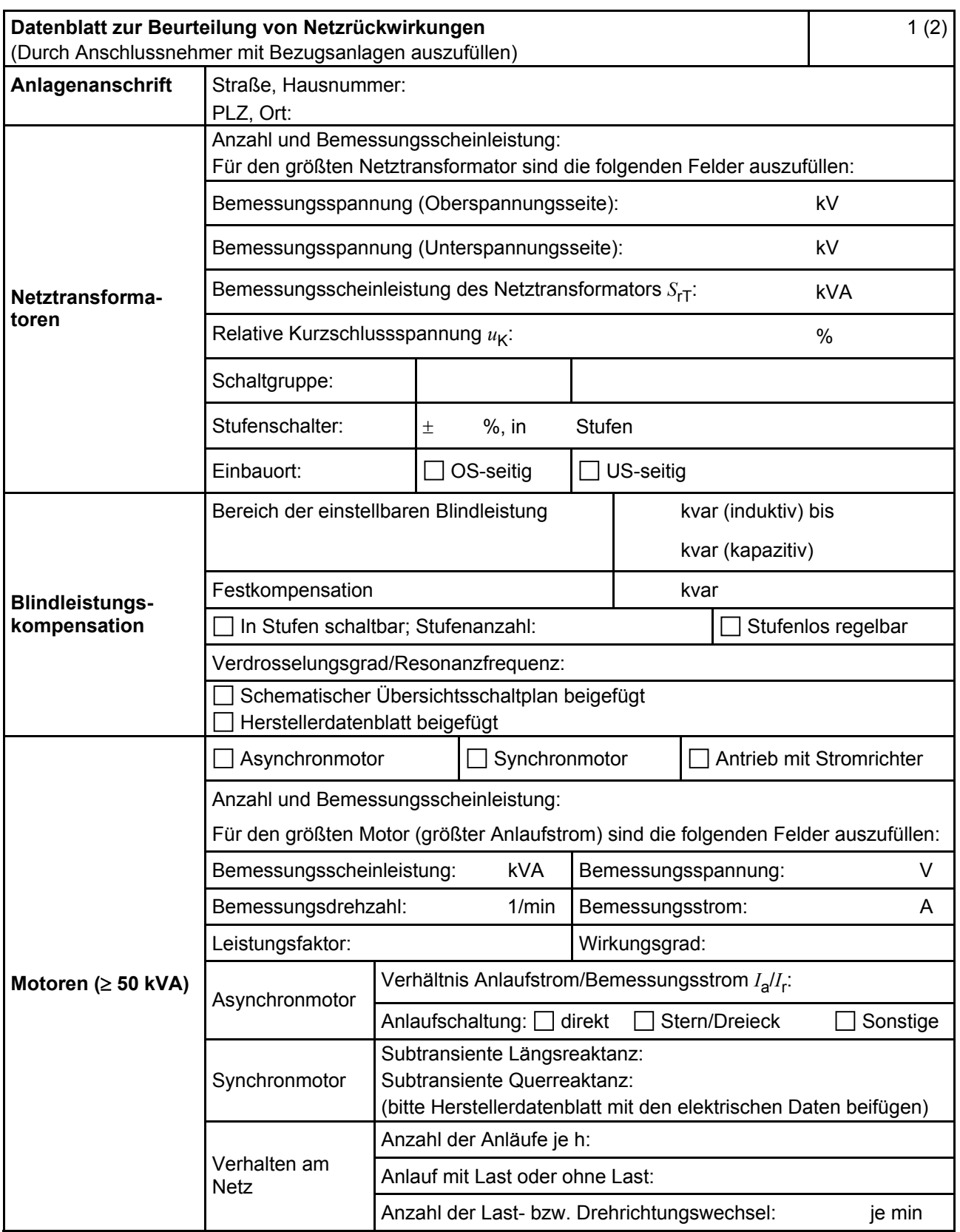

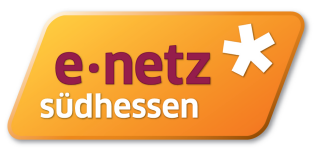

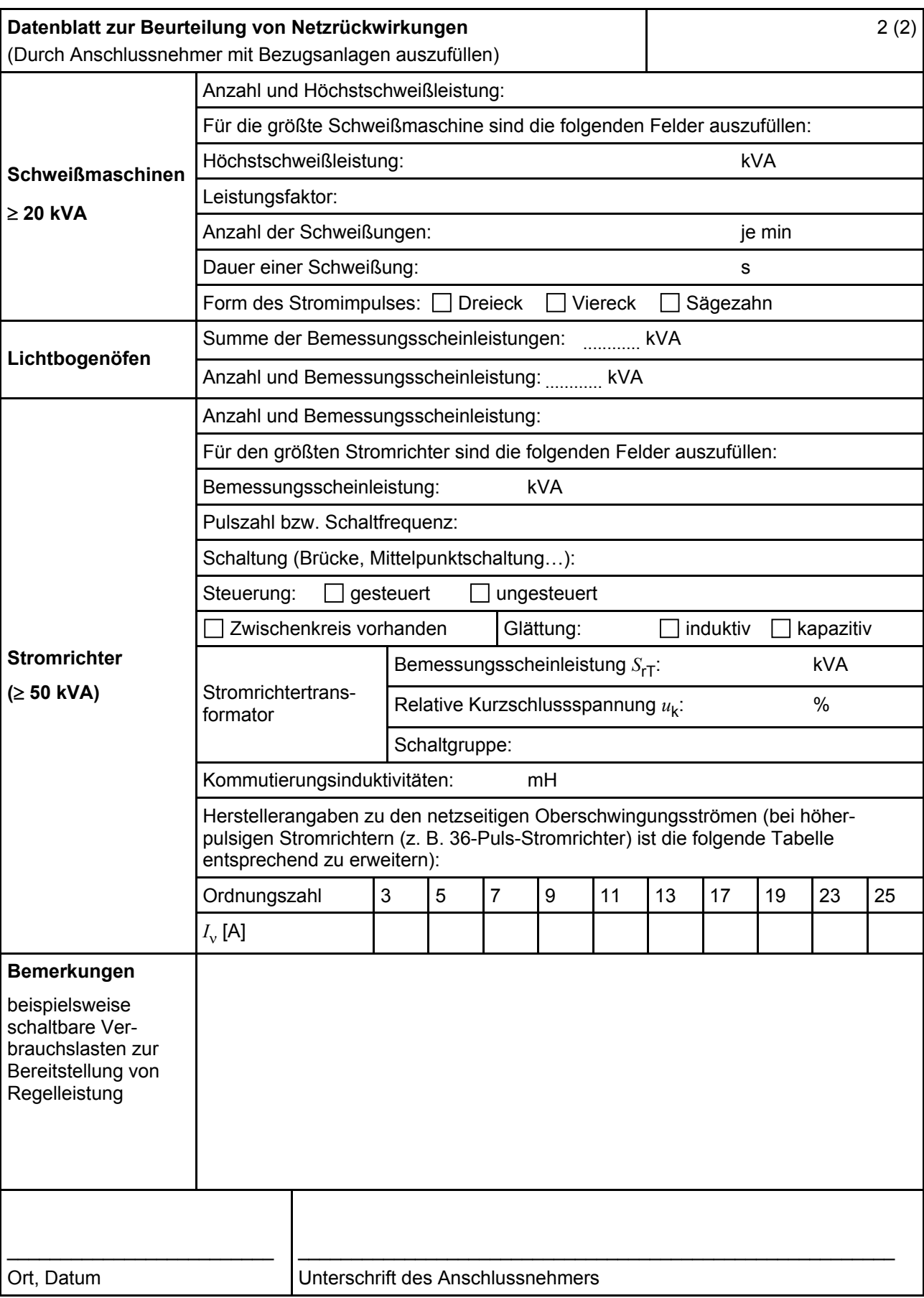

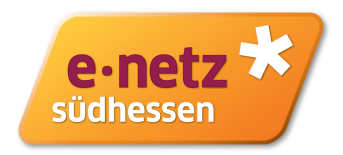

### **E.3 Netzanschlussplanung**

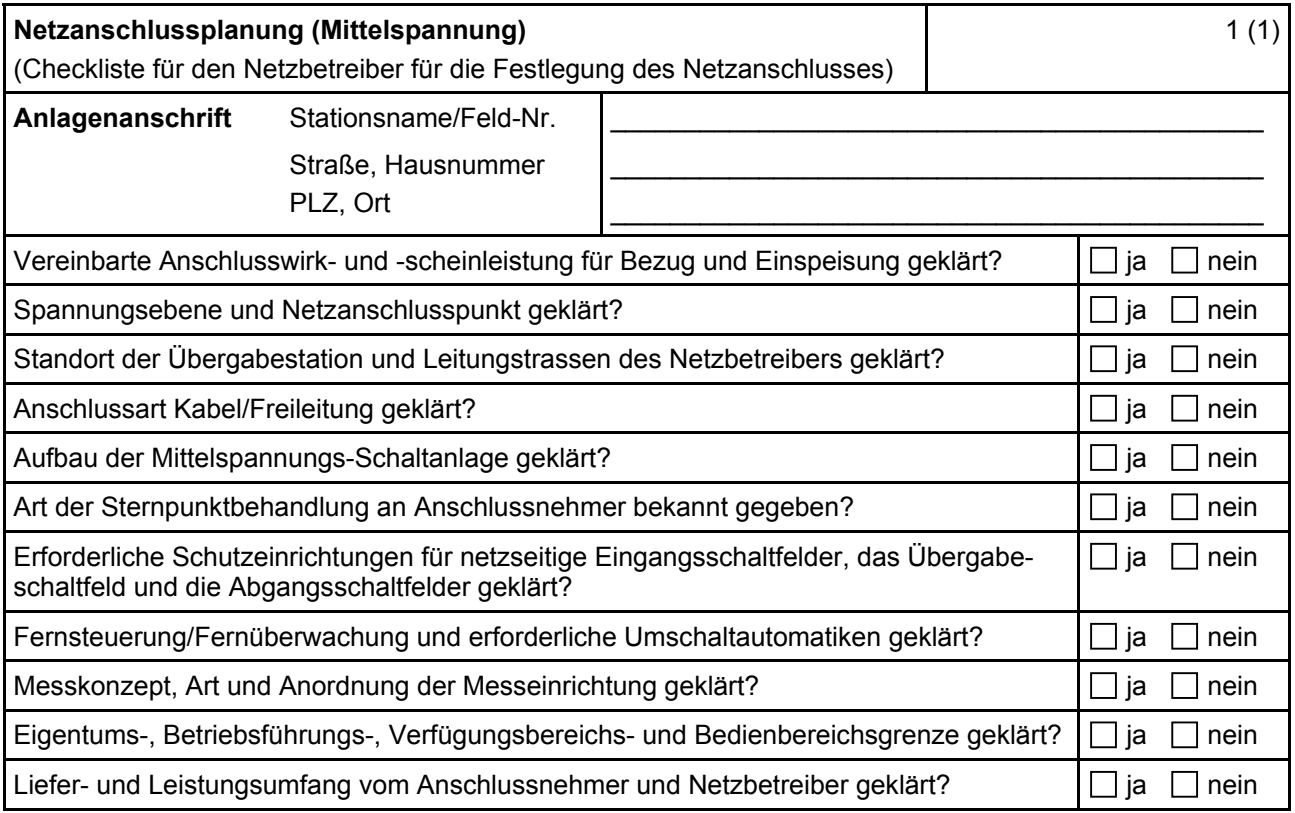

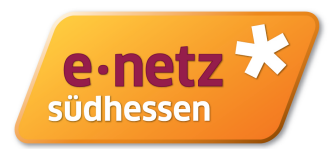

# **E.4 Errichtungsplanung**

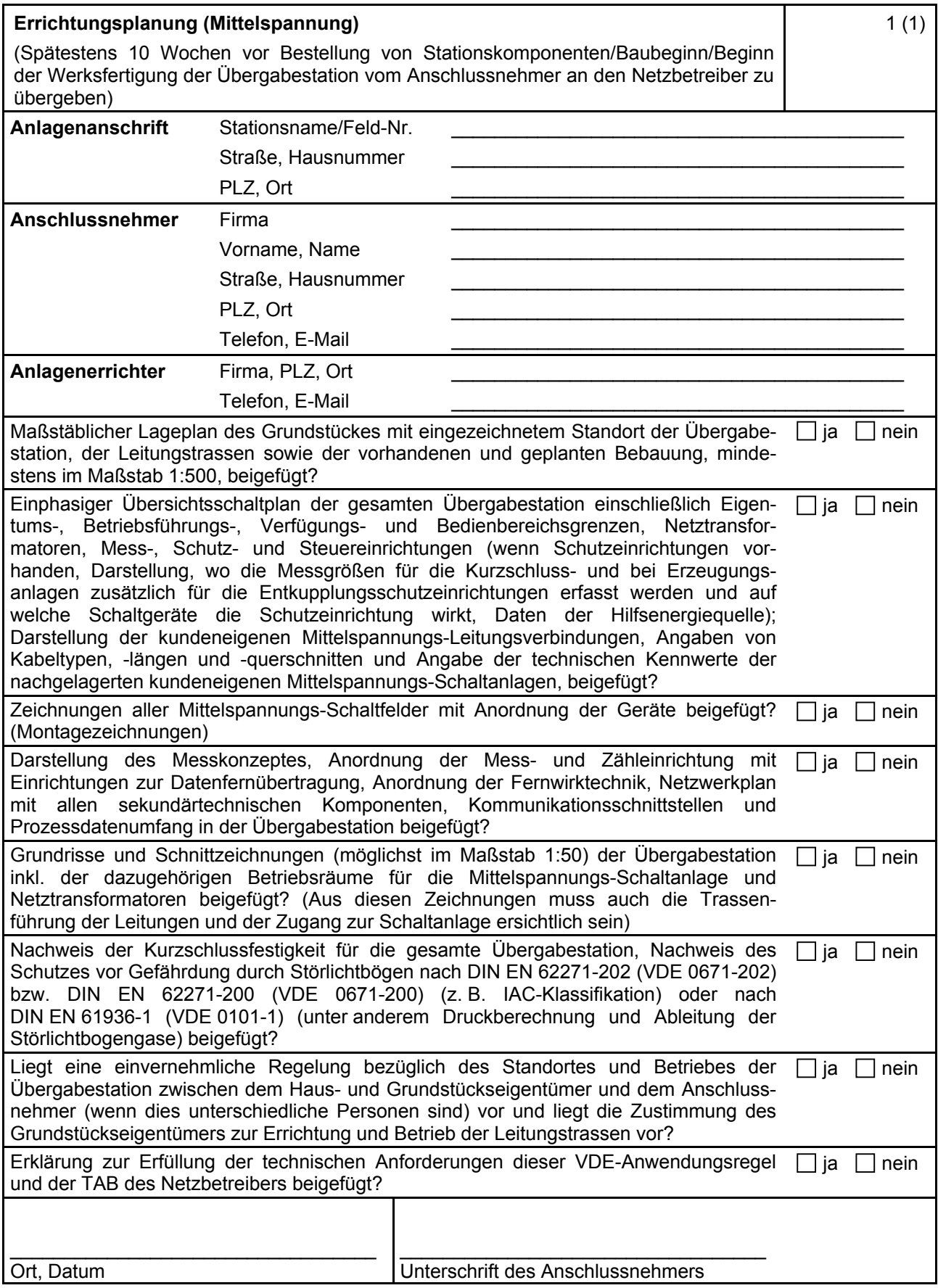

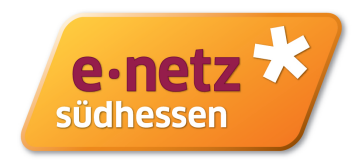

### **E.5 Inbetriebsetzungsauftrag**

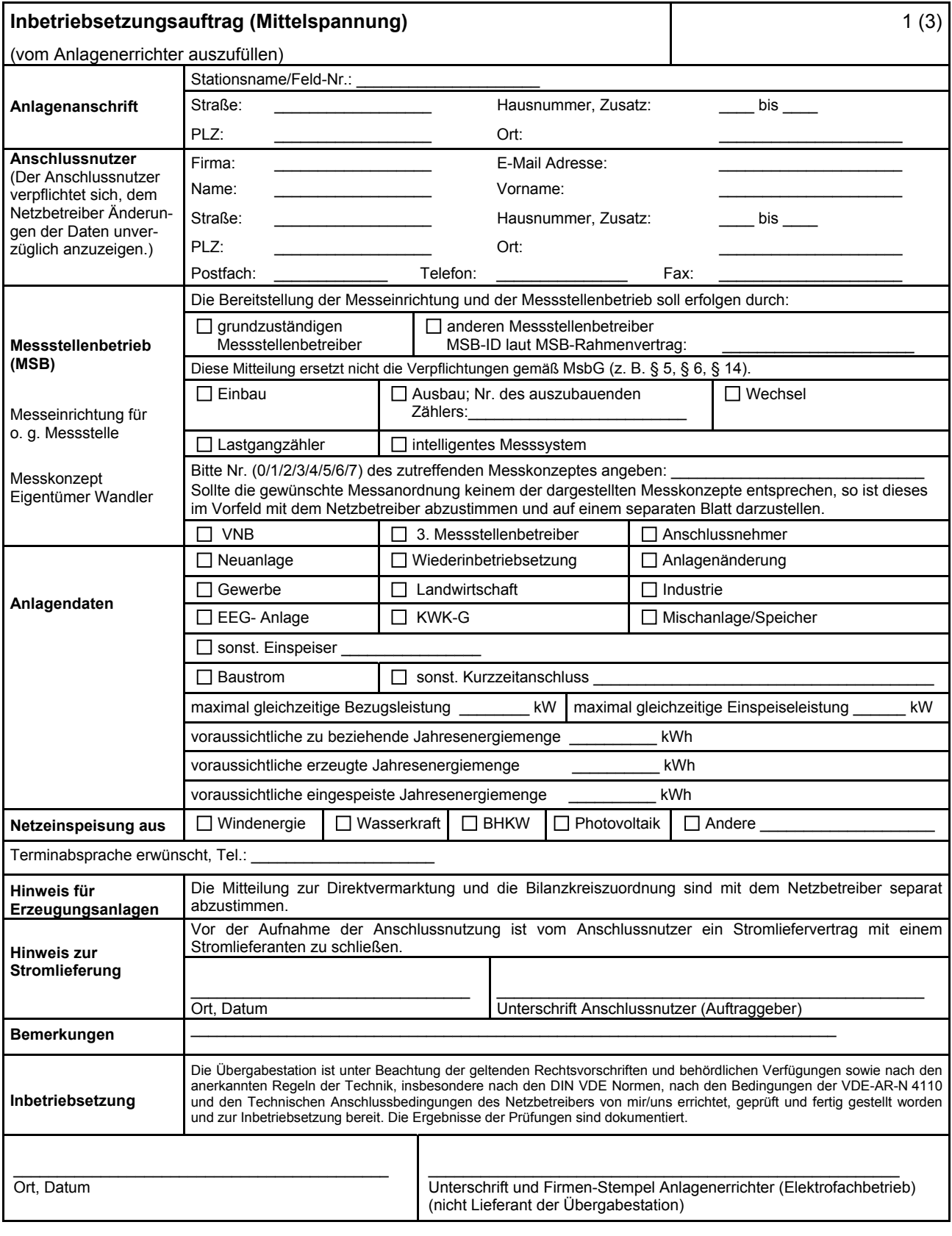

#### **VDE-AR-N 4110:2018-11**

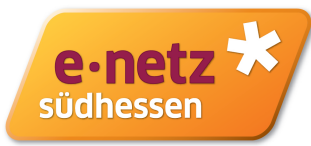

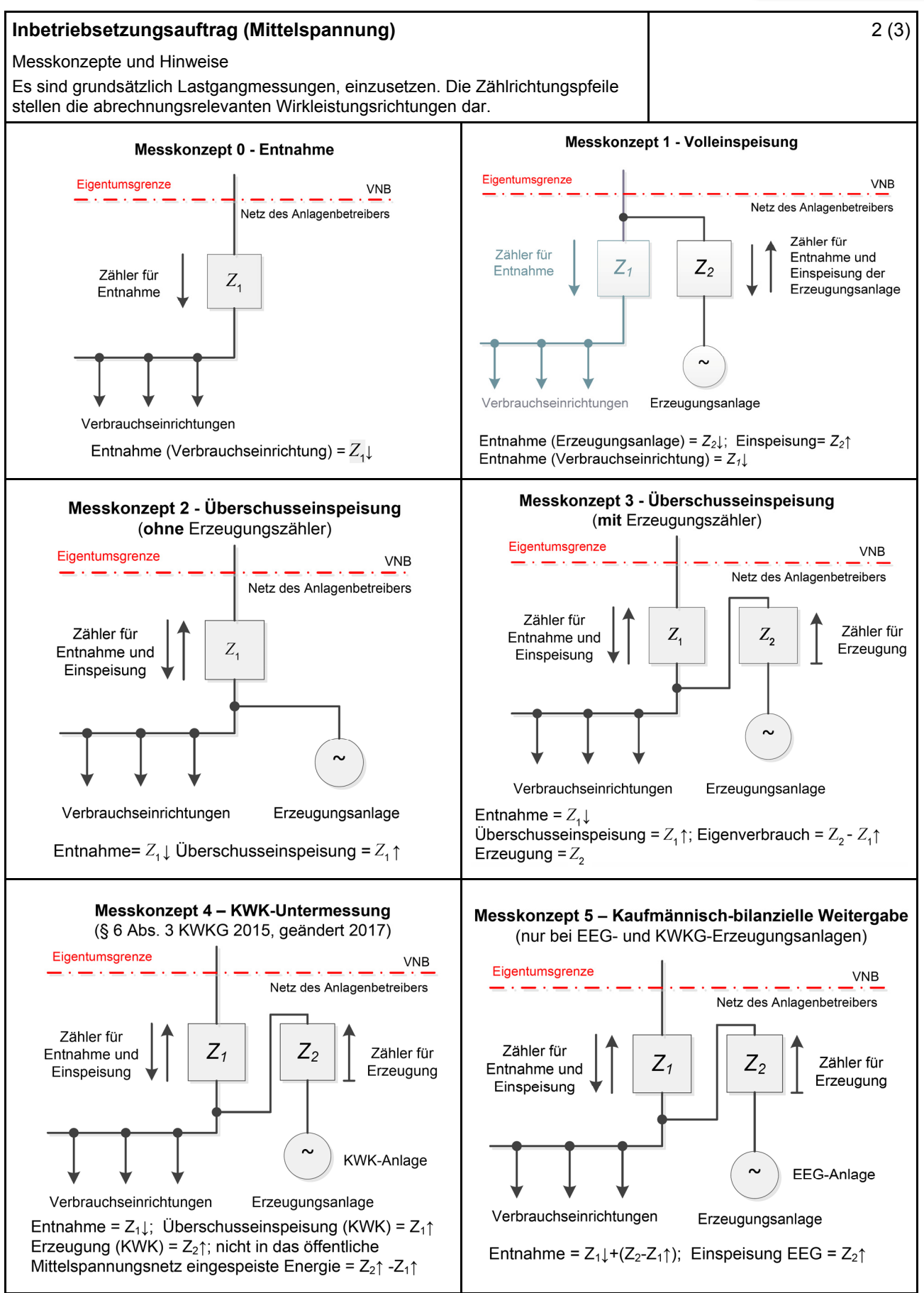

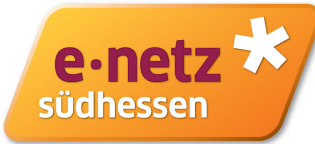

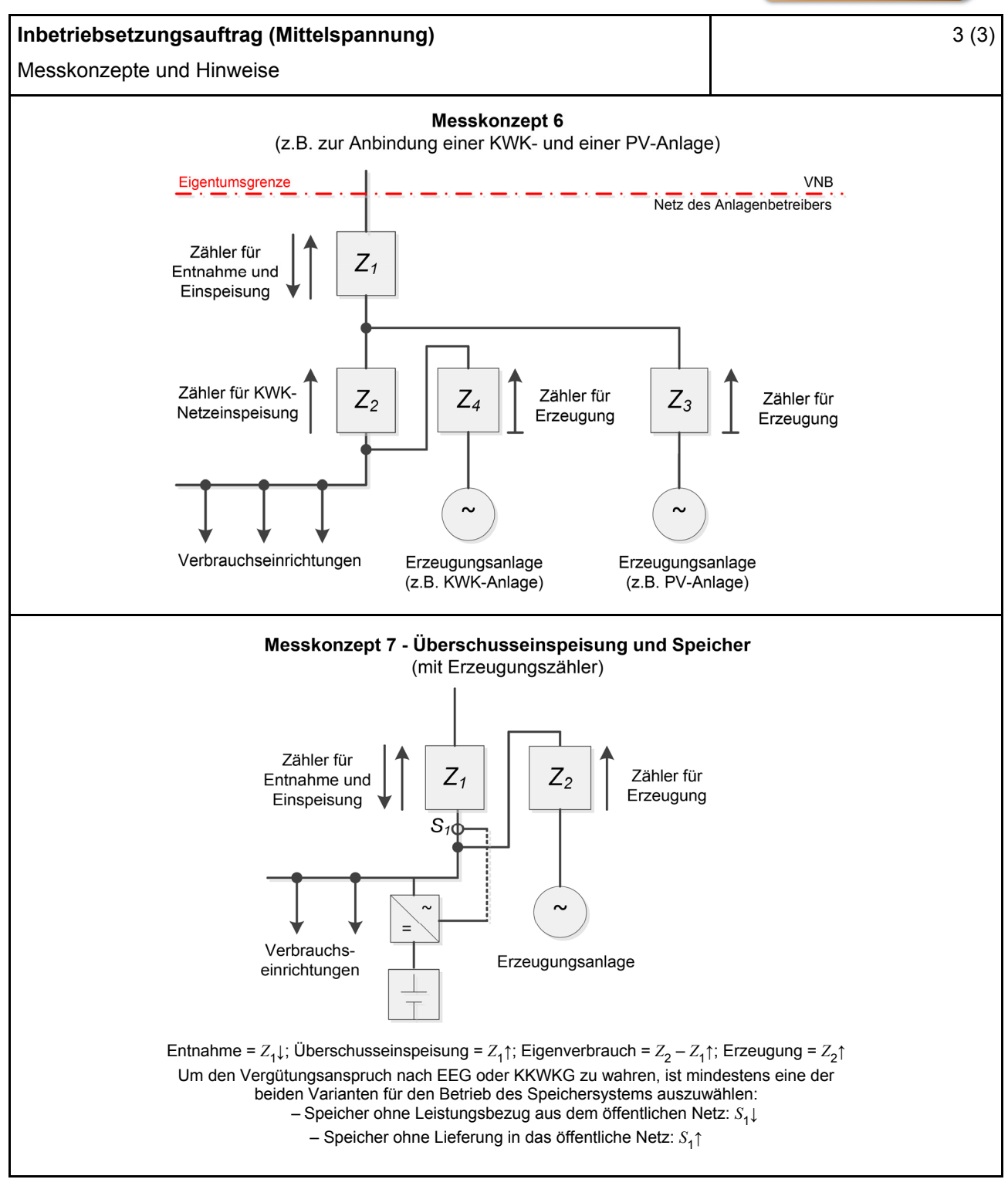

#### **Hinweise:**

- Nachdem das EEG/KWK-G keine expliziten Vorgaben für Messkonzepte macht, kann keine Gewähr für deren rechtliche Verbindlichkeit übernommen werden.
- Die Messkonzepte erheben keinen Anspruch auf Vollständigkeit.

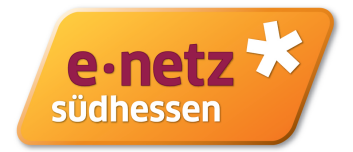

### **E.6 Erdungsprotokoll**

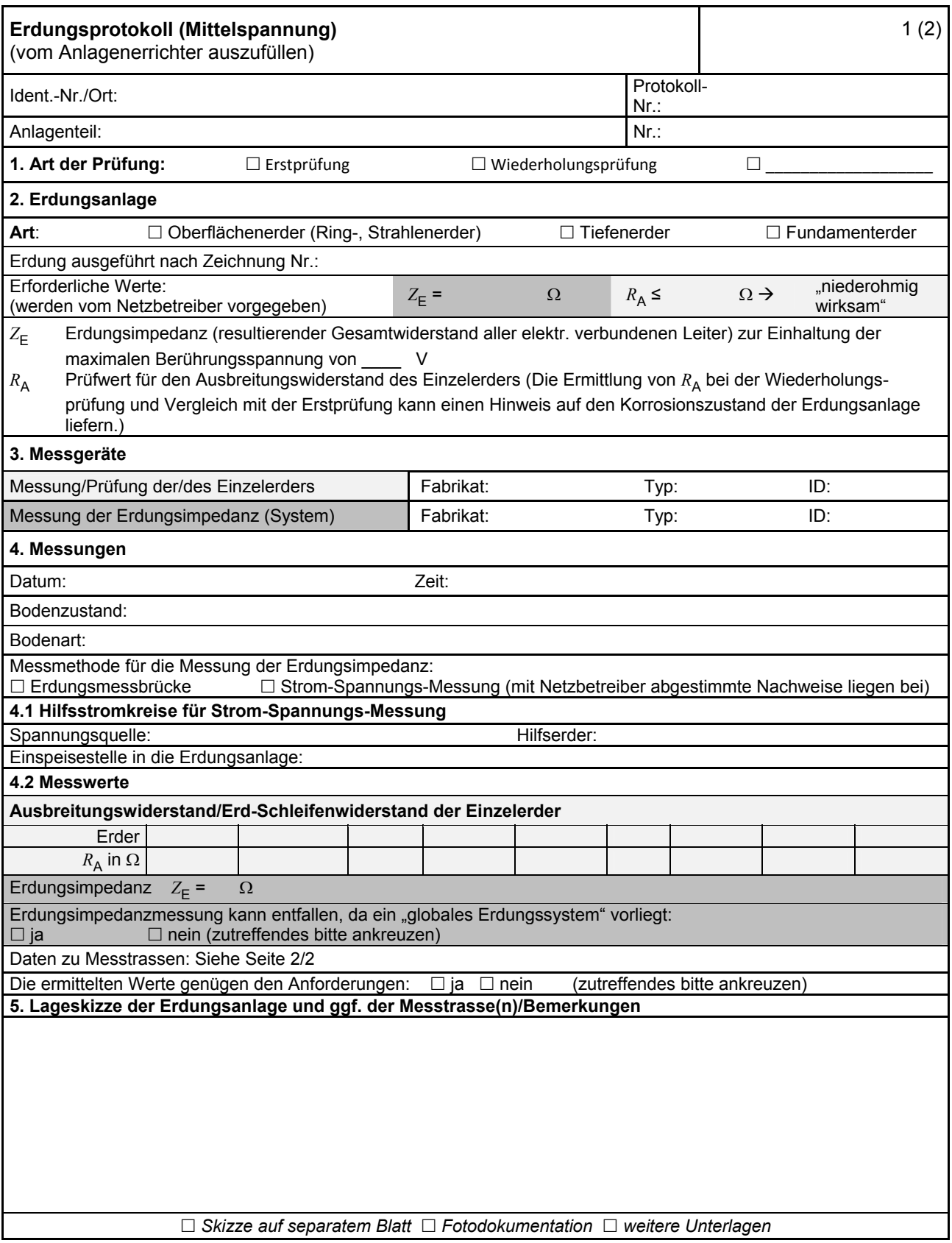

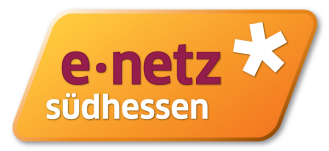

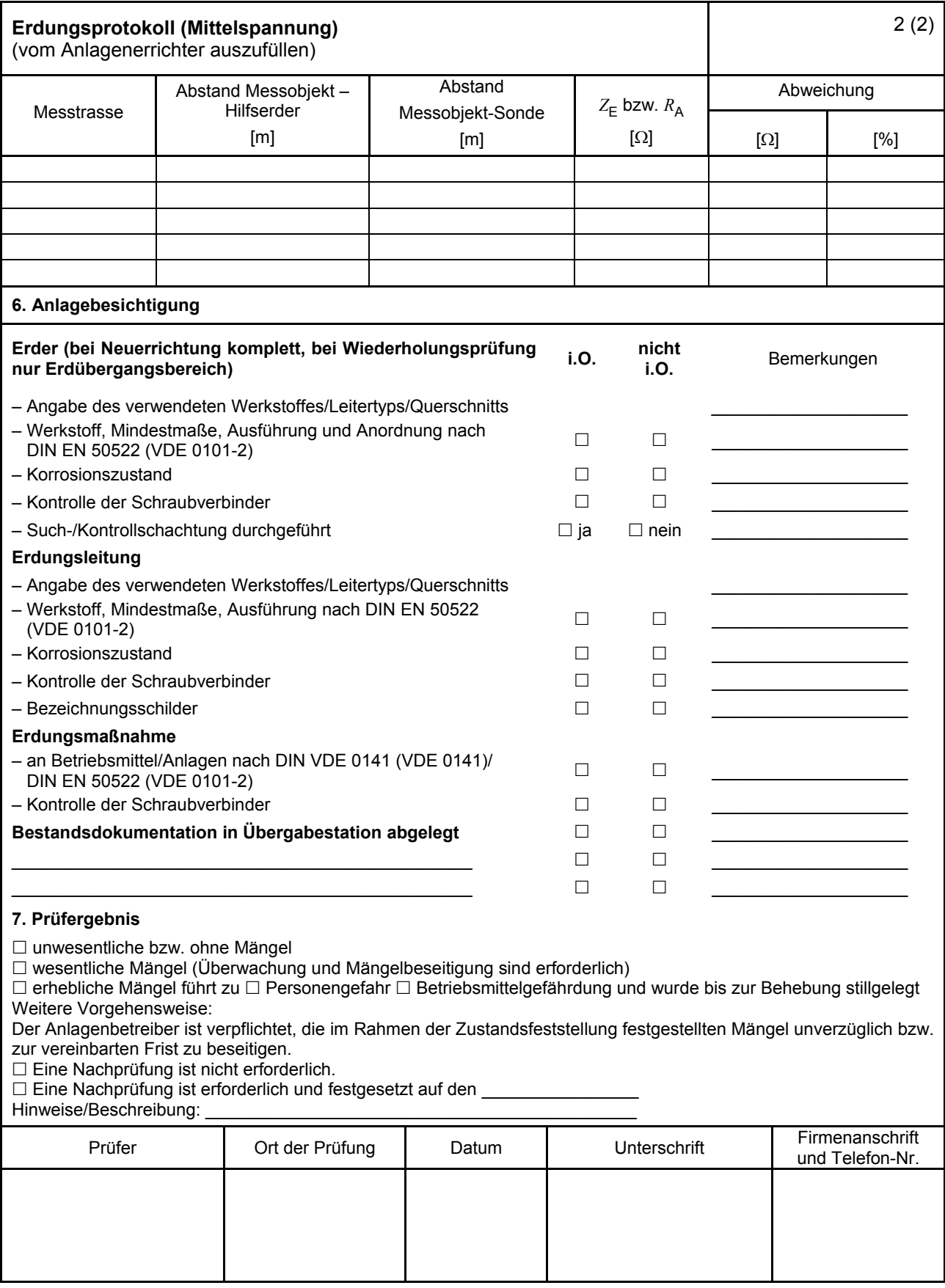

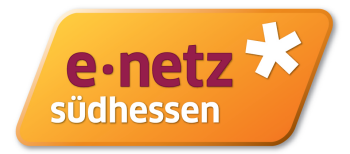

# **E.7 Inbetriebsetzungsprotokoll für Übergabestationen**

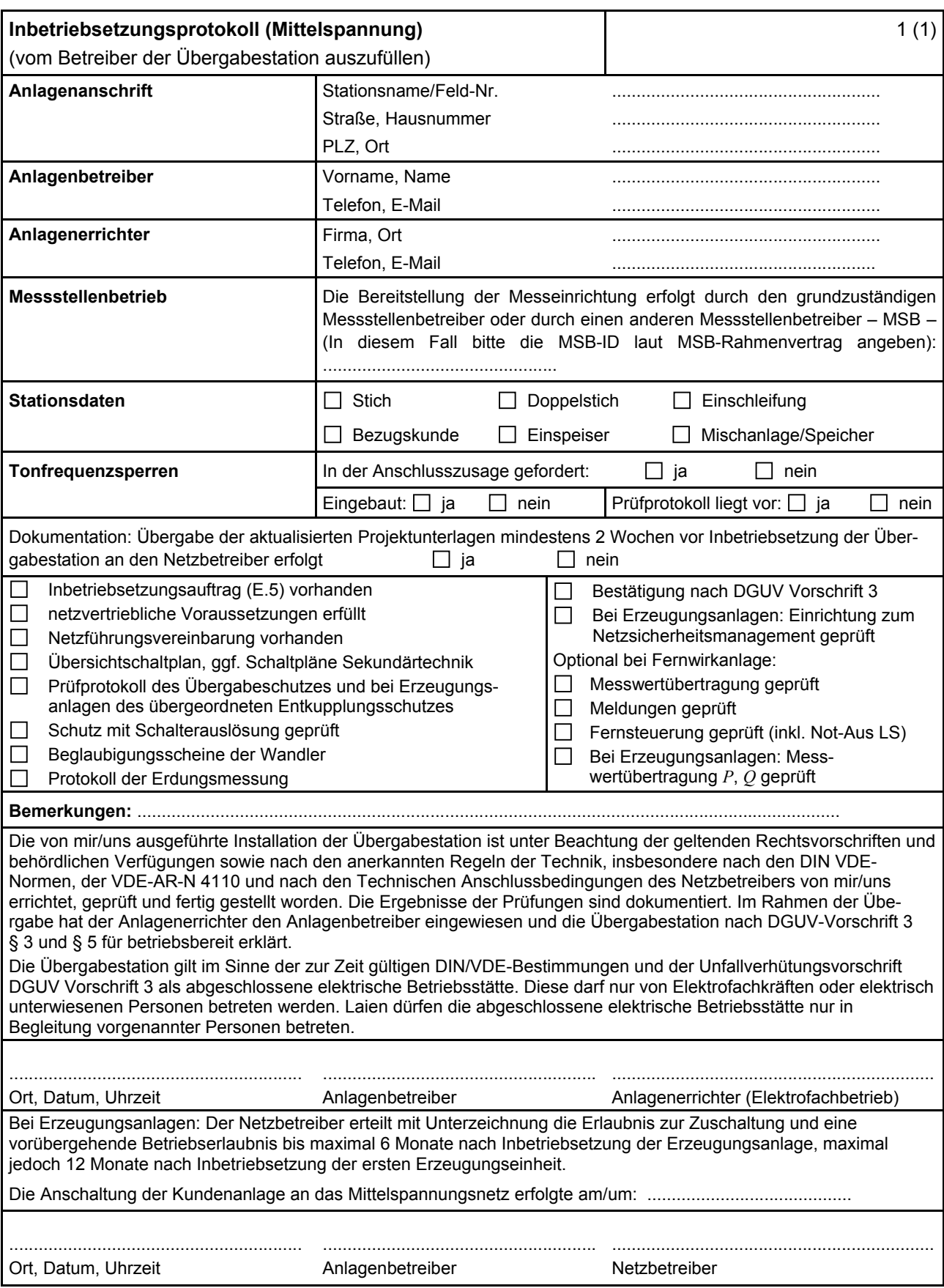

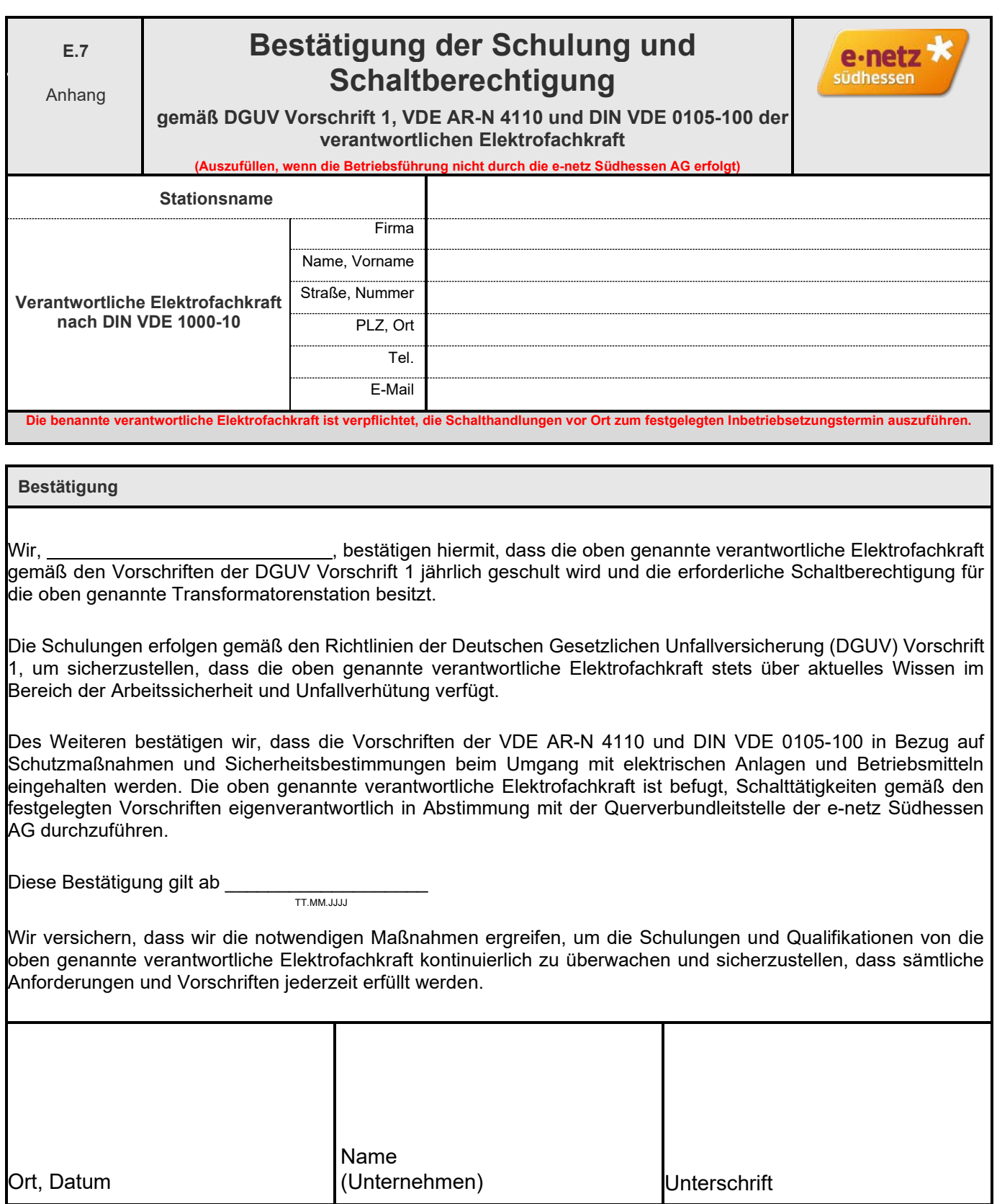

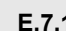

#### **E.7.1 Prüfprotokoll für Übergabeschutz (Mittelspannung)** (vom Anschlussnehmer auszufüllen) **(Abgabe bei e-netz Südhessen spätestens zwei Wochen vor**

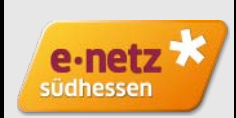

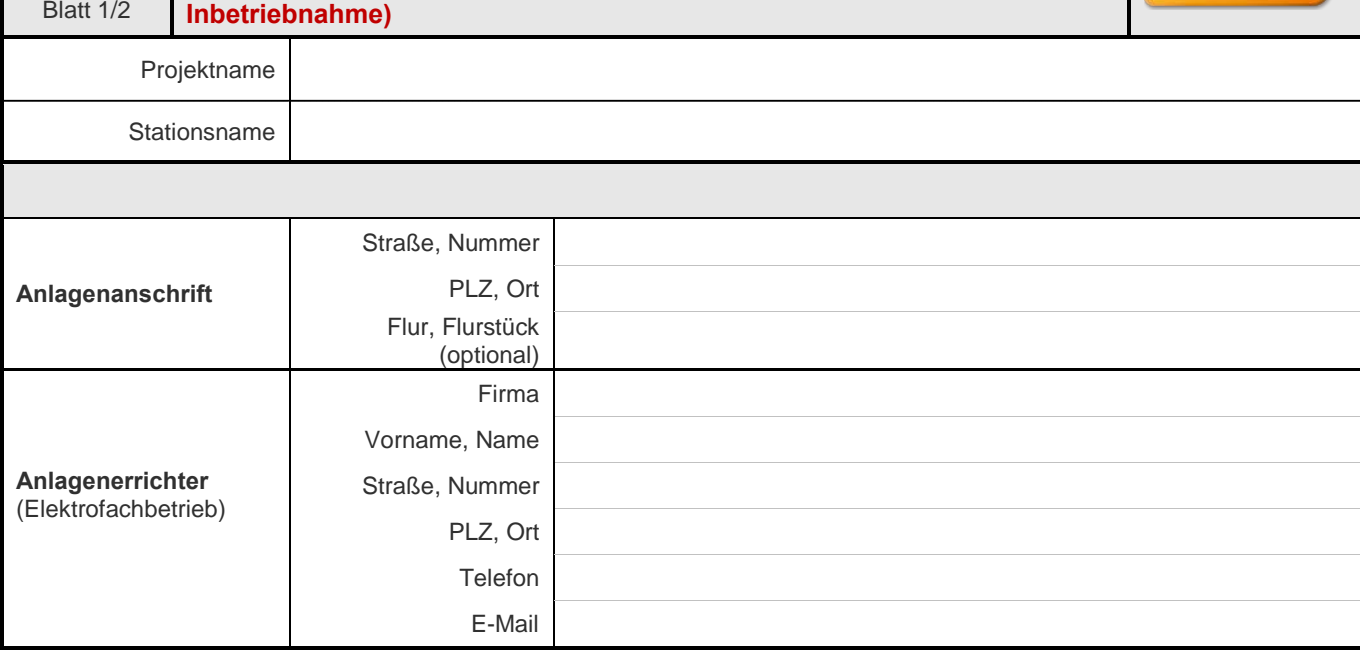

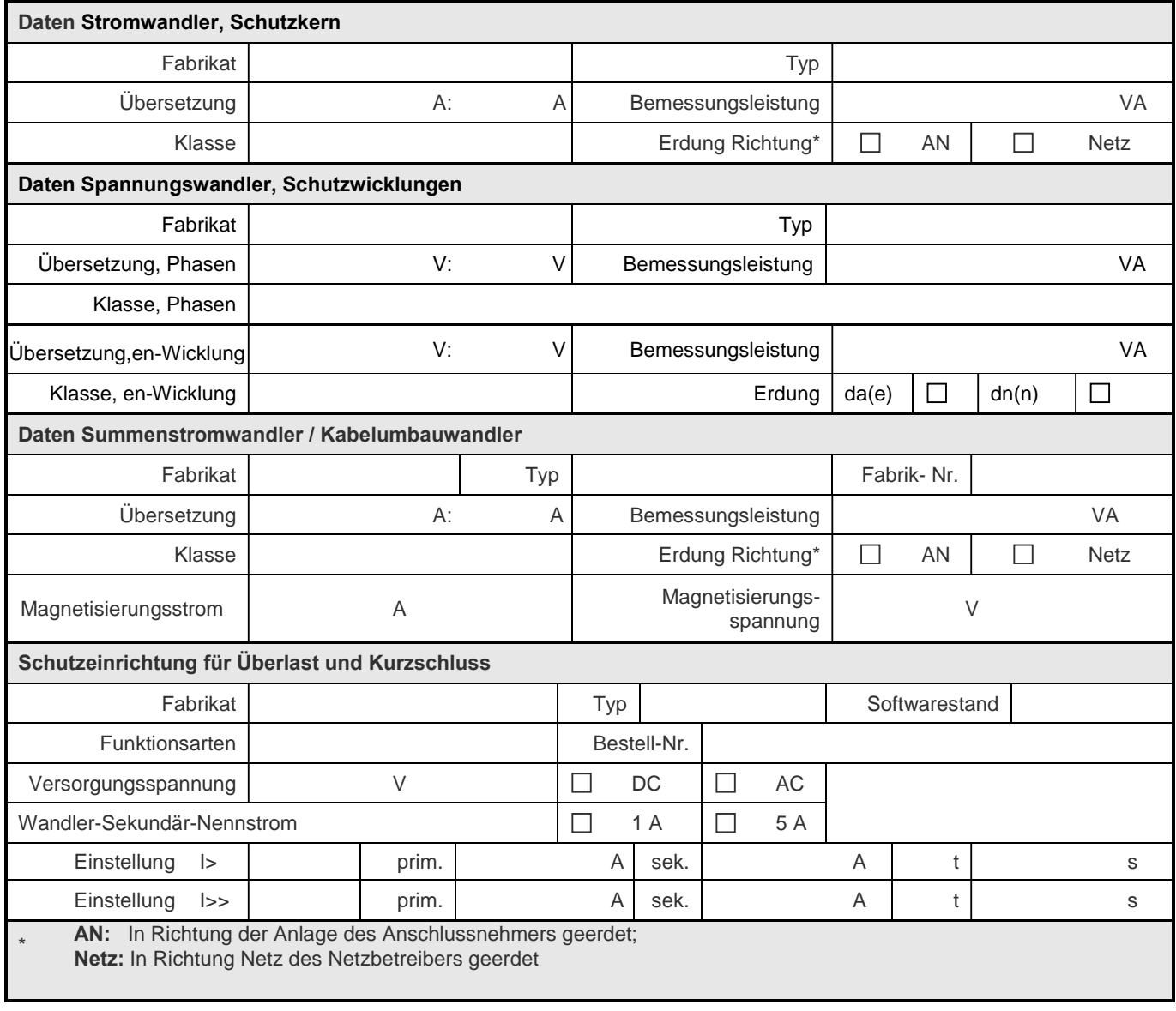

Blatt 2/2

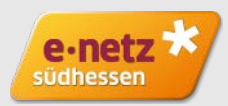

Projektname

Stationsname

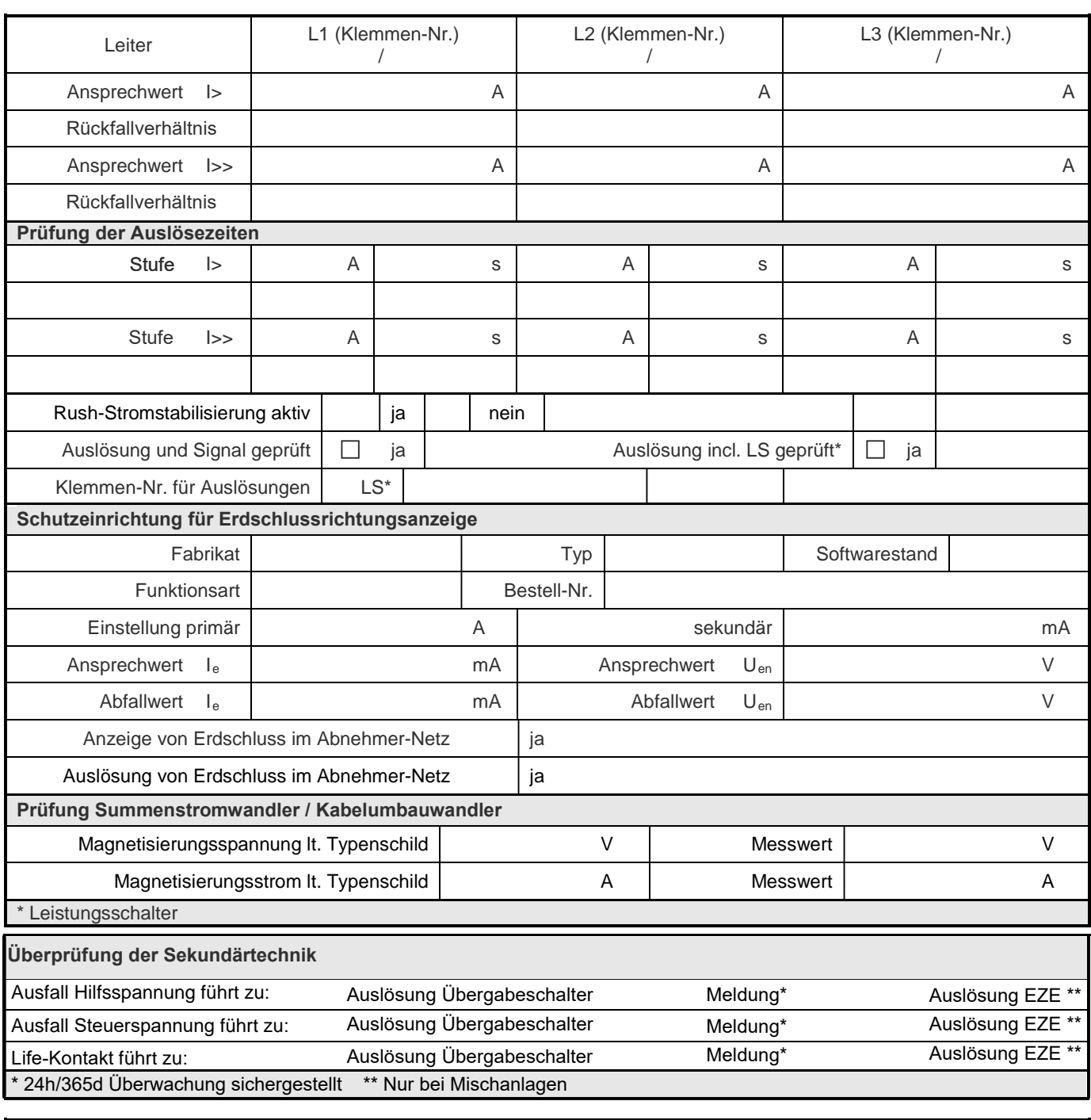

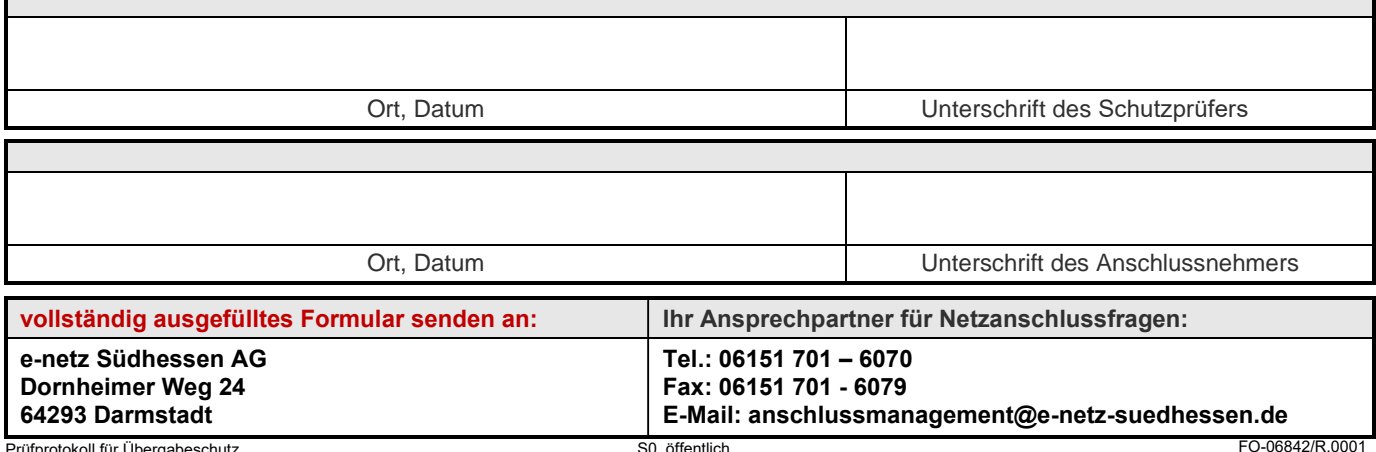

ergabeschutz (Mittelspannung)

S0, öffentlich. Dieses Dokument ist auch für interessierte Parteien bestimmt.

FO-06842/R.0001

**E.7.2**

### Blatt 1/1 (vom Schutzprüfer auszufüllen) **Inbetriebsetzungsprotokoll für die Erzeugungsanlage / Mischanlage**

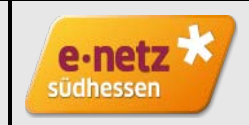

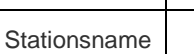

Projektname

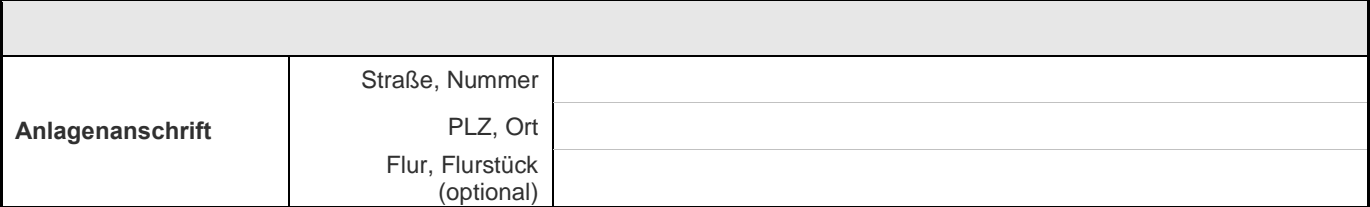

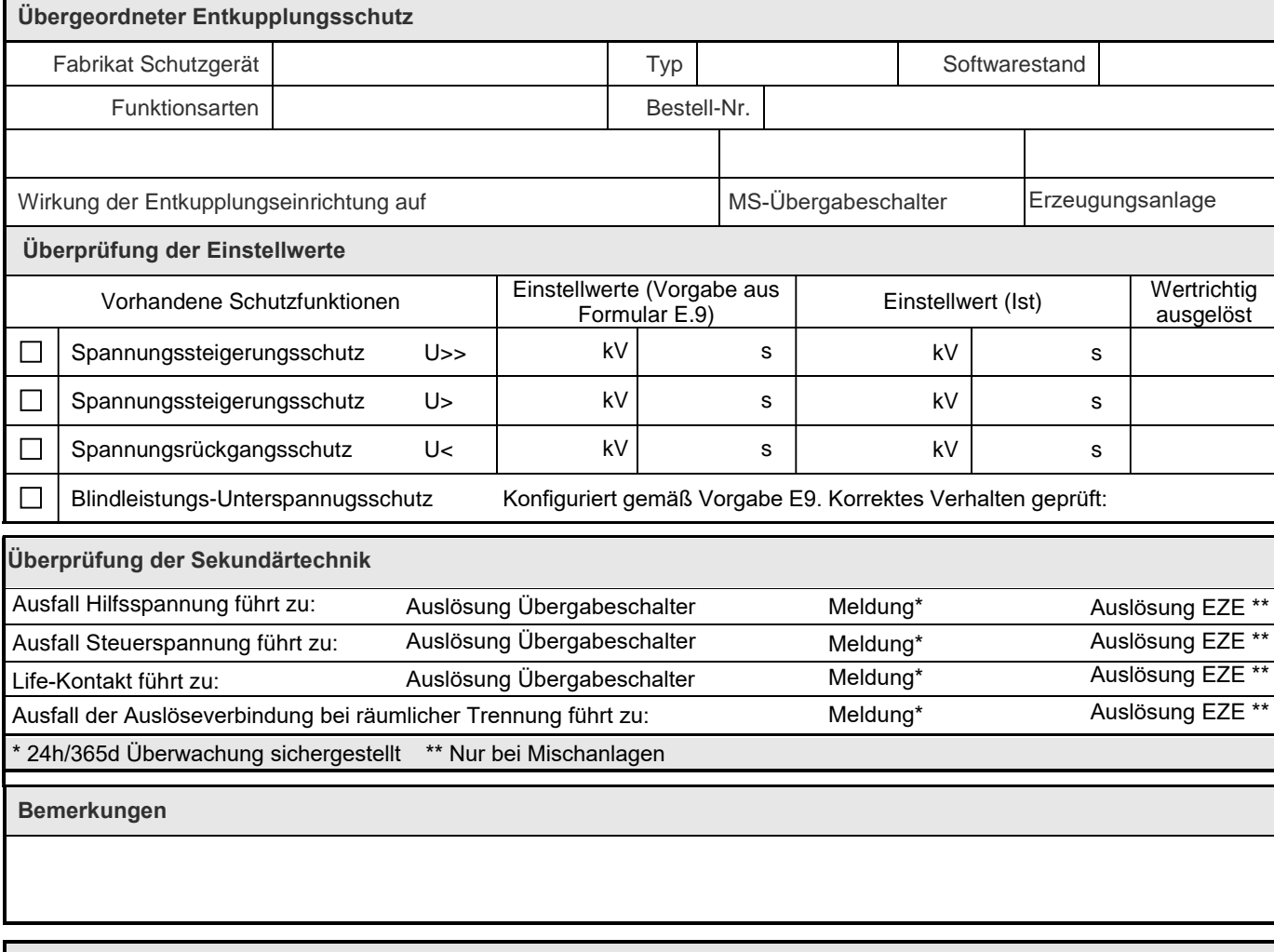

Ort, Datum **Drieferschrift des Schutzprüfers** 

**E-Mail: anschlussmanagement@e-netz-suedhessen.de**

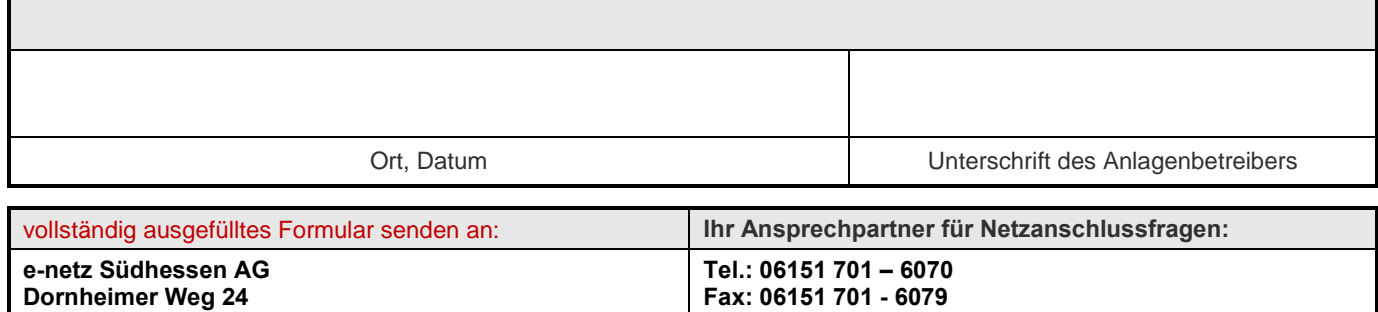

Inbetriebsetzungsprotokoll für die Erzeugungsanlagen (Mischanlagen)

**64293 Darmstadt**

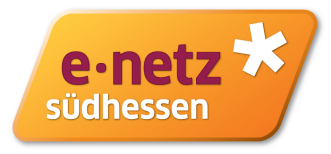

#### **E.8 Datenblatt einer Erzeugungsanlage/eines Speichers – Mittelspannung**

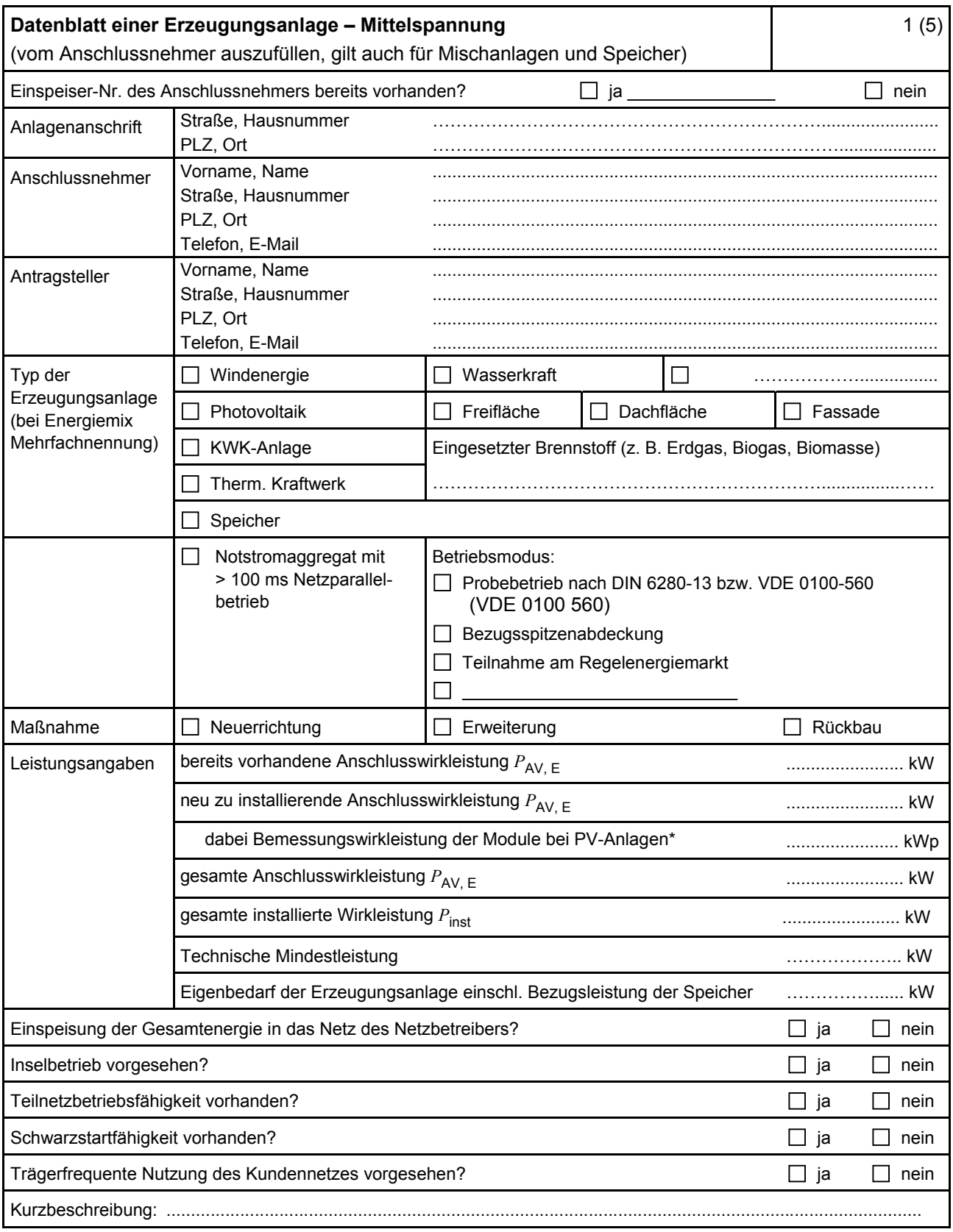

\* Summe aus bestehender und neu zu installierender Modulleistung (maximale Ausgangsleistung ( $P_{\text{max}}$ ) bei Standard Test Conditions (STC-Bedingungen)) nach DIN EN 50380 (0126-390).

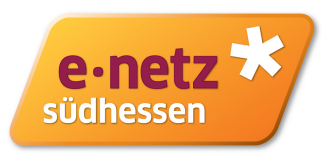

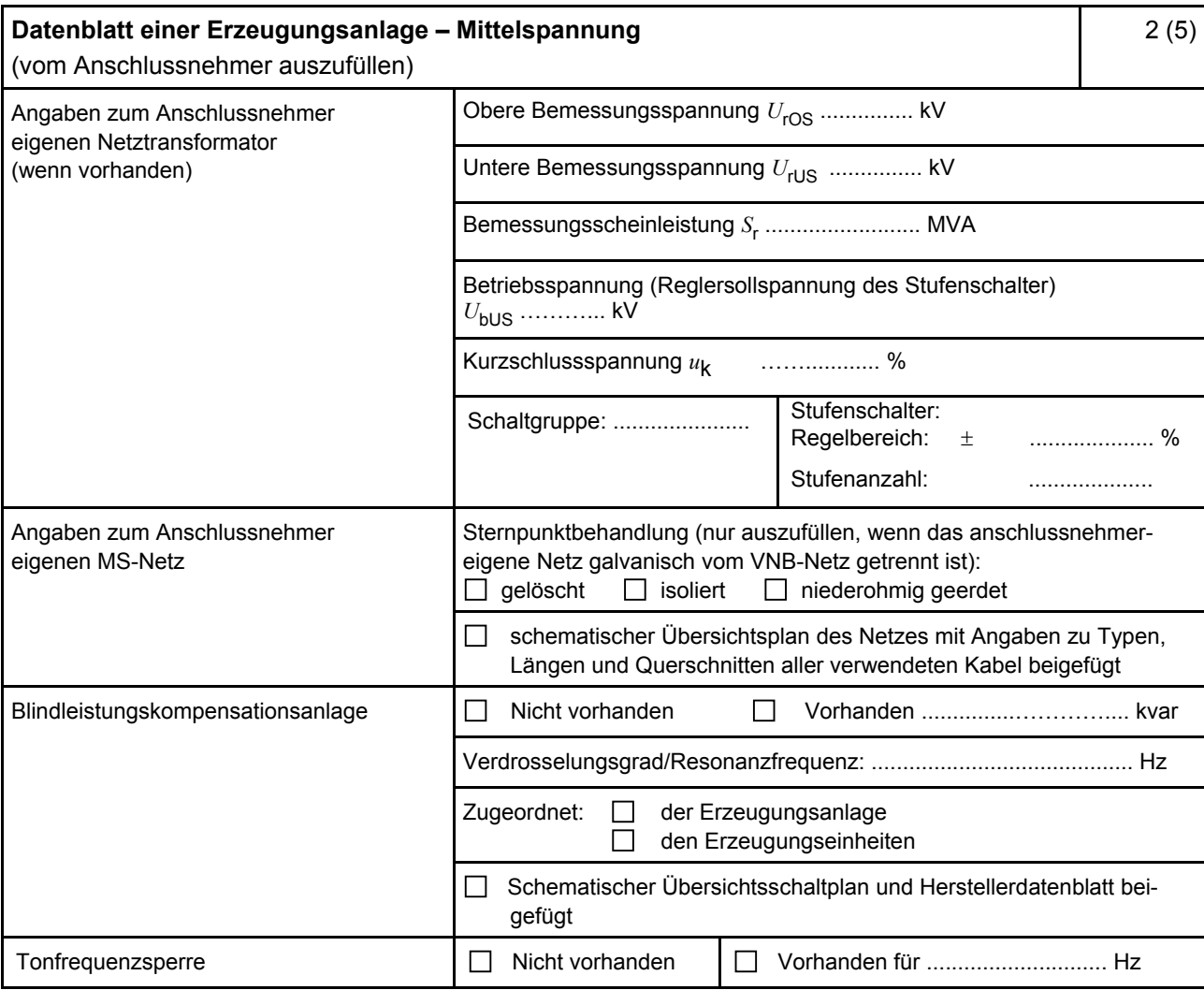

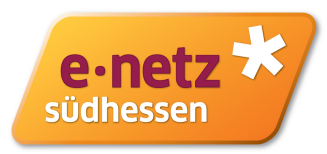

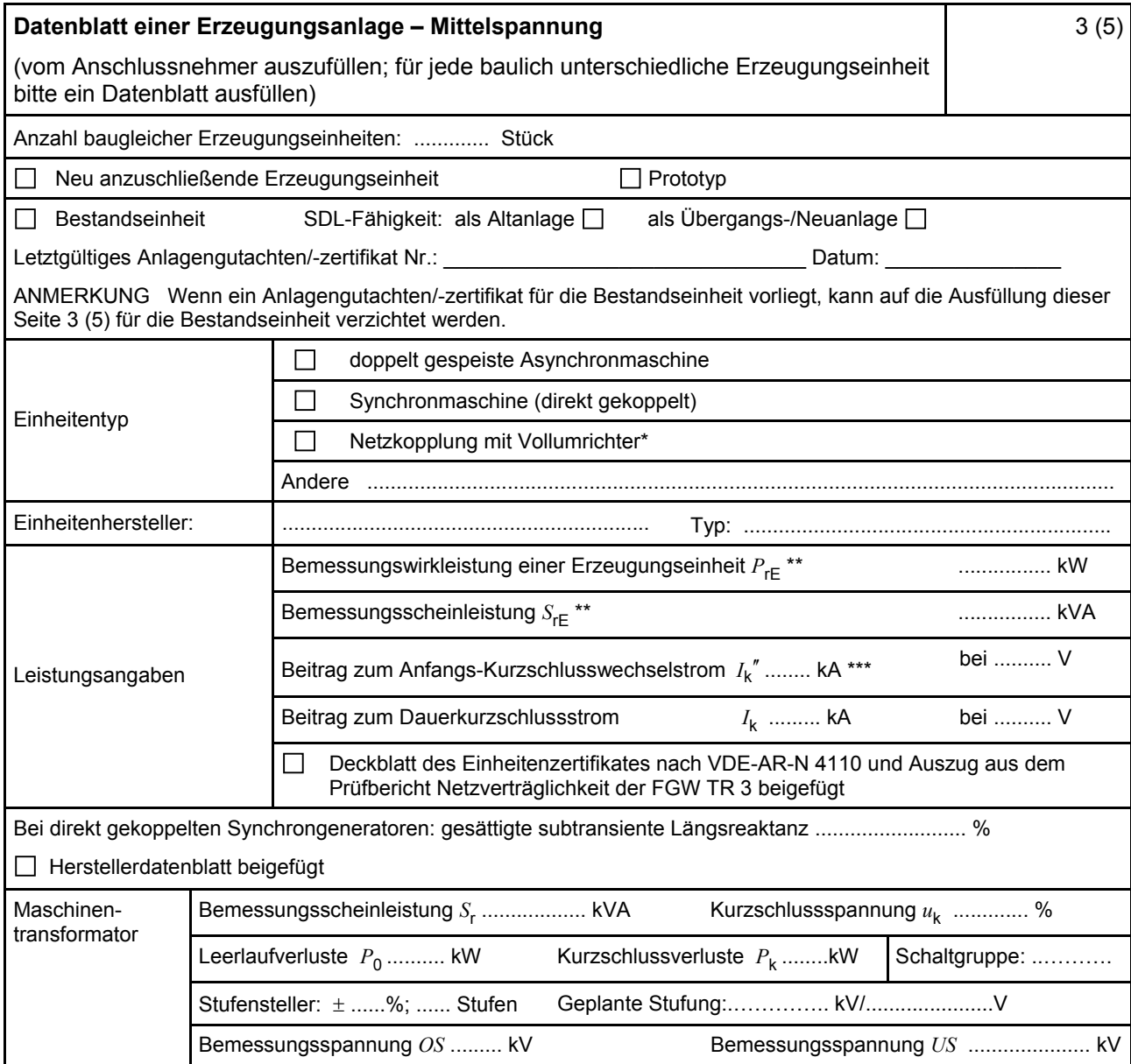

\* Im Falle von Vollumrichtern sind die netzseitigen Daten der Vollumrichter einzutragen.

\*\* Im Falle von PV-Anlagen und Speichern sind diese Größen für die Wechselrichter anzugeben.

\*\*\* Für eine Abschätzung kann der Anteil aus den Erzeugungseinheiten ohne Wechselrichter ( I<sub>k</sub>") und der Effektivwert des Quellenstroms aus Erzeugungseinheiten mit Wechselrichter (  $I_{\text{skPF}}$  ) (11.2.9) addiert werden.

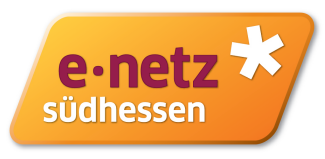

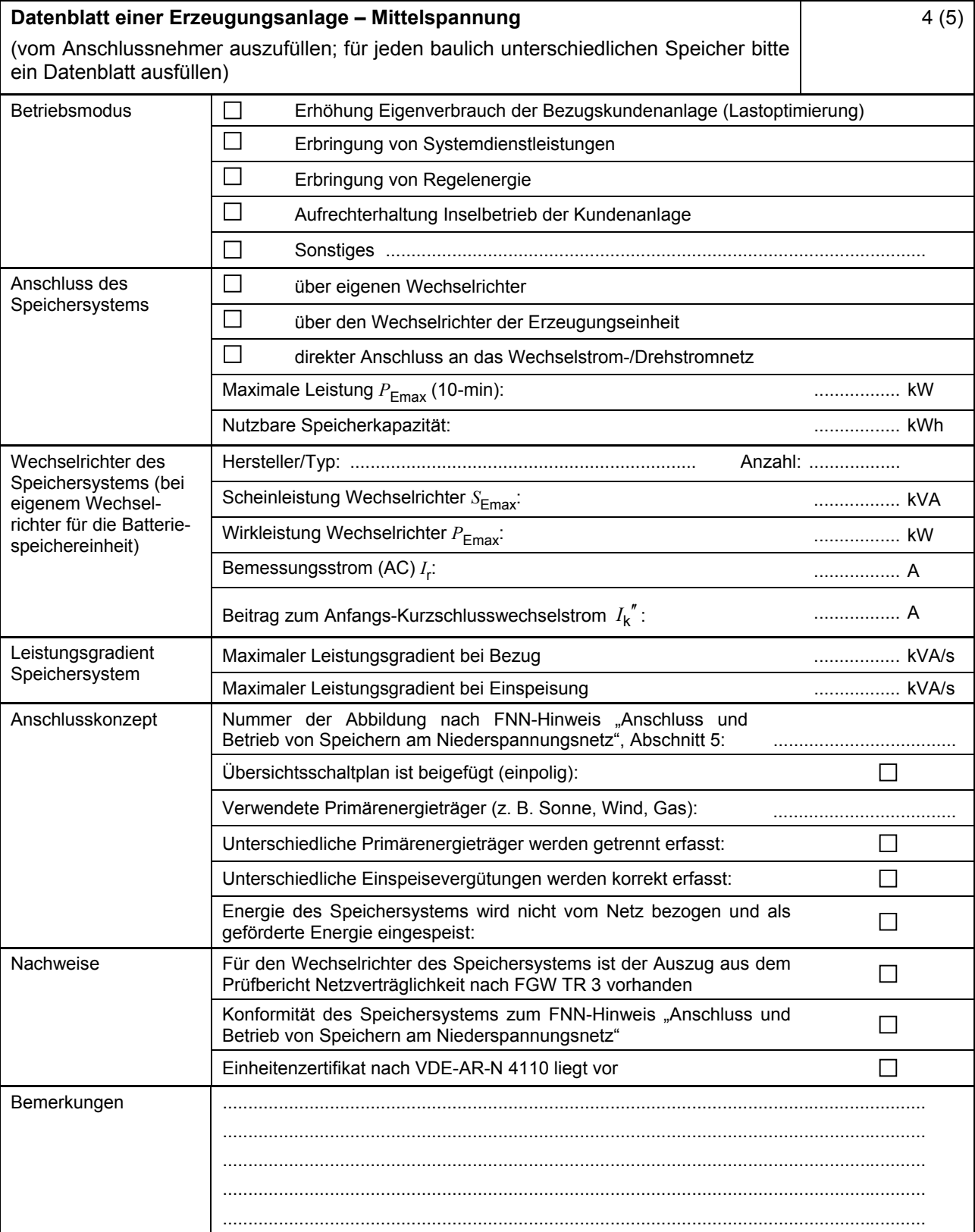

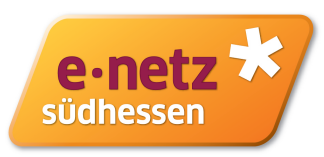

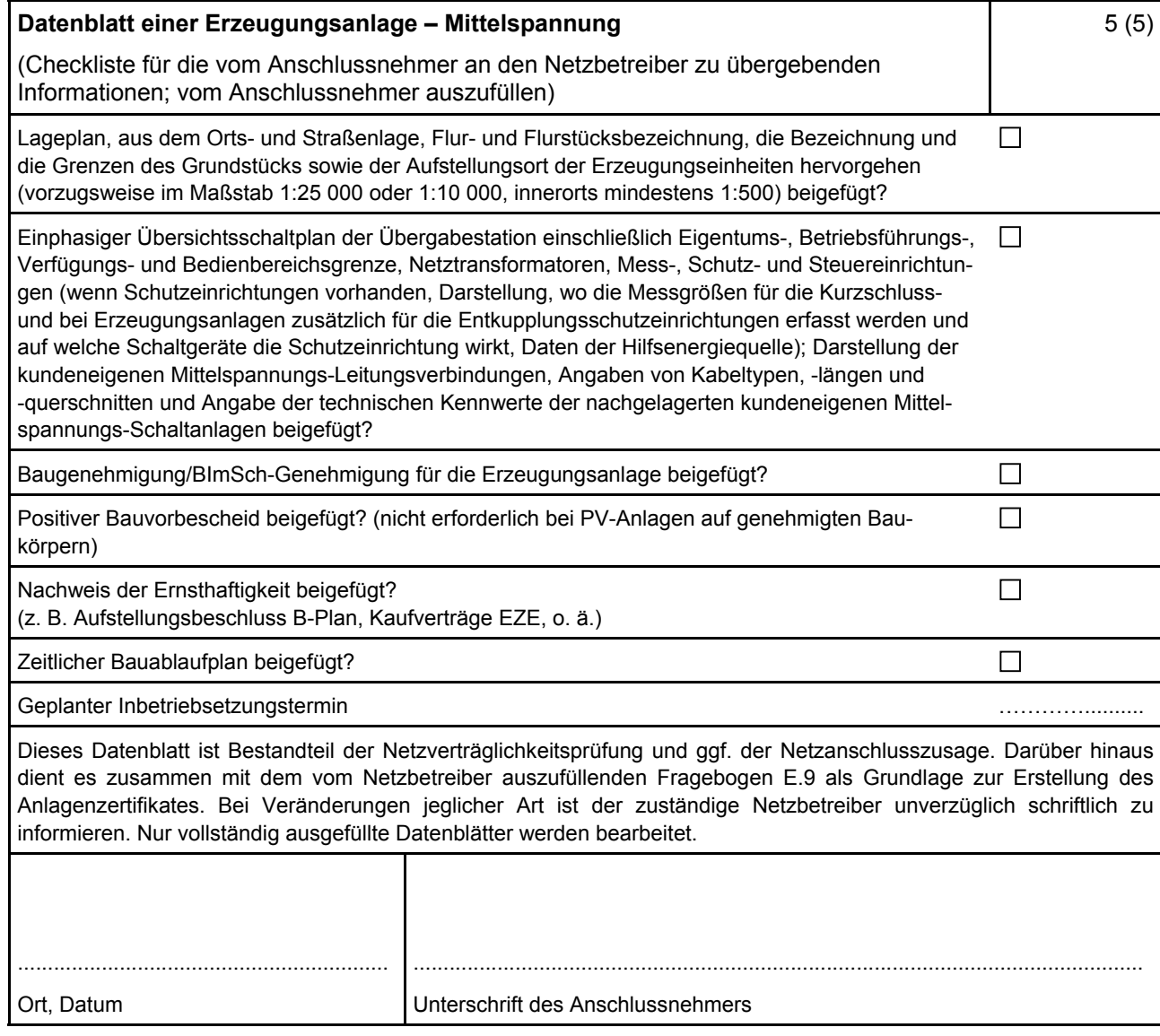

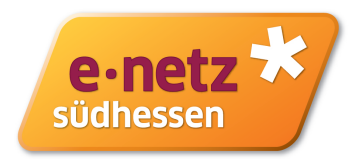

#### <span id="page-20-0"></span>**E.9 Netzbetreiber-Abfragebogen**

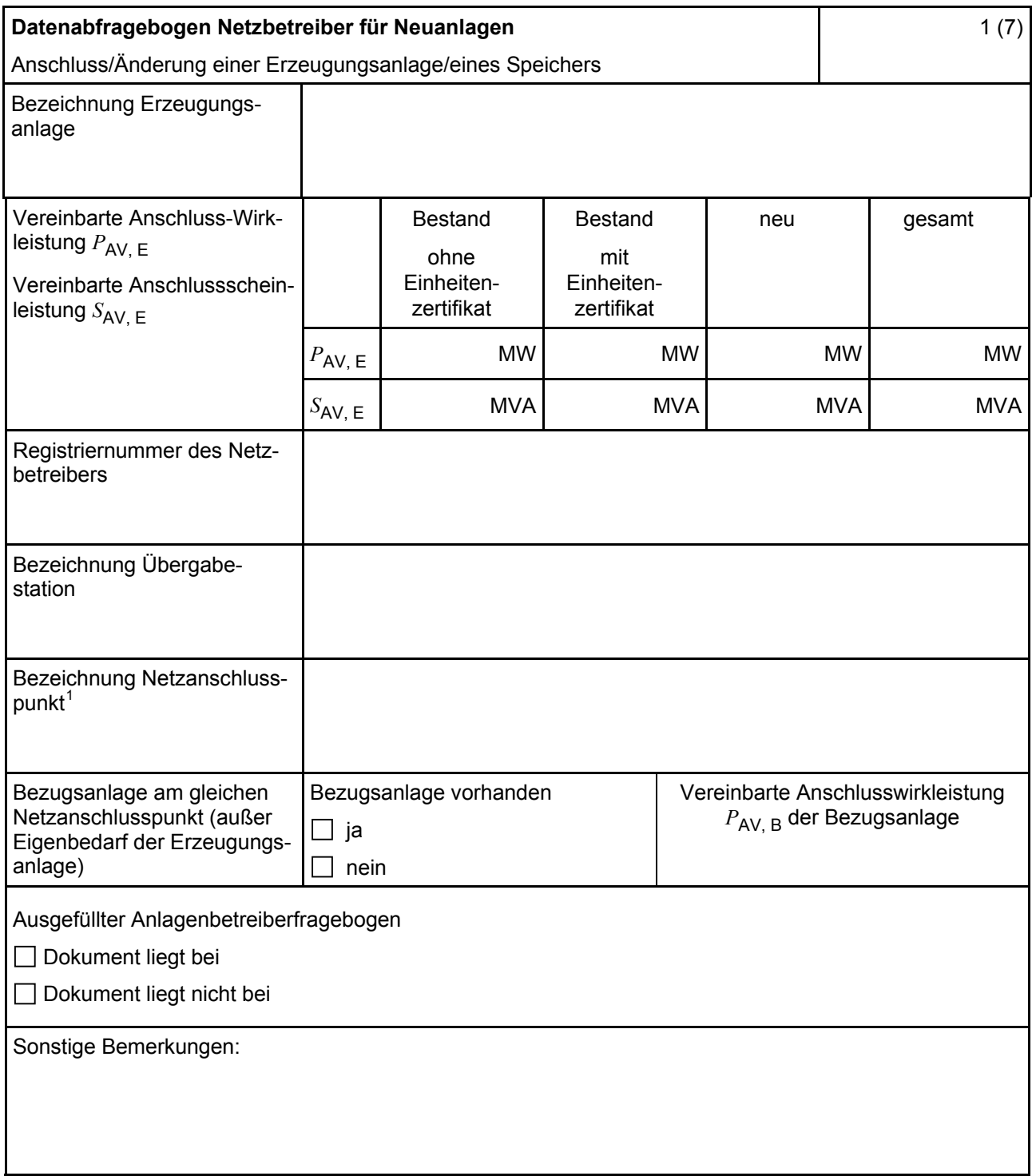

Hinweis Bei allen physikalischen Größen sind die PRIMÄRWERTE anzugeben (z. B. *I* >> 360 A statt *I* >> 1.2 *I*n;  $U$  < 16 kV statt  $U$  < 0,8  $U_c$ ).

<sup>1</sup> Leitungsbezeichnung bei Anschluss an eine Leitung bzw. Bezeichnung der benachbarten Station(en) bzw. Bezeichnung des UW-Abgangsschaltfeldes bei Direkt-Anschluss an die Sammelschiene eines netzbetreibereigenen Umspannwerkes.

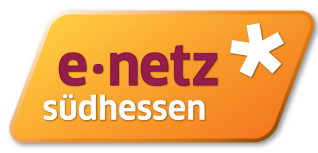

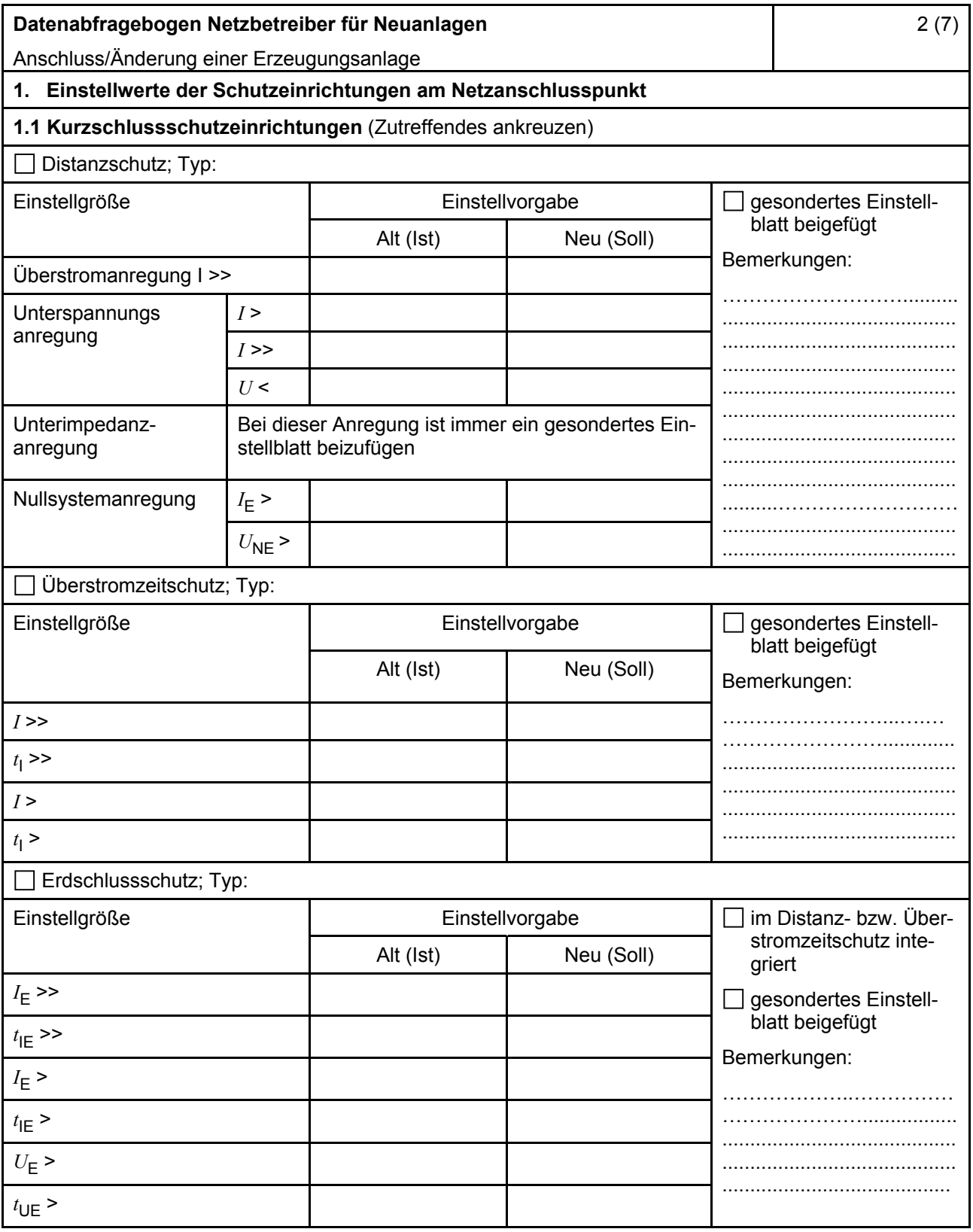

#### <span id="page-22-0"></span>**Datenabfragebogen Netzbetreiber für Neuanlagen**  Anschluss/Änderung einer Erzeugungsanlage

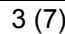

e·netz

 $\star$ 

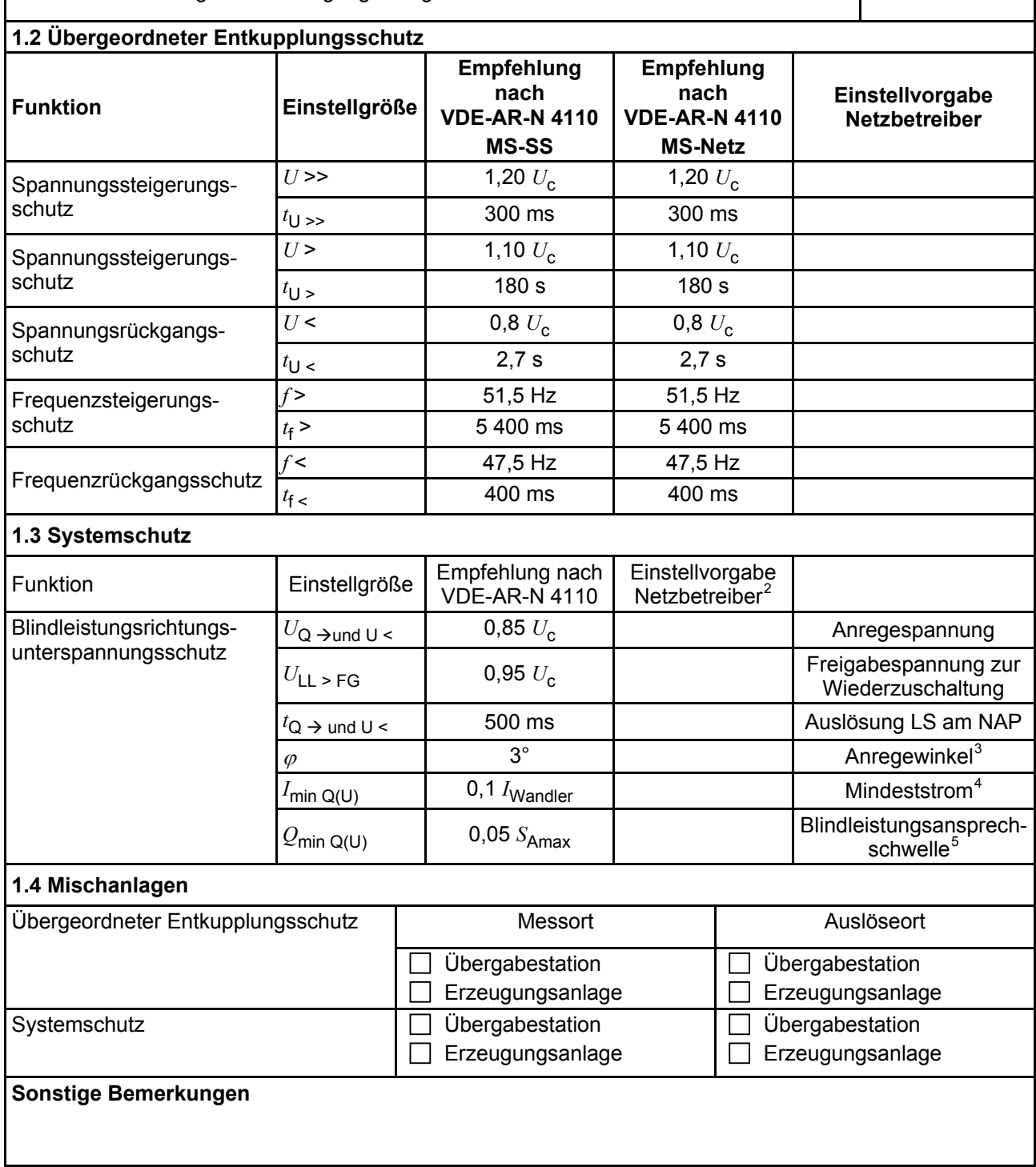

<sup>&</sup>lt;sup>2</sup> Einstellungen auf Basis FNN-Lastenheft "Blindleistungsrichtung-Unterspannungsschutz (*Q-U-*Schutz)".<br><sup>3</sup> Je nach eingesetztem Schutzgerät.<br><sup>4</sup> Je nach eingesetztem Schutzgerät: Finstellamefehlung, 0.1, UNandler, eher m

<sup>4</sup> Je nach eingesetztem Schutzgerät; Einstellempfehlung 0,1 I Wandler, aber maximal 0,15 *I*<sup>r</sup> der installierten

Erzeugungseinheiten.<br><sup>5</sup> Je nach eingesetztem Schutzgerät.

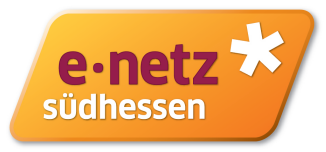

<span id="page-23-0"></span>

| Datenabfragebogen Netzbetreiber für Neuanlagen                                                                                            |                    |                                                                 |                                         |                                                           | 4(7)                                                       |  |
|----------------------------------------------------------------------------------------------------|--------------------|-----------------------------------------------------------------|-----------------------------------------|-----------------------------------------------------------|------------------------------------------------------------|--|
| Anschluss/Änderung einer Erzeugungsanlage                                                                                                 |                    |                                                                 |                                         |                                                           |                                                            |  |
| 2. Einstellvorgaben an den Erzeugungseinheiten                                                                                            |                    |                                                                 |                                         |                                                           |                                                            |  |
| 2.1 Entkupplungsschutz                                                                                                    |                    |                                                                 |                                         |                                                           |                                                            |  |
| <b>Funktion</b>                                                                                                    | Einstell-<br>größe | Empfehlung nach<br><b>VDE-AR-N 4110</b><br><b>MS-SS</b>         |                                         | Empfehlung nach<br><b>VDE-AR-N 4110</b><br><b>MS-Netz</b> | Einstellvorgabe <sup>6</sup><br>Netzbetreiber              |  |
| Spannungssteigerungs-<br>schutz                                                                                                    | $U \rightarrow$    | 1,25 $U_{\text{NS}}^2$                                          |                                         | 1,25 $U_{\text{NS}}^{\overline{7}}$                       |                                                            |  |
|                                                                                                    | $t_{\text{U}} \gg$ | 100 ms                                                          |                                         | 100 ms                                                    |                                                            |  |
| Spannungsrückgangsschutz                                                                                                    | $U \leq$           | 0,8 $U_{\rm NS}$ <sup>7</sup>                                   |                                         | 0,8 $U_{\rm NS}$ <sup>7</sup>                             |                                                            |  |
|                                                                                                    | $t_{\text{U}}$     | gestaffelt (s.<br>unten)                                        | 300 ms  1,0 s                           |                                                           |                                                            |  |
|                                                                                                    | $U \le$            | $0,30 U^7$                                                      |                                         | $0,45 U^7$                                                |                                                            |  |
|                                                                                                    | $t_{\text{U}}$ <<  | 800 ms                                                          | $0300$ ms                               |                                                           |                                                            |  |
| Frequenzsteigerungsschutz                                                                                                    | $f \gg$            | 52,5 Hz                                                         |                                         | 52,5 Hz                                                   |                                                            |  |
|                                                                                                    | $t_{\text{f}}$ >>  | $\leq 100$ ms                                                   |                                         | $\leq 100$ ms                                             |                                                            |  |
|                                                                                                    | $f$ >              | 51,5 Hz                                                         |                                         | 51,5 Hz                                                   |                                                            |  |
|                                                                                                    | $t_{\text{f}}$     | $\leq 5$ s                                                      |                                         | $\leq 5$ s                                                |                                                            |  |
| Frequenzrückgangsschutz                                                                                                    | $f$ <              | 47,5 Hz                                                         |                                         | 47,5 Hz                                                   |                                                            |  |
|                                                                                                    | $t_{\text{f}}$ <   | $\leq 100$ ms                                                   | $\leq 100$ ms                           |                                                           |                                                            |  |
| Falls eine Staffelung inner-<br>halb einer Erzeugungs-<br>anlage erfolgen soll, bitte<br>die Staffelungswerte nach-<br>folgend festlegen: |                    | Einstellgröße der Staffelung                                    |                                         |                                                           | Einstellwerte                                              |  |
|                                                                                                    | $t_{\text{U}}$ < 1 | 1,5s                                                            |                                         |                                                           |                                                            |  |
|                                                                                                    | $t_{\text{U}}$ < 2 | 1,8s                                                            |                                         |                                                           |                                                            |  |
|                                                                                                    | $t_{\text{U}}$ < 3 | 2,1 s                                                           |                                         |                                                           |                                                            |  |
|                                                                                                    | $t_{\text{U}}$ < 4 |                                                                 | 2,4s                                    |                                                           |                                                            |  |
| 2.2 Dynamische Netzstützung (nur Typ-2-Anlagen)                                                                                           |                    |                                                                 |                                         |                                                           |                                                            |  |
| Funktion                                                                                                    |                    | Empfehlung nach<br><b>VDE-AR-N 4110</b>                         |                                         |                                                           | Einstellvorgabe<br><b>Netzbetreiber</b>                    |  |
| FRT-Modus:<br>Keine Blindstromeinspeisung und keine<br>Wirkleistungseinspeisung im Fehlerfall<br>aktivieren                               |                    | aktivieren                                                      | aktivieren                              |                                                           |                                                            |  |
| FRT-Modus aktiv:<br>Blindstromeinspeisung in Abhängigkeit<br>zur Tiefe des Spannungseinbruchs mit<br>definiertem $k$ -Faktor $8$          |                    | aktivieren                                                      |                                         |                                                           | aktivieren                                                 |  |
| $k$ -Faktor                                                                                                    |                    | $k = 2$                                                         |                                         | $k =$                                                     |                                                            |  |
| Ort, an dem der k-Faktor einzuhalten ist                                                                                                  |                    | <b>NAP</b>                                                      | <b>EZE</b>                              | <b>NAP</b>                                                | <b>EZE</b>                                                 |  |
| Anpassung des k-Faktors bei festgestell-<br>ter Auslösung des Q-U-Schutzes nach<br>11.4.12.1                                              |                    | Anpassung k-Faktor,<br>so dass keine Aus-<br>lösung stattfindet | Anpassung k-Faktor<br>bis maximal $k =$ |                                                           | in diesem Fall<br>keine Anpassung<br>$k$ -Faktor gefordert |  |

<sup>&</sup>lt;sup>6</sup> Die Vorgabewerte sind einzustellen, insofern sie nicht den Eigenschutz der EZE beeinträchtigen. Sind Einstellvorgaben nicht mit dem Eigenschutz der EZE vereinbar, ist eine erneute Abstimmung mit dem VNB erforderlich.<br>  $U_{NS}$  ist die niederspannungsseitige Spannung des Maschinentransformators. Sie ergibt sich aus  $U_{NS} = U_c / i i$ .<br>
<sup>8</sup>

Bei Deaktivierung der dynamischen Netzstützung sind die Entkupplungsschutzeinstellungen entsprechend anzupassen.

#### **VDE-AR-N 4110:2018-11**

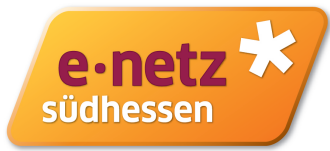

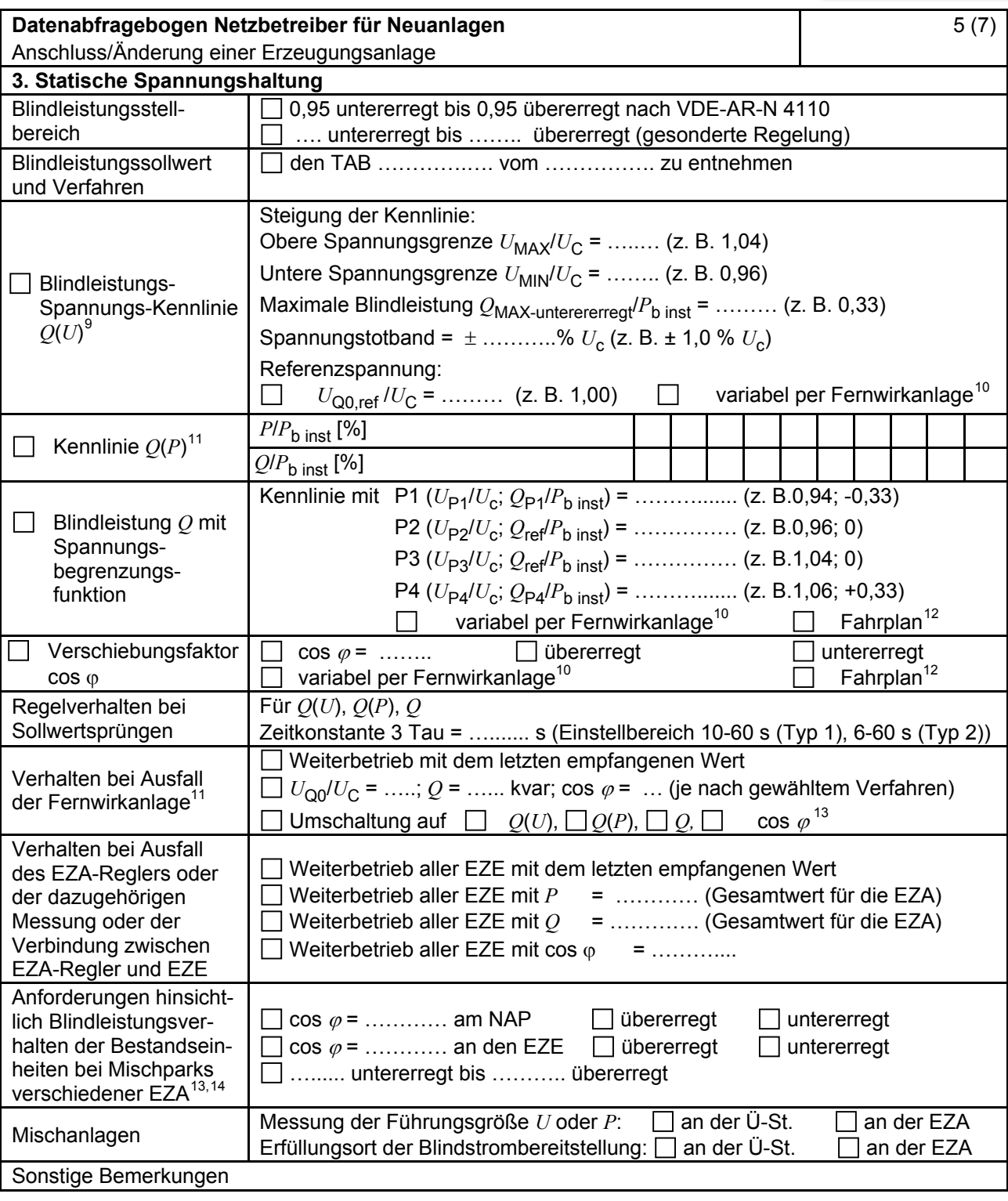

<sup>&</sup>lt;sup>9</sup> Empfehlungen sind 10.2.2.4, Abschnitt a), zu entnehmen.<br><sup>10</sup> Sofern Sollwertvorgabe per Fernwirkanlage erfolgt. Spezifikationen der Fernwirkanlage sind vom Netzbetreiber bei-<br>zufügen bzw. den TAB des Netzbetreibers zu

Es können bis zu 10 Wertepaare vorgegeben werden.<br>
Sofern Fahrpläne gefordert werden, sind diese als separates Blatt bzw. unter sonstige Bemerkungen anzugeben.<br>
Spezifikationen werden vom Netzbetreiber übergeben bzw. sind

<sup>13</sup> Sofern mehrere Bestands-Erzeugungsanlagen mit unterschiedlichem Blindleistungsverhalten bzw. -vereinbarungen mit dem Netzbetreiber existieren, bitte detaillierte Angaben auf separatem Blatt beifügen (beispielsweise in Form<br>dieses Blatts 5 (7) für jede Bestands-Erzeugungsanlage).

dieses Blatts 5 (7) für jede Bestands-Erzeugungsanlage). <sup>14</sup> Neben der vereinbarten Fahrweise der Bestands-Erzeugungsanlagen ist auch deren tatsächliches Verhalten zu berücksichtigen. Das Berechnungsverfahren ist in der FGW TR 8 beschrieben.

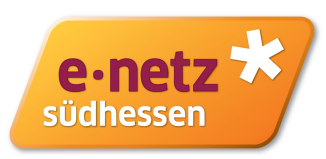

<span id="page-25-0"></span>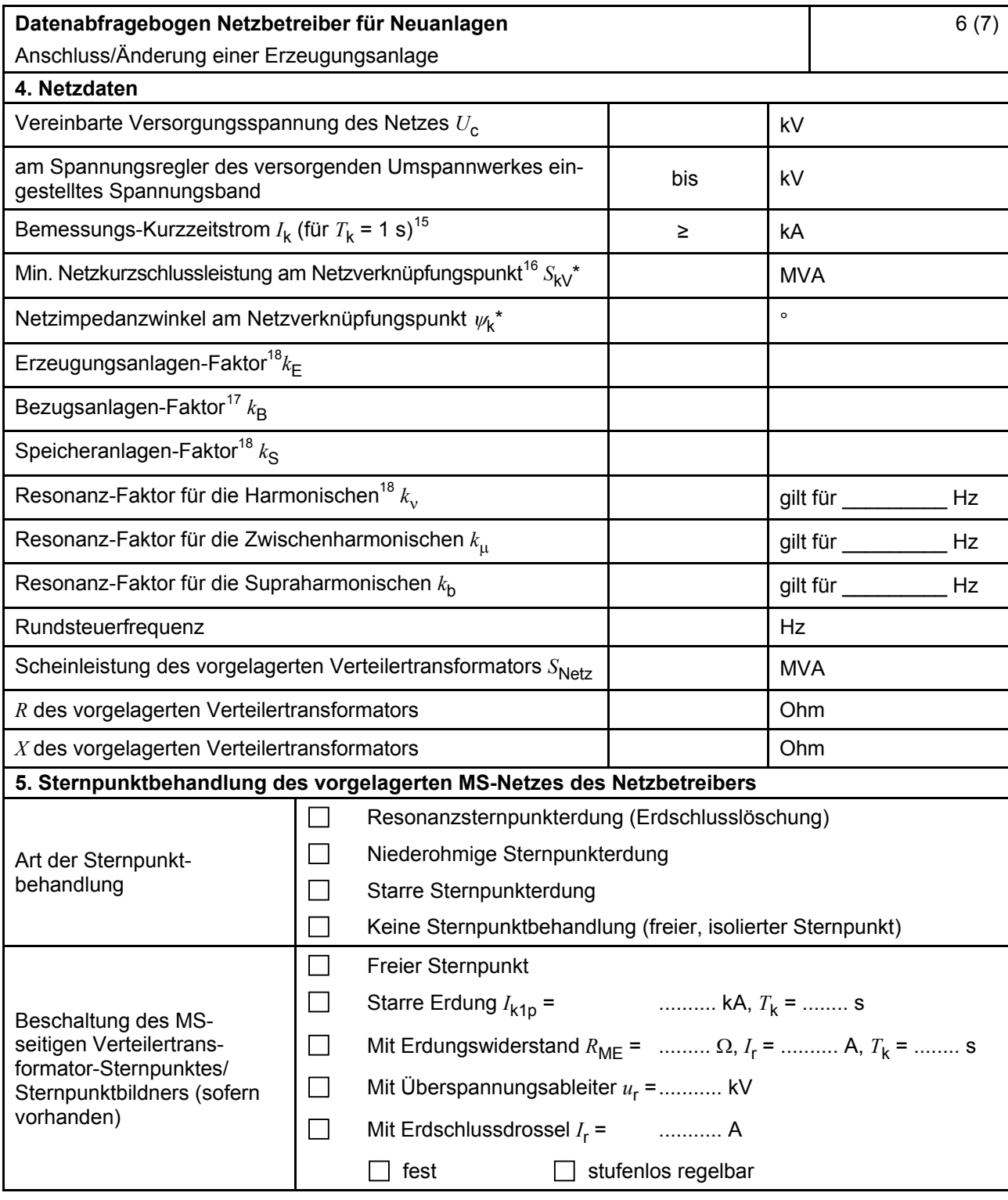

\* Bei Netznormalschaltzustand.

<sup>&</sup>lt;sup>15</sup> Zur Dimensionierung der Kurzschlussfestigkeit der Übergabestation.<br><sup>16</sup> Der Netzbetreiber stellt zur Erarbeitung des Anlagenzertifikates die Netzdaten Netzkurzschlussleistung *S*<sub>kV</sub> und Netzimpedanzwinkel ψk des zunächst ermittelten Netzanschlusspunktes zur Verfügung. Diese Daten sind Grundlage

für den Nachweis des richtlinienkonformen Verhaltens der Erzeugungsanlage.<br><sup>17</sup> *k*<sub>E</sub>, *k*<sub>B</sub>, *k*<sub>S</sub>, *k<sub>N</sub>*, *k*<sub>μ</sub> und *k*<sub>b</sub> sind Faktoren zur Ermittlung der anteiligen Oberschwingungsemissionen der Erzeugungsanlage. Wenn keine Angaben gemacht werden, gelten die vereinfachten Annahmen aus 5.4.4.

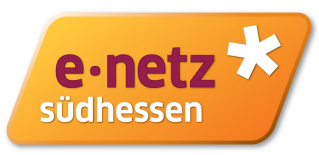

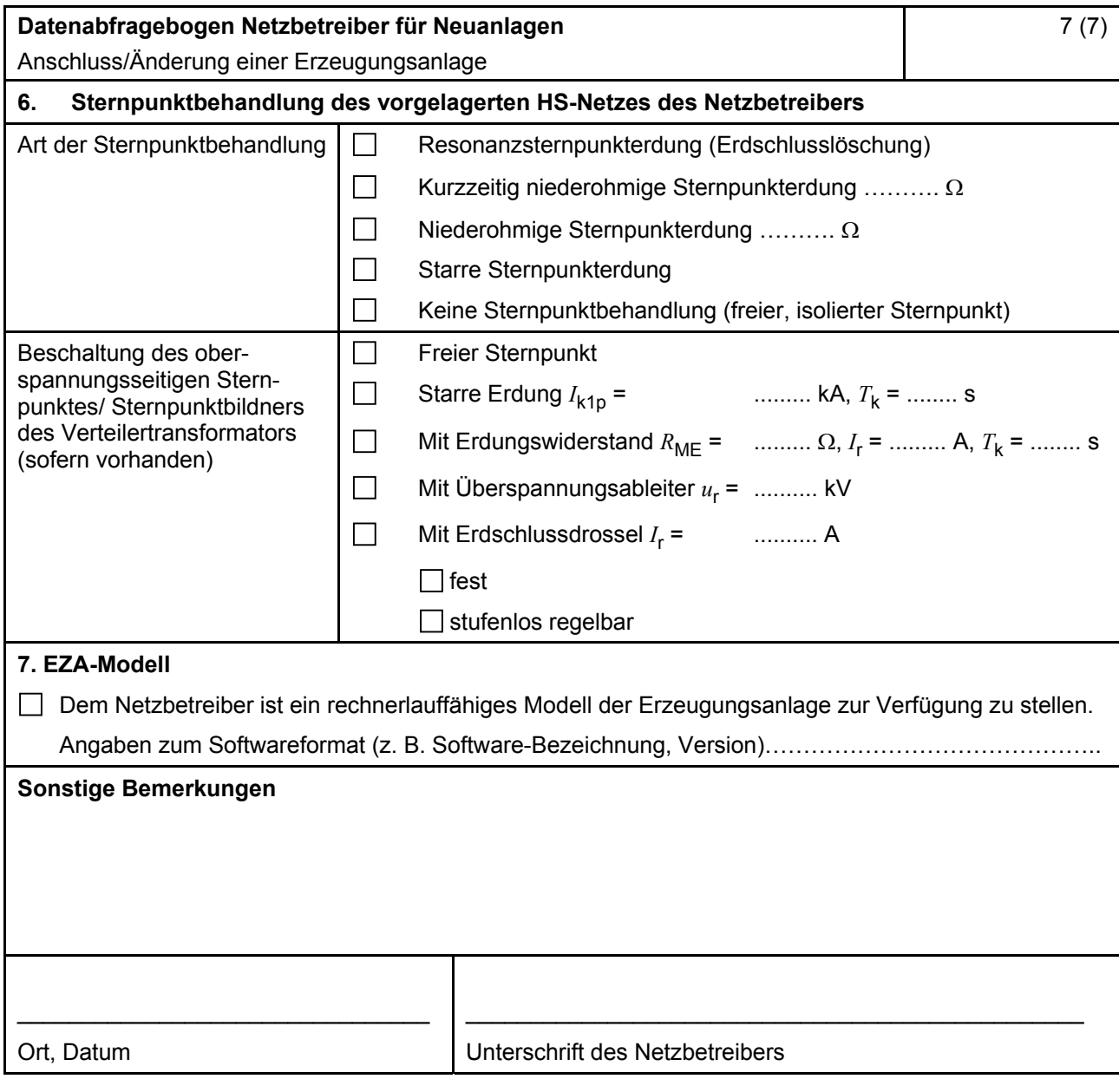

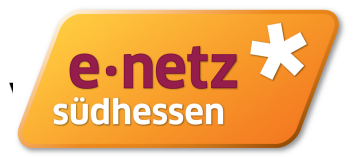

# **E.10 Inbetriebsetzungsprotokoll für Erzeugungseinheiten und Speicher**

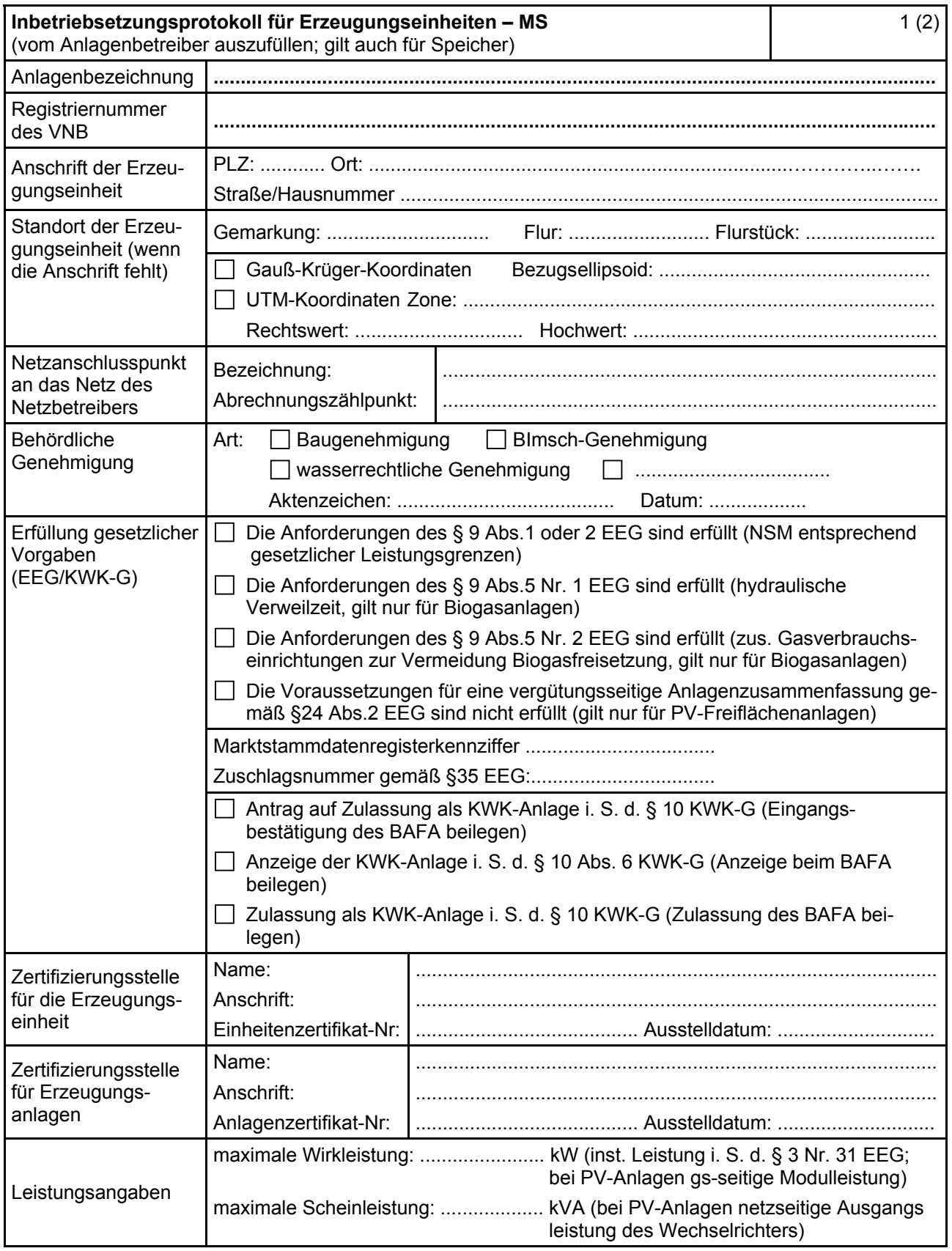

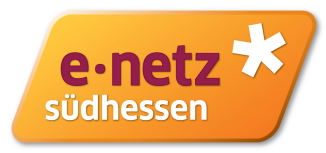

 $\blacksquare$ 

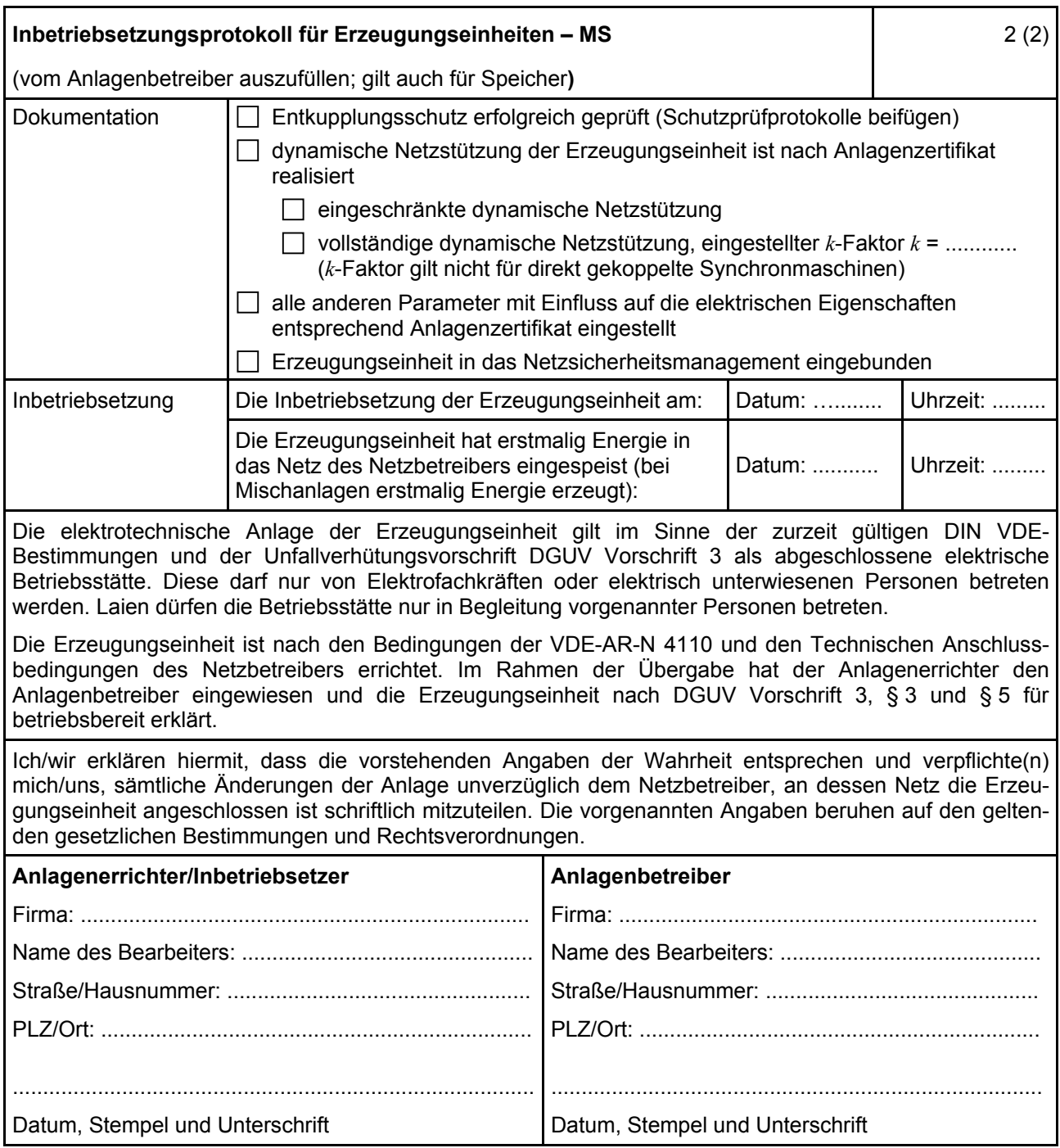

# **E.10.1 Inbetriebsetzungsprotokoll für die Erzeugungseinheiten (Mittelspannung)**

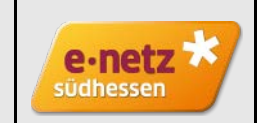

Blatt 1/1 (vom Schutzprüfer auszufüllen)

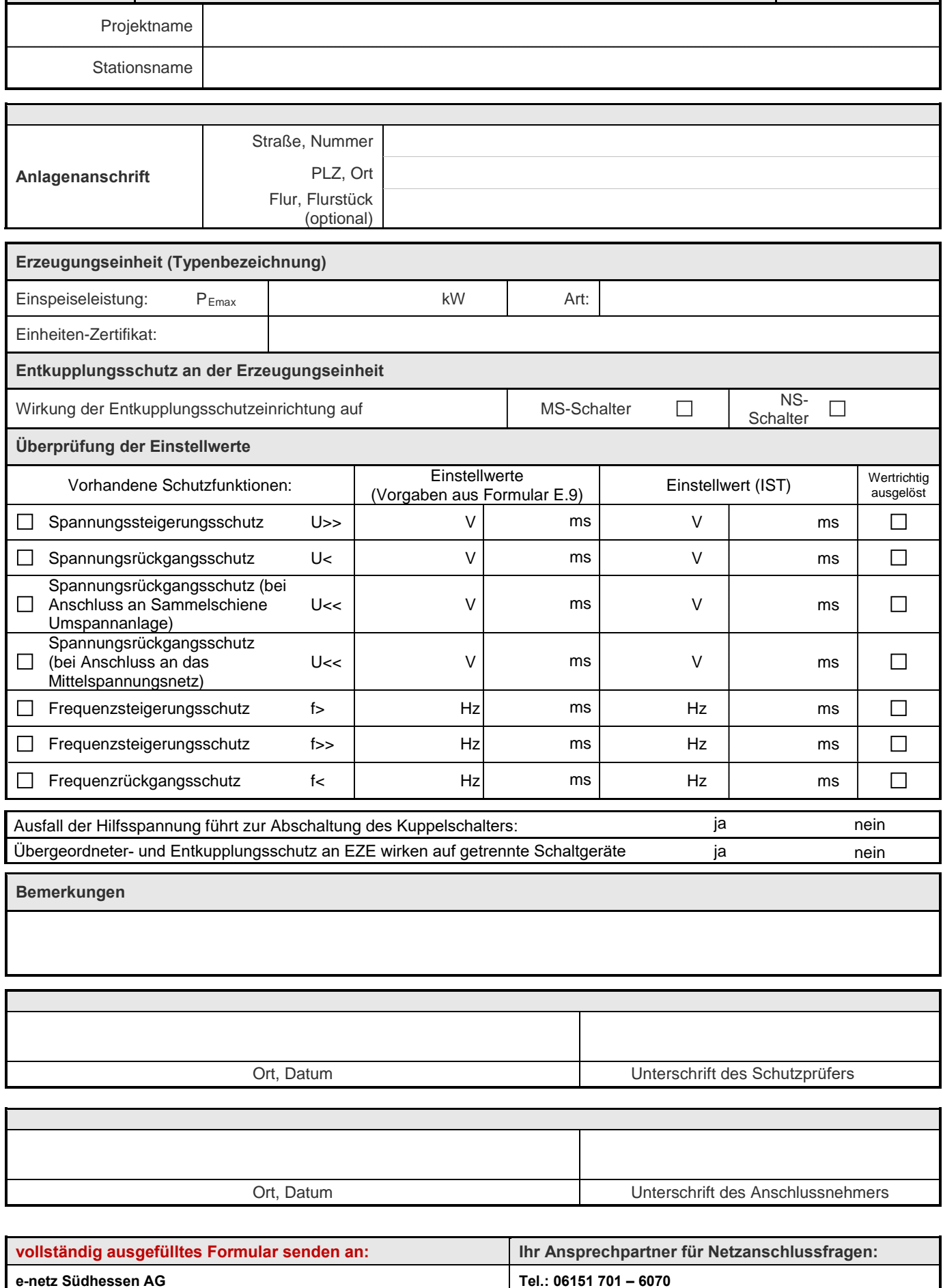

**Dornheimer Weg 24 64293 Darmstadt**

**Fax: 06151 701 - 6079**

**E-Mail: anschlussmanagement@e-netz-suedhessen.de**

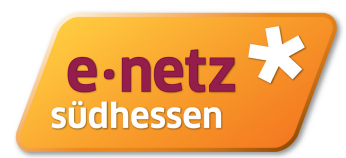

# **E.11 Inbetriebsetzungserklärung Erzeugungsanlage/Speicher**

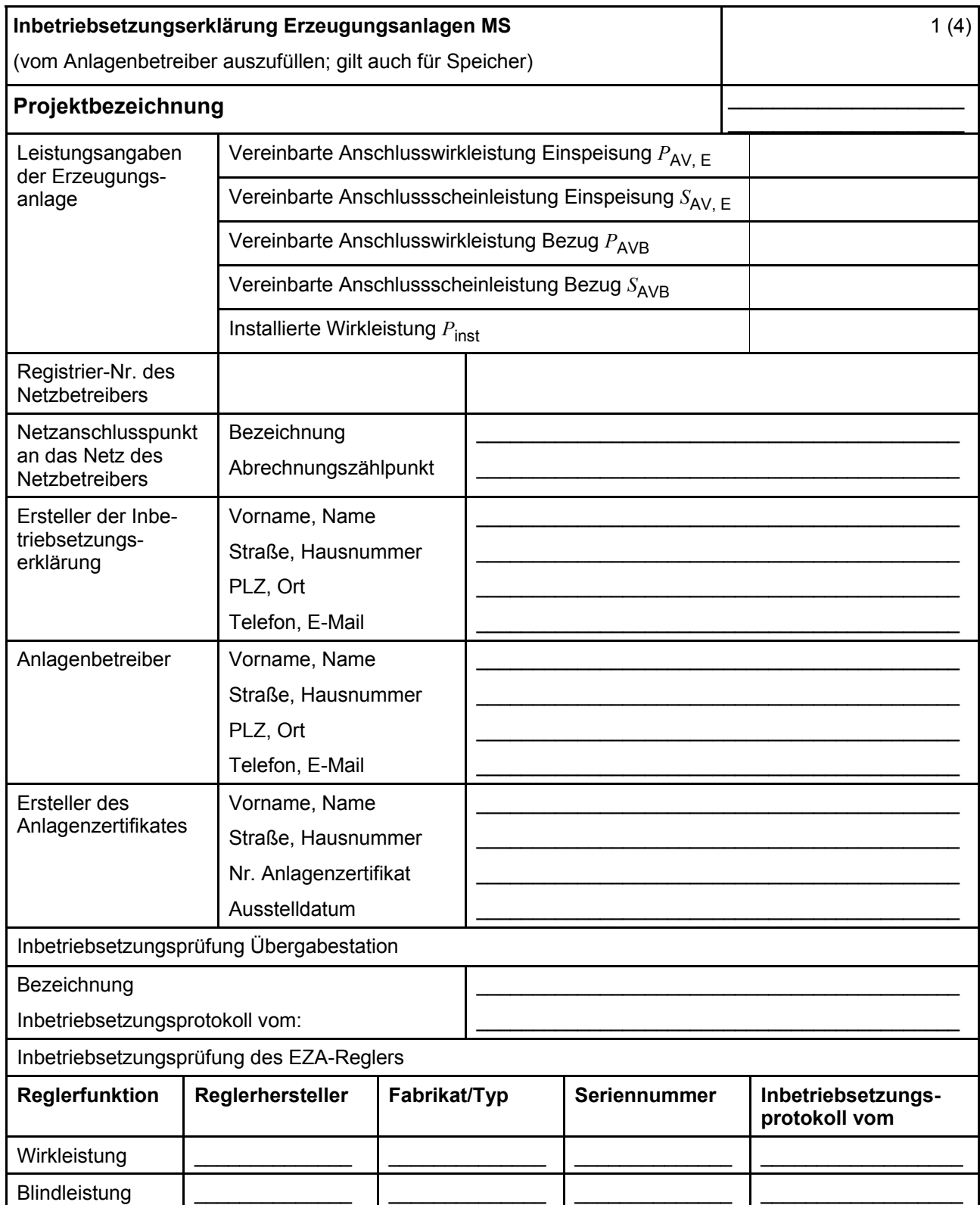

#### VDE-AR-N 4110:2018-11

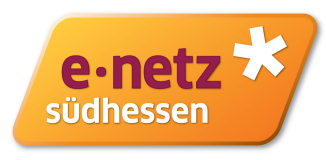

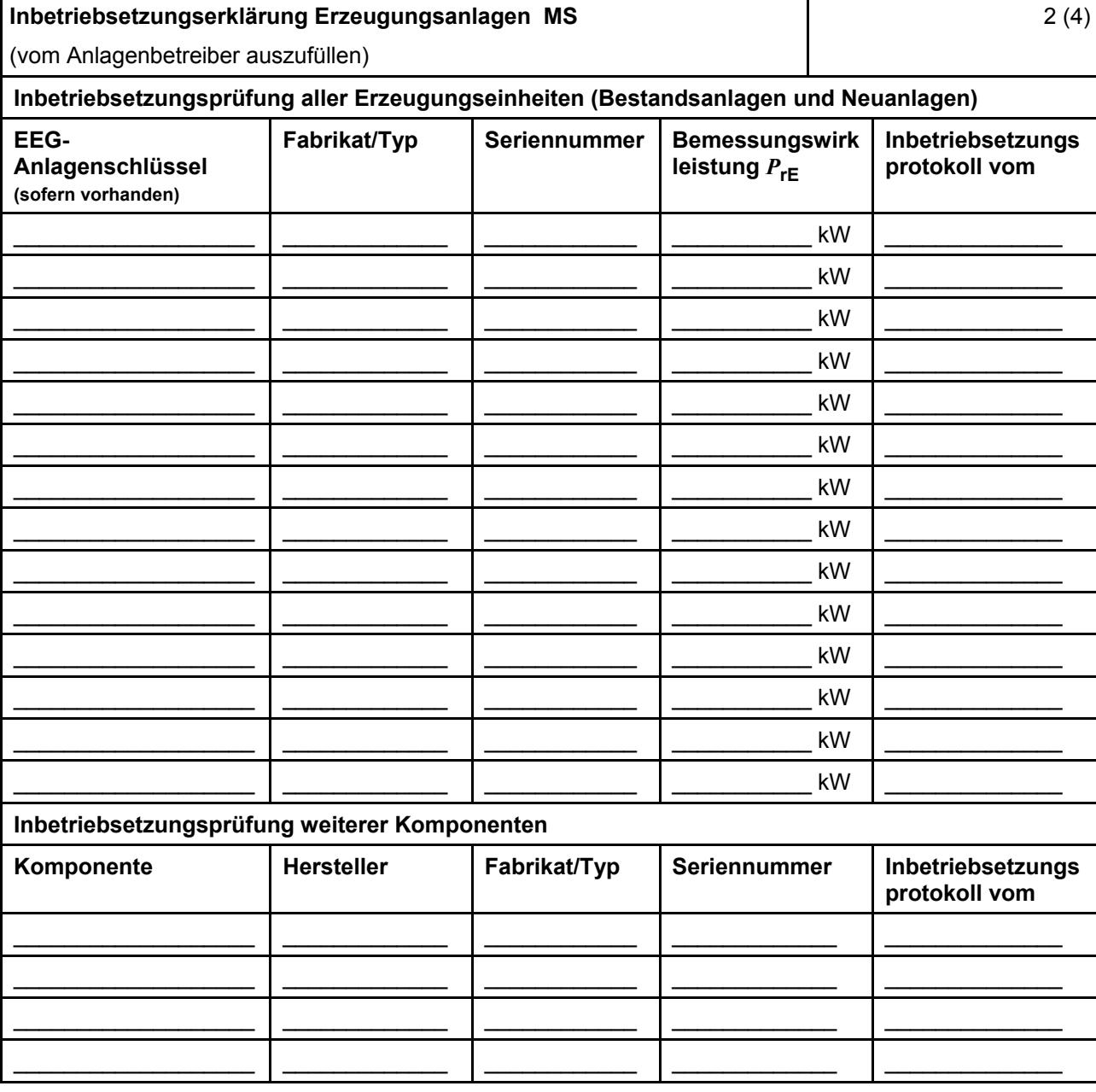

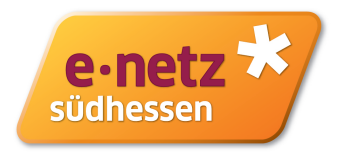

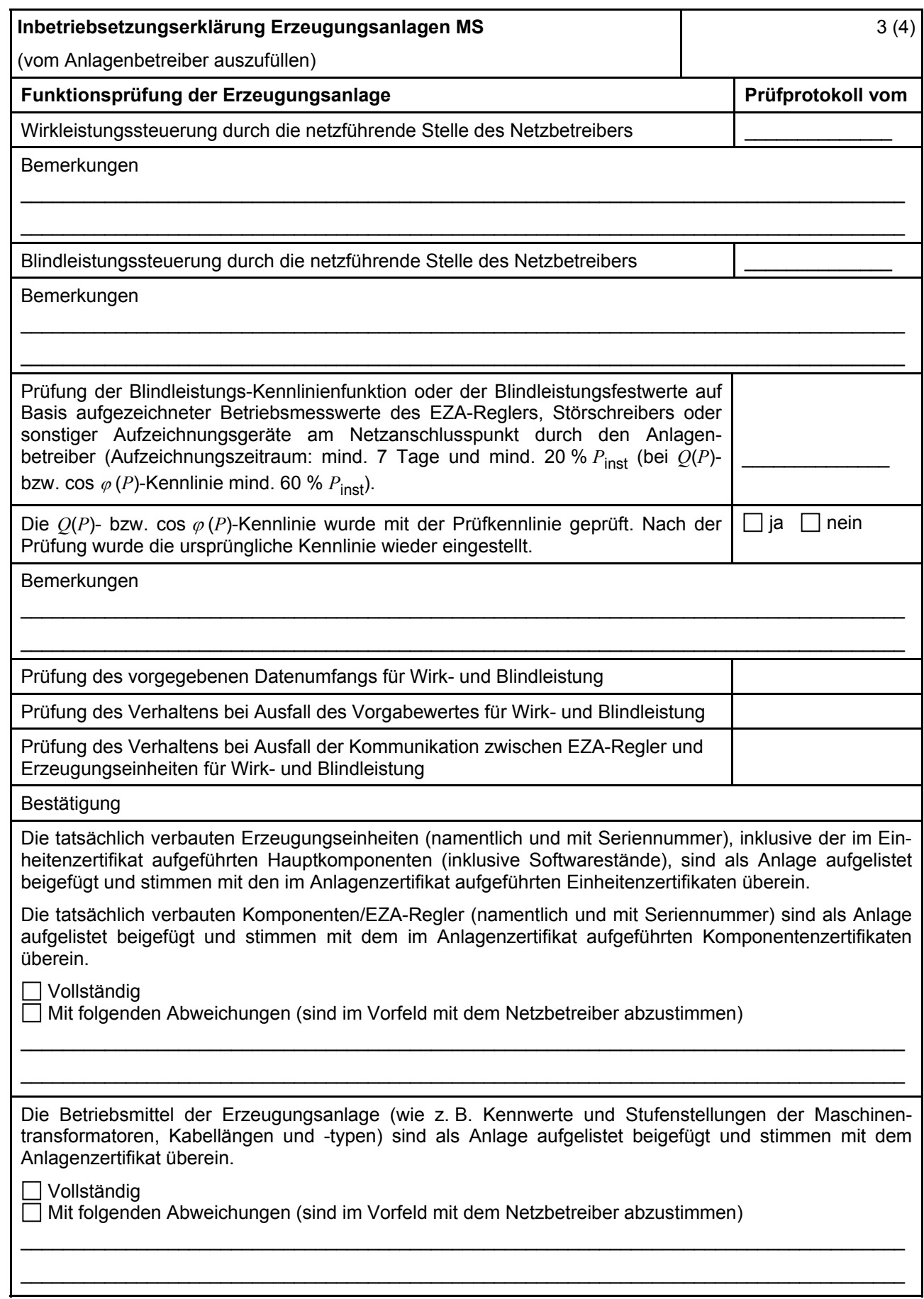

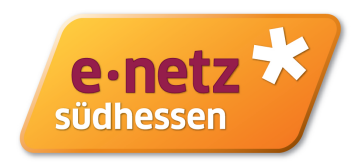

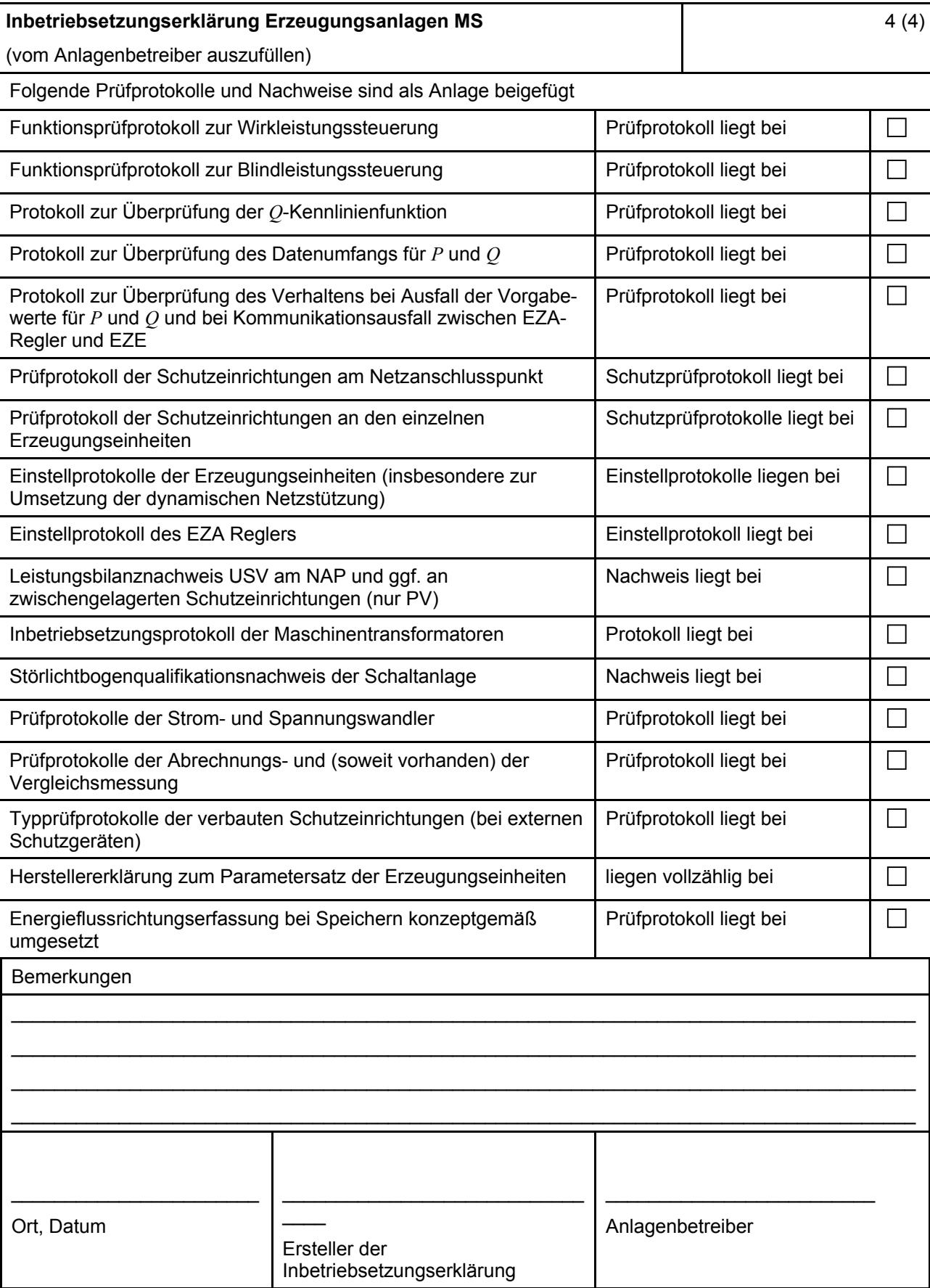

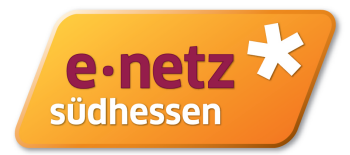

# **E.12 Konformitätserklärung für Erzeugungsanlagen/Speicher**

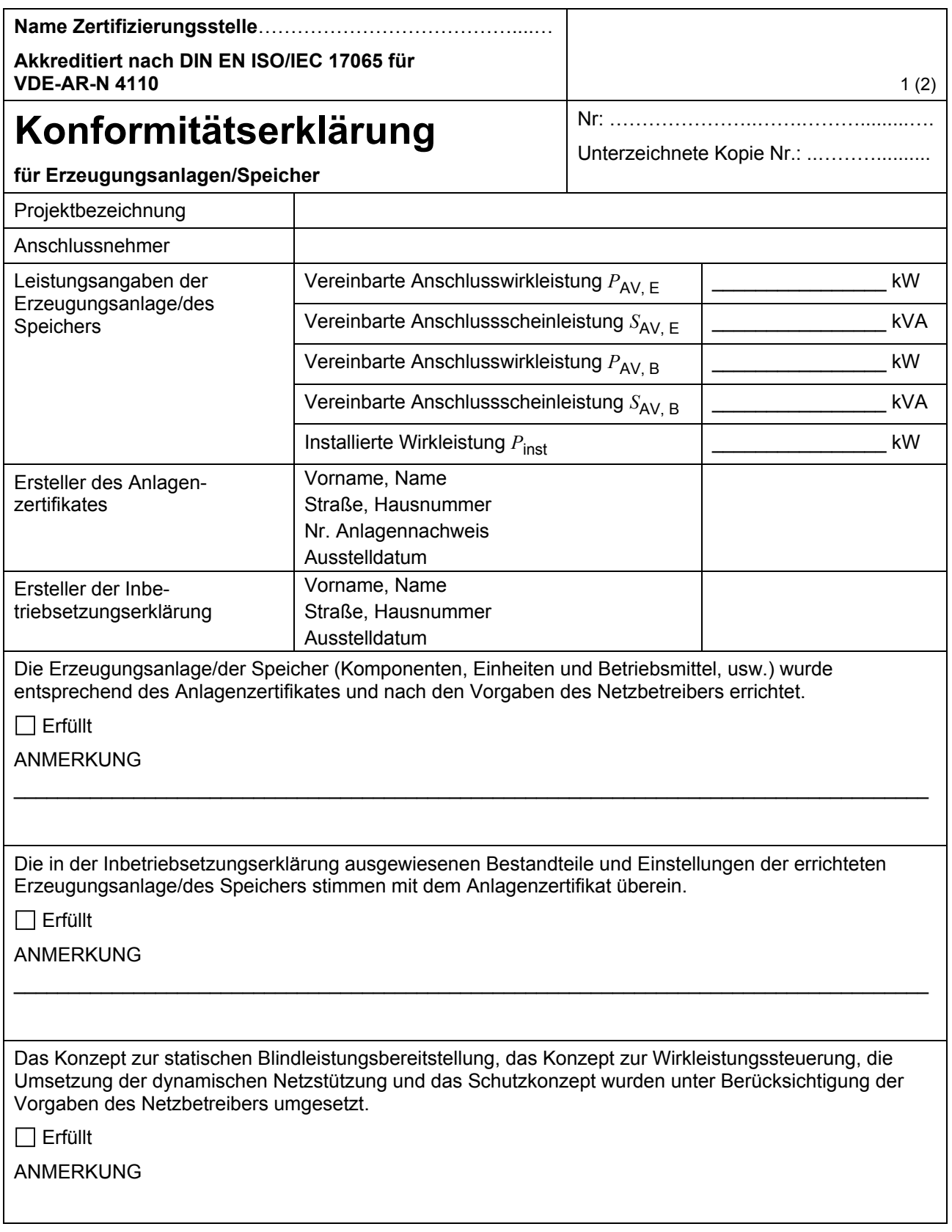

#### **VDE-AR-N 4110:2018-11**

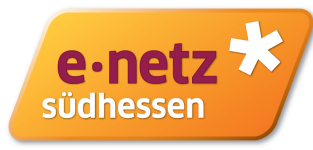

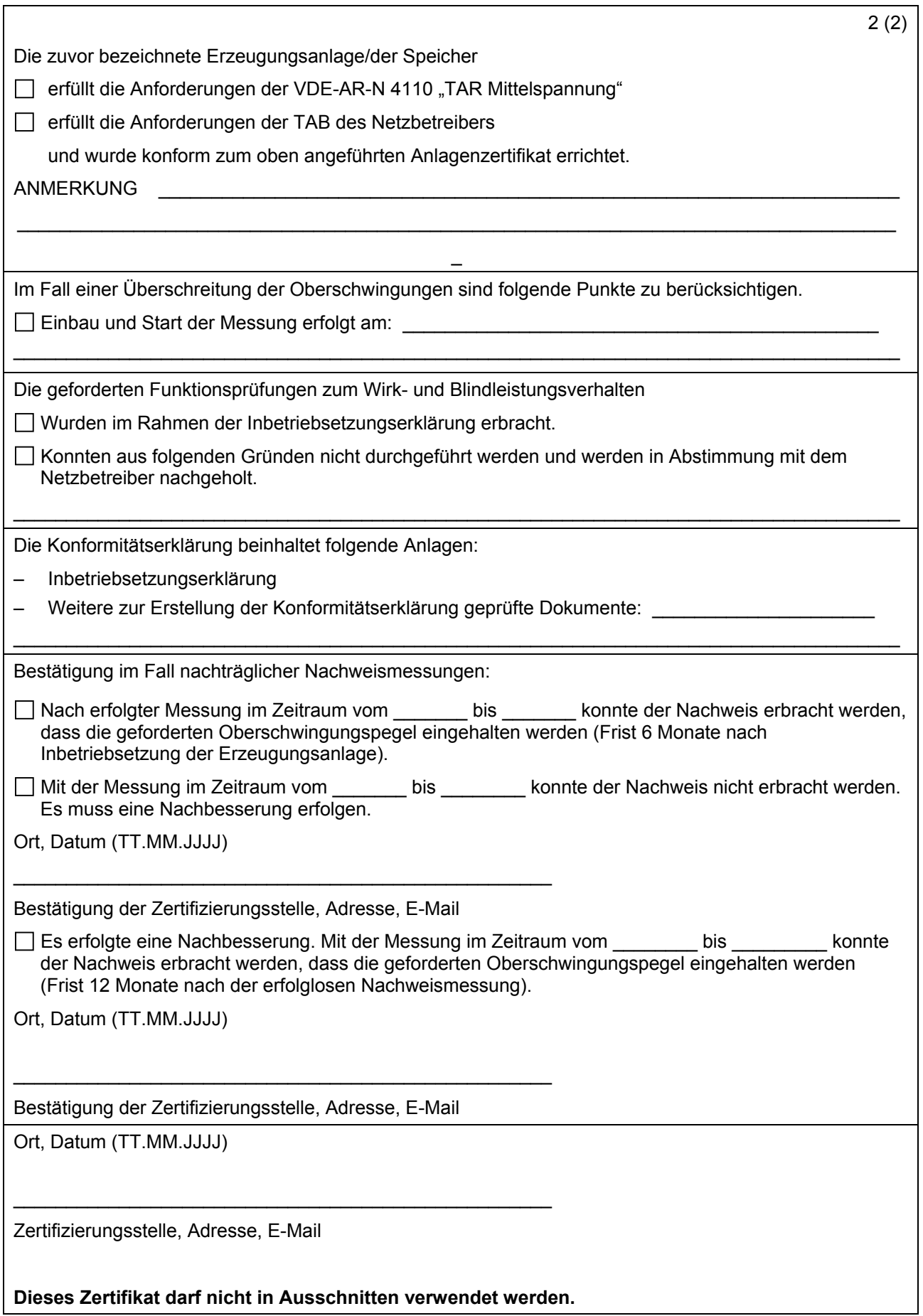

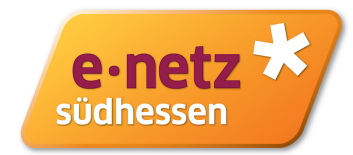

#### **E.13 Einheitenzertifikat**

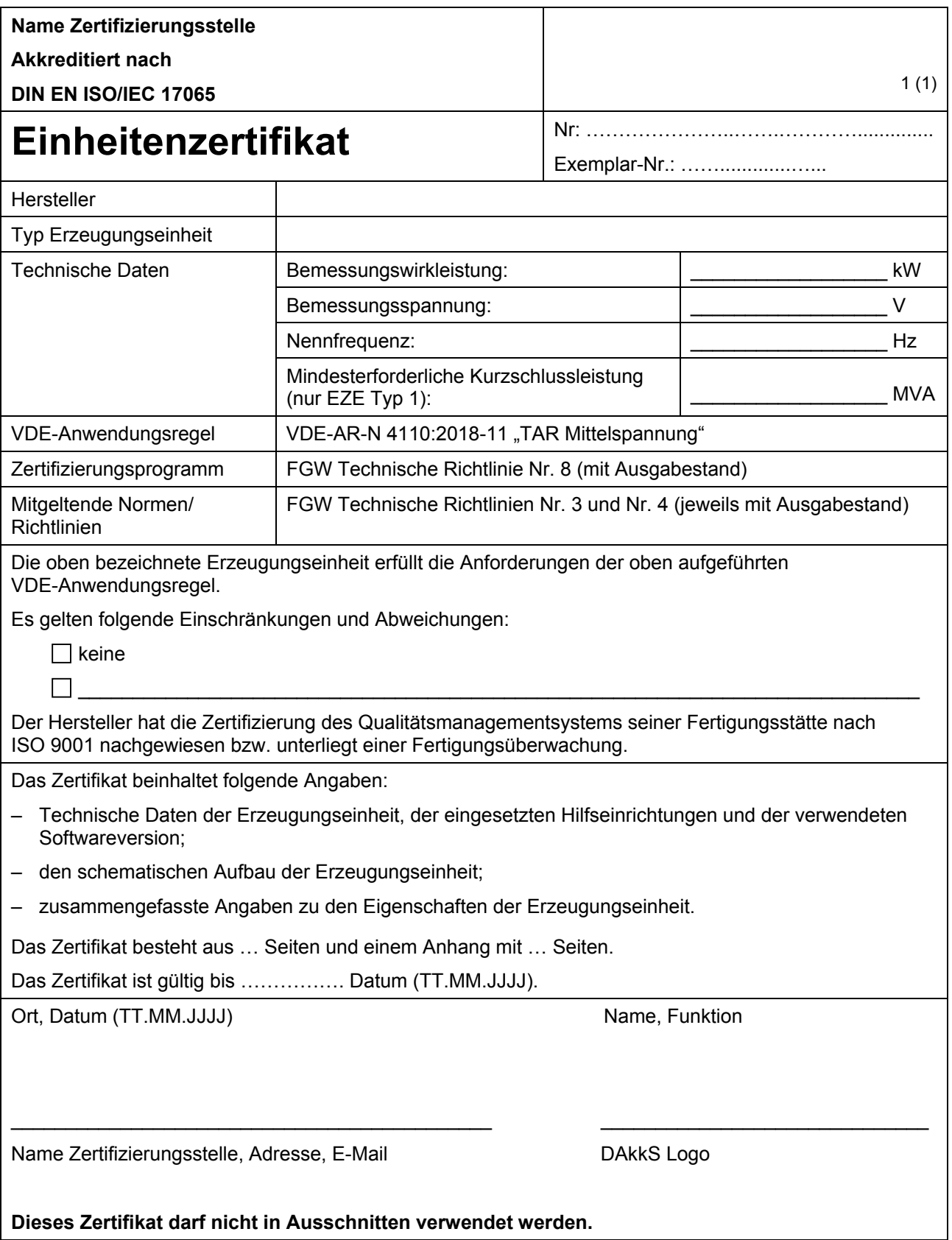

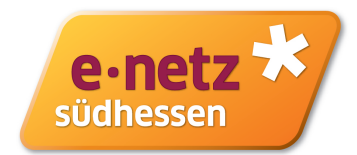

### **E.14 Komponentenzertifikat**

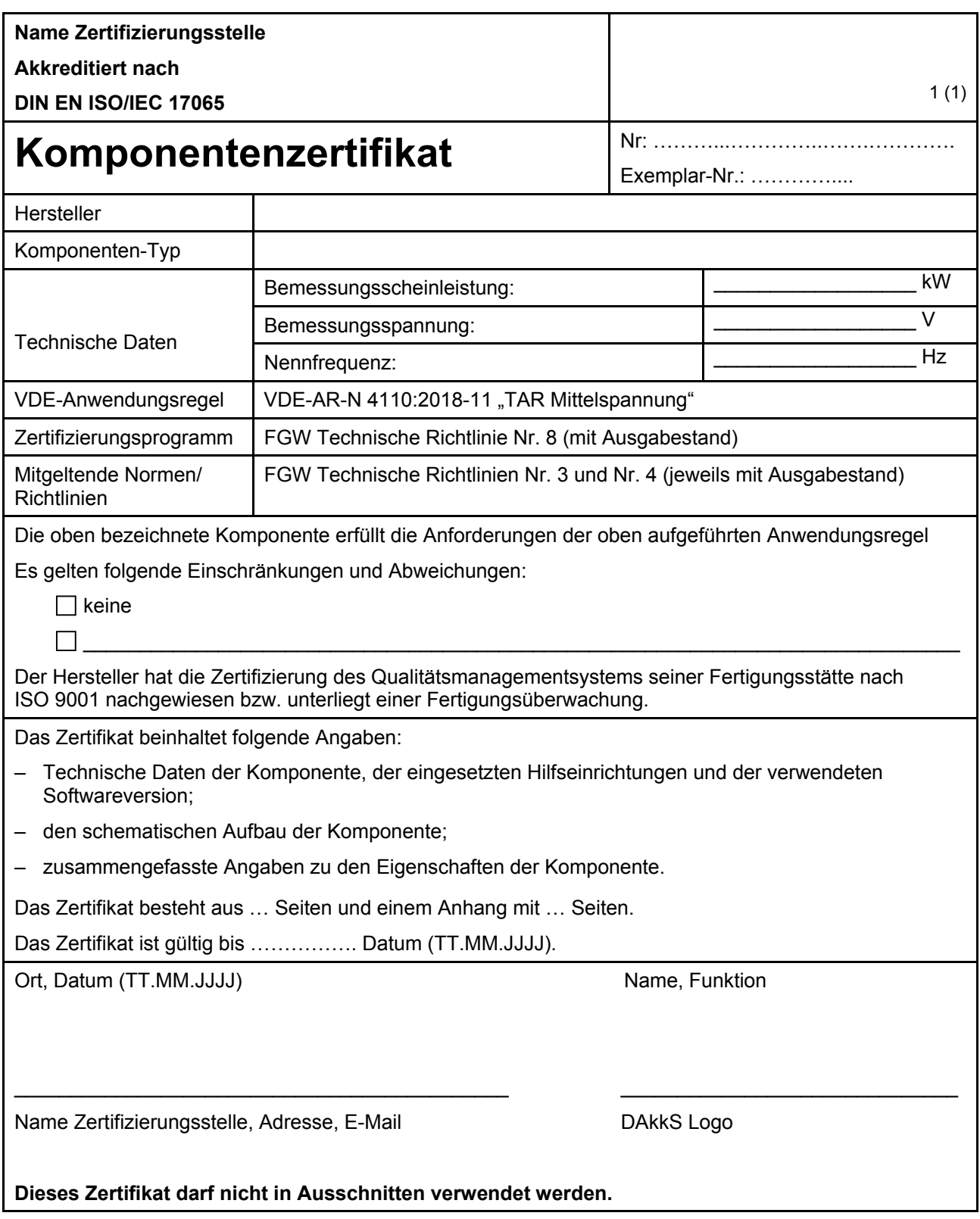

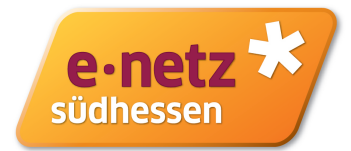

### **E.15 Anlagenzertifikat**

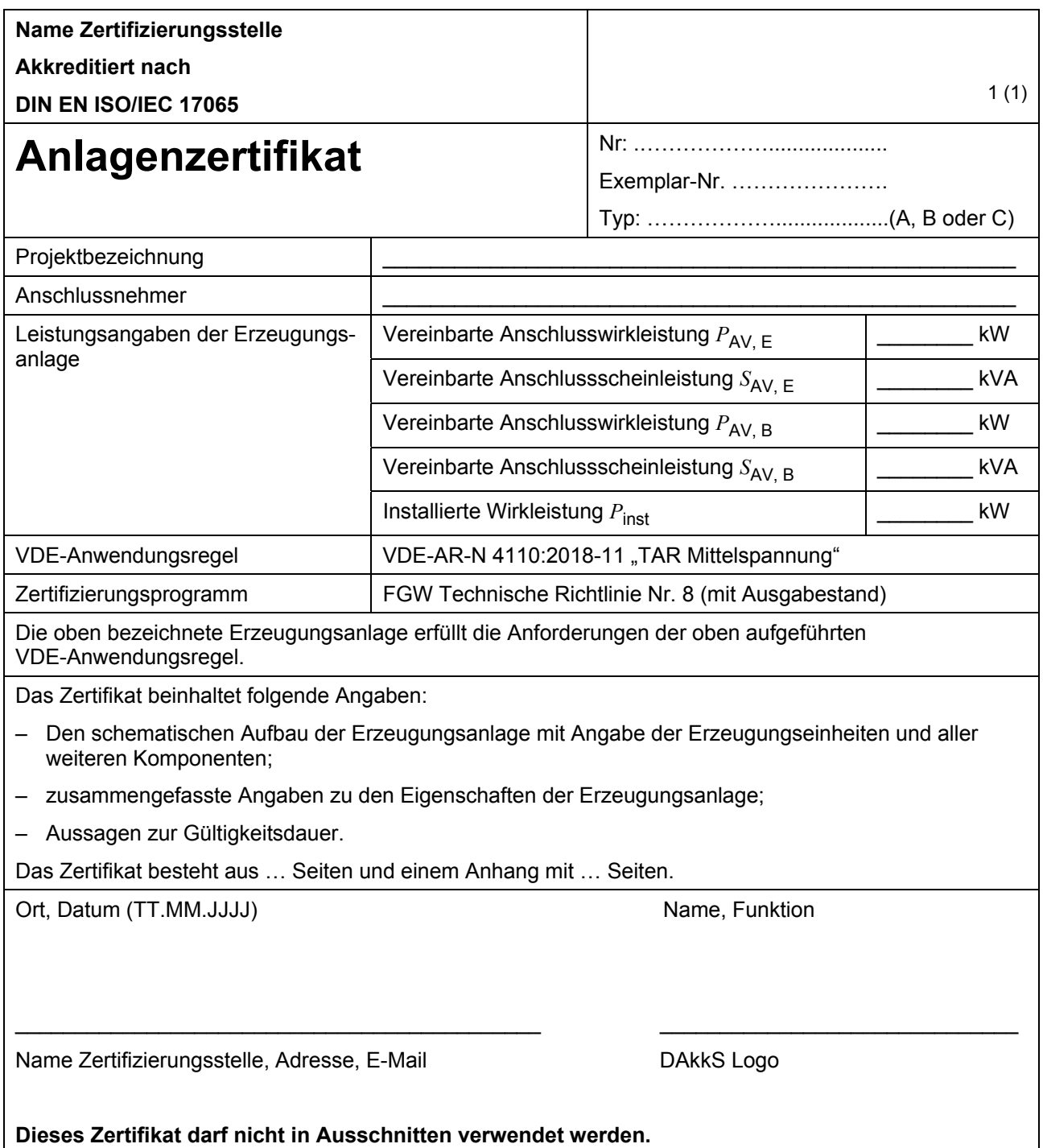

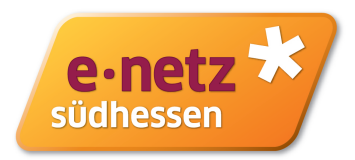

#### **E.16 Betriebserlaubnisverfahren**

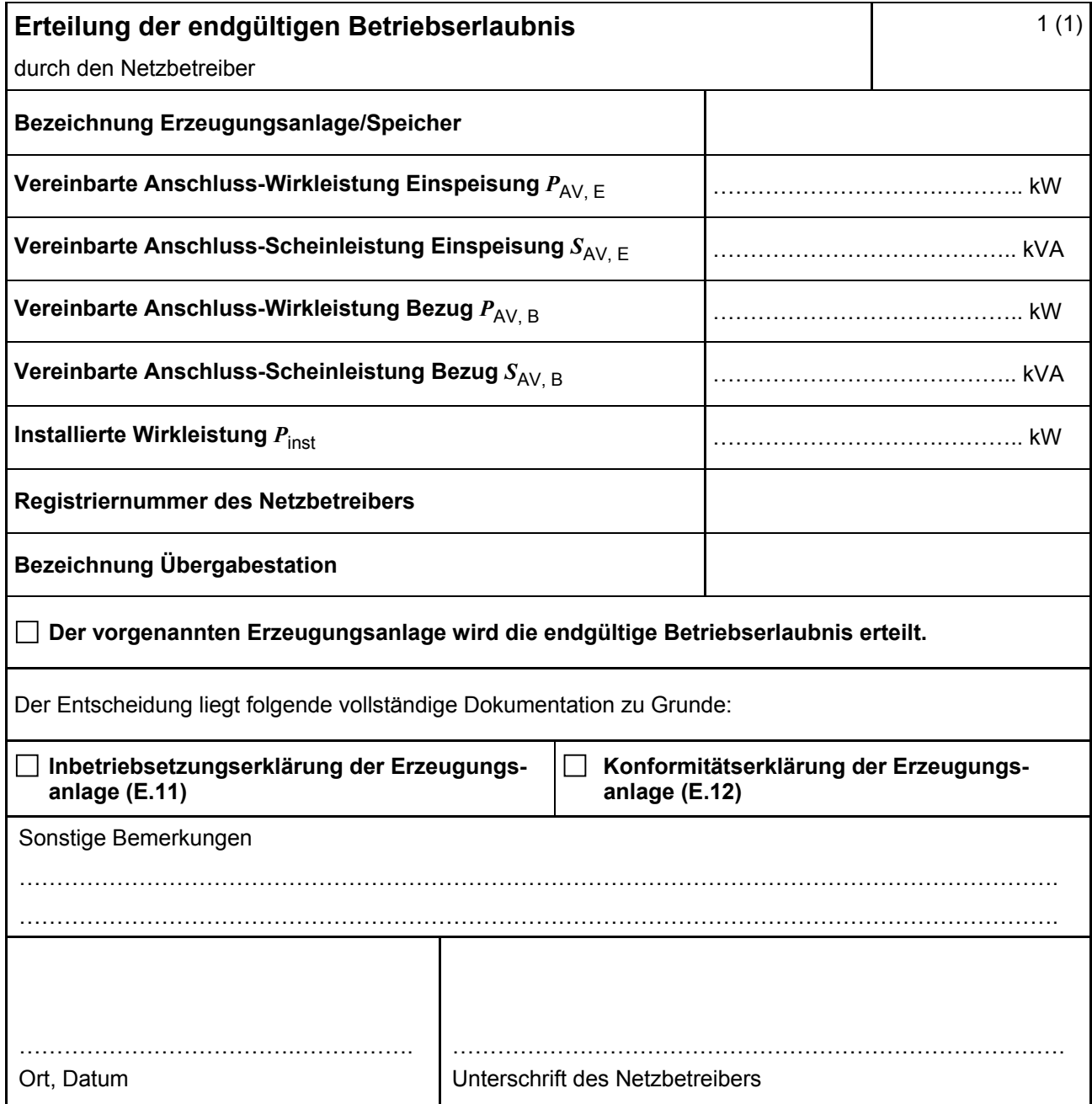

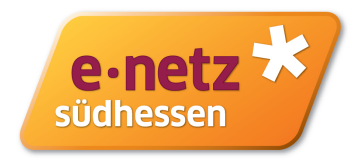

#### **E.17 Beschränktes Betriebserlaubnisverfahren**

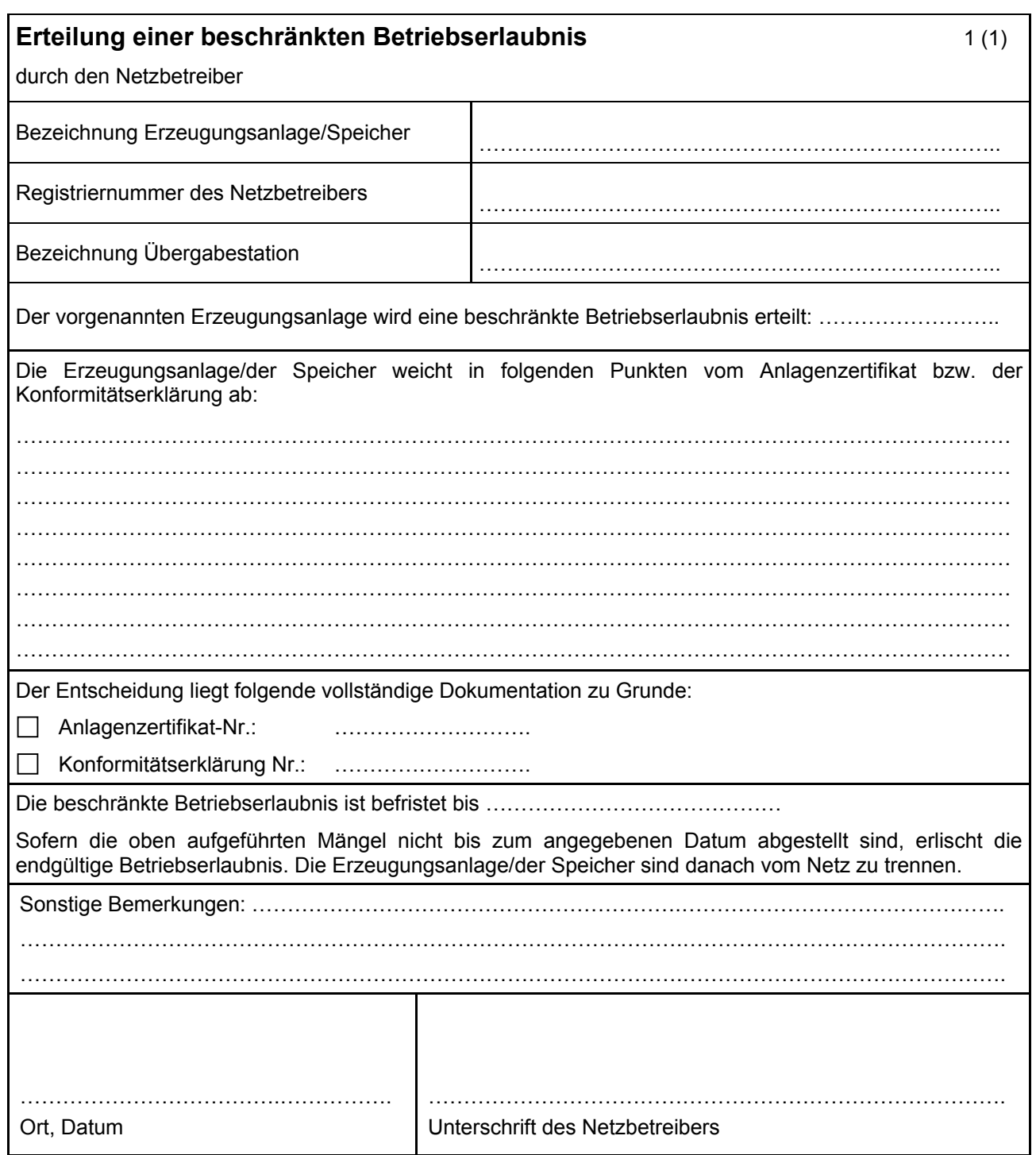

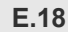

Blatt 1/1

# **E.18 Netzführung nach VDE-AR-N 4110 (vom Anschlussnehmer auszufüllen)**

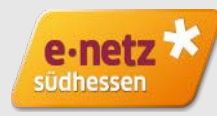

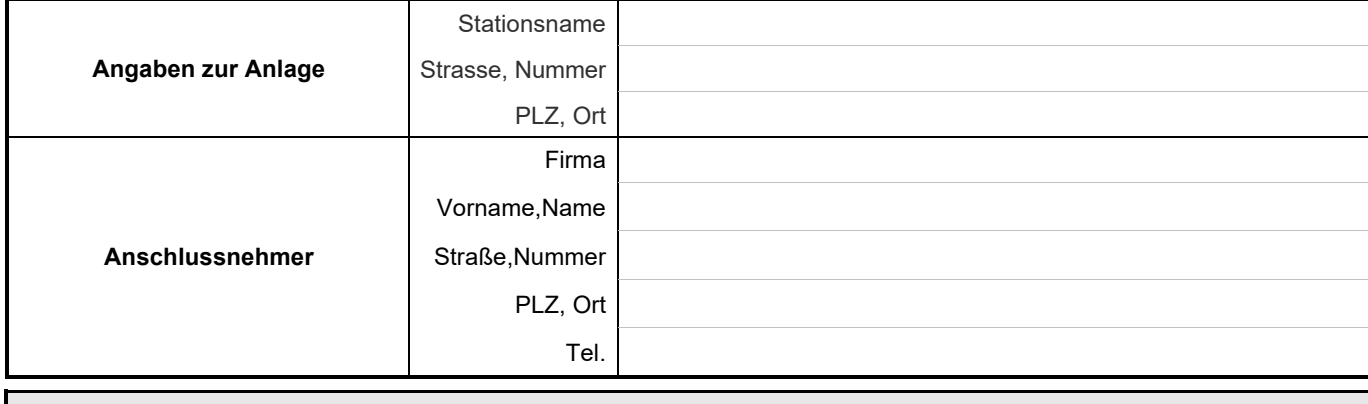

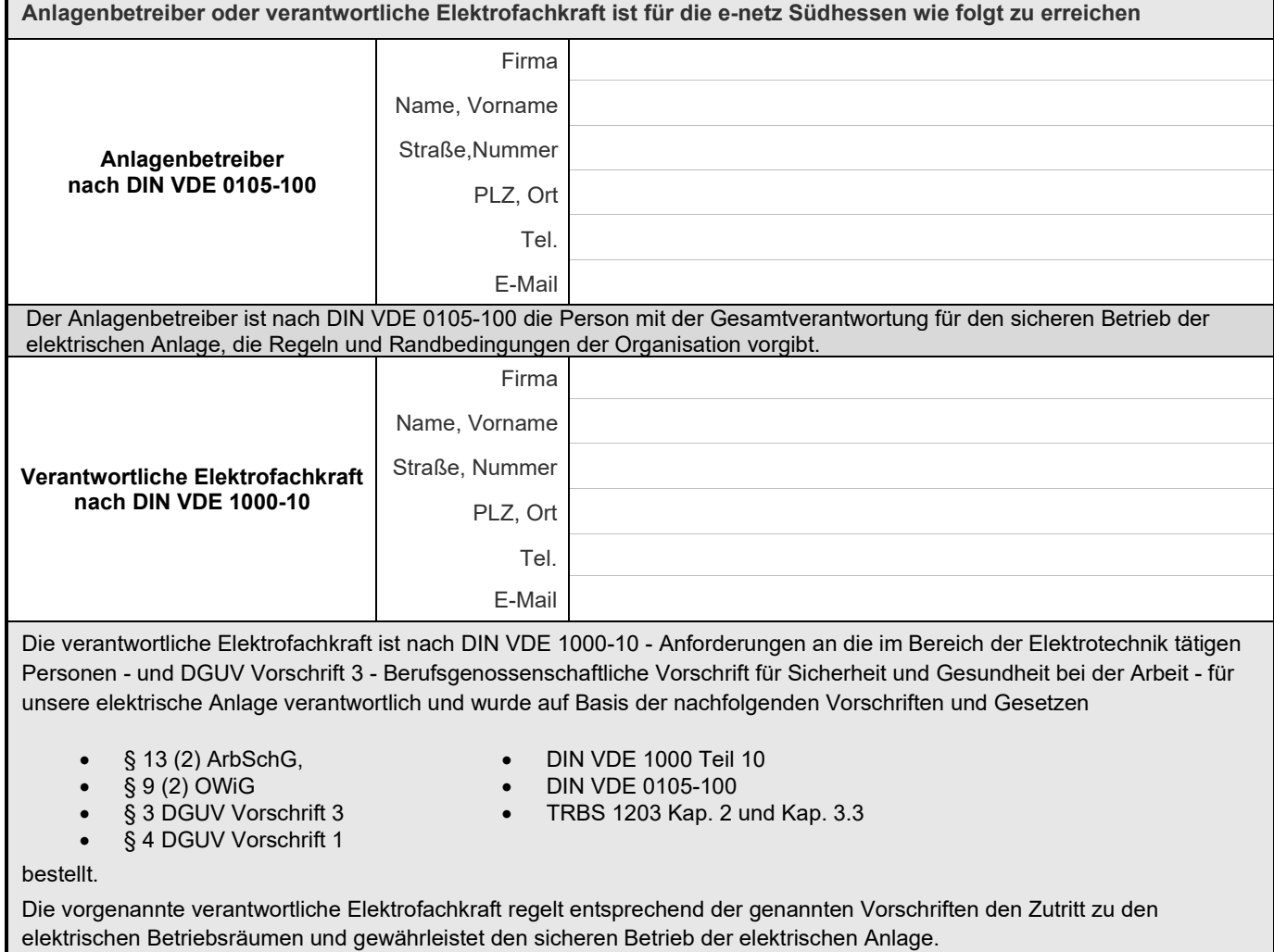

Darüber hinaus gilt bei einer Betriebsführung durch die e-netz Südhessen AG die im Vertrag gemachten Angaben.

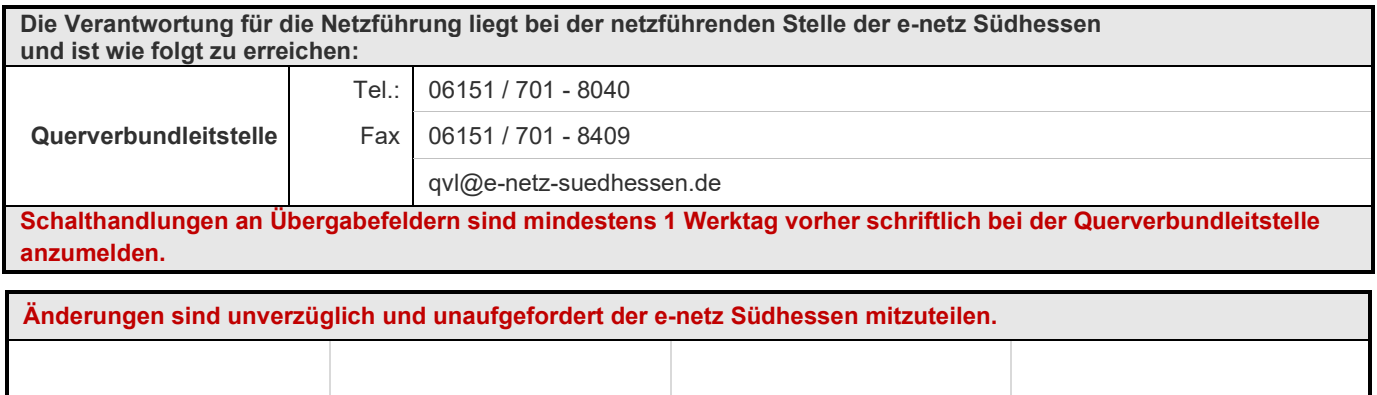

Ort, Datum<br> **Unterschrift Anschlussnehmer Unterschrift Anlagenbetreiber** 

**Elektrofachkraft**

# **E.19 Checkliste für Abnahme, Inbetriebsetzung**  <sub>Blatt 1/2</sub> | und Dokumentation

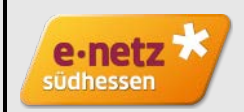

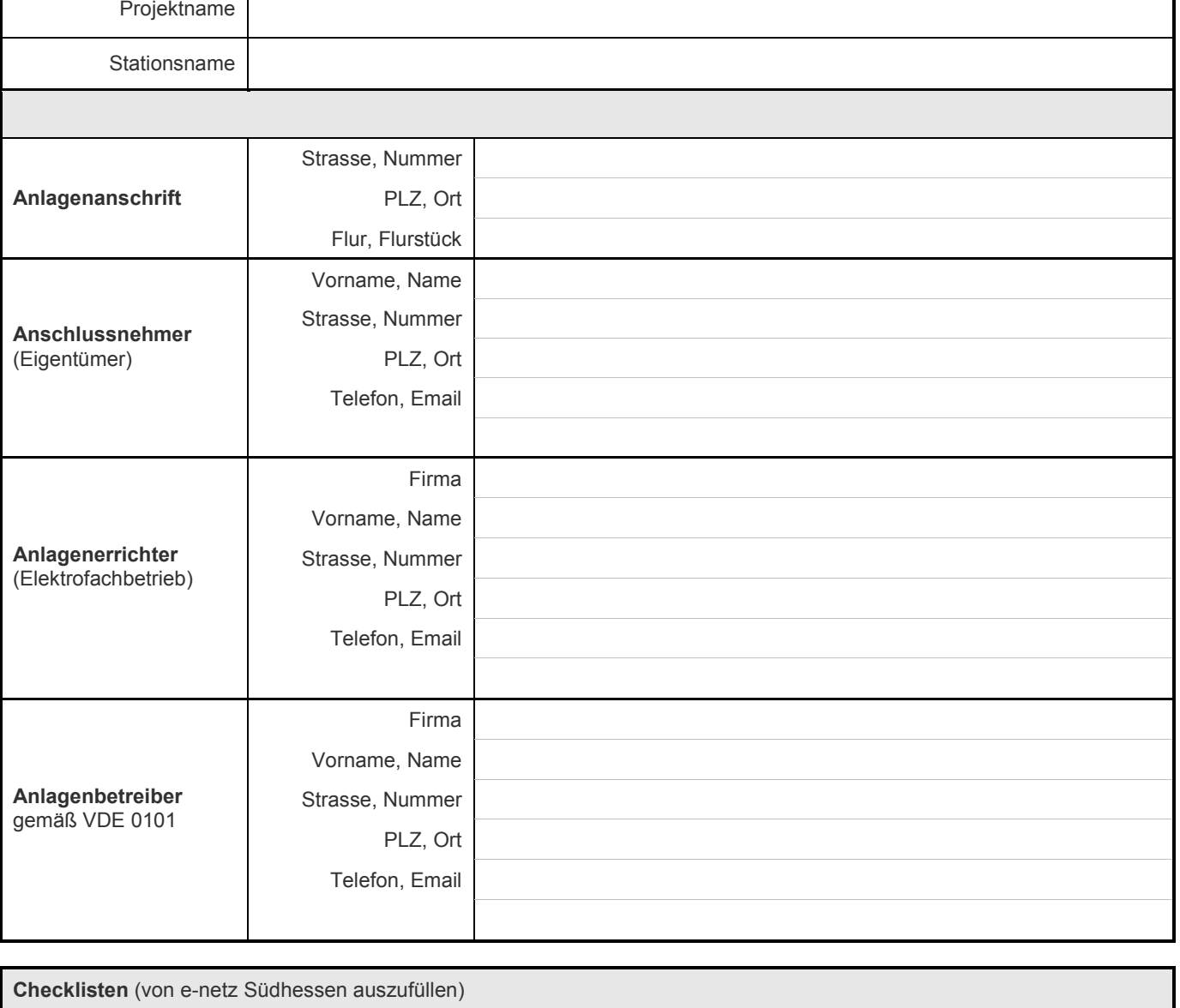

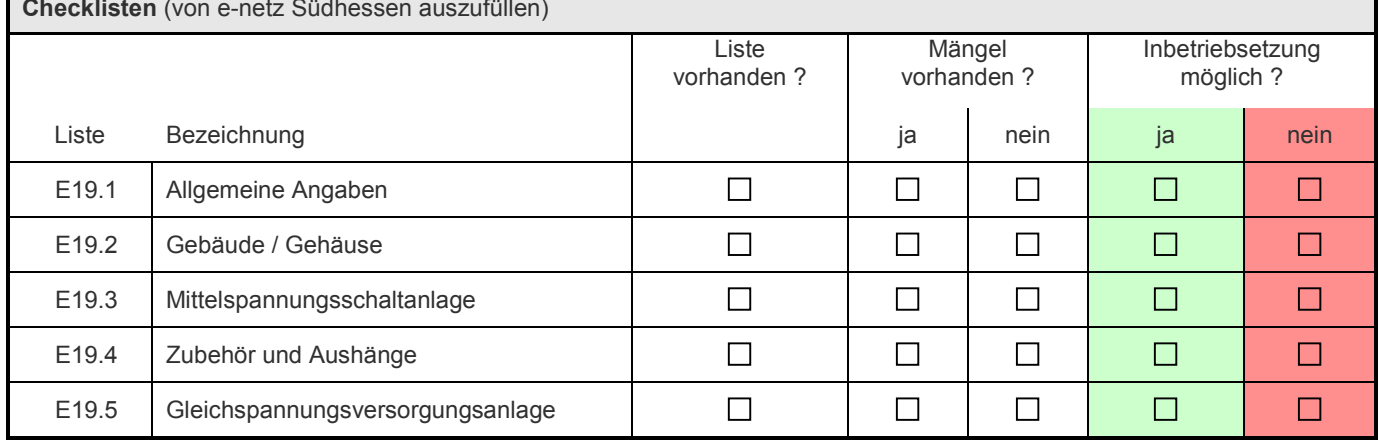

# **E.19 Checkliste für Abnahme, Inbetriebsetzung und Dokumentation**

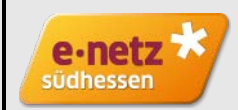

Projektname

Stationsname

#### **Teilnehmer der Abnahme und Bestätigung der Abnahme**

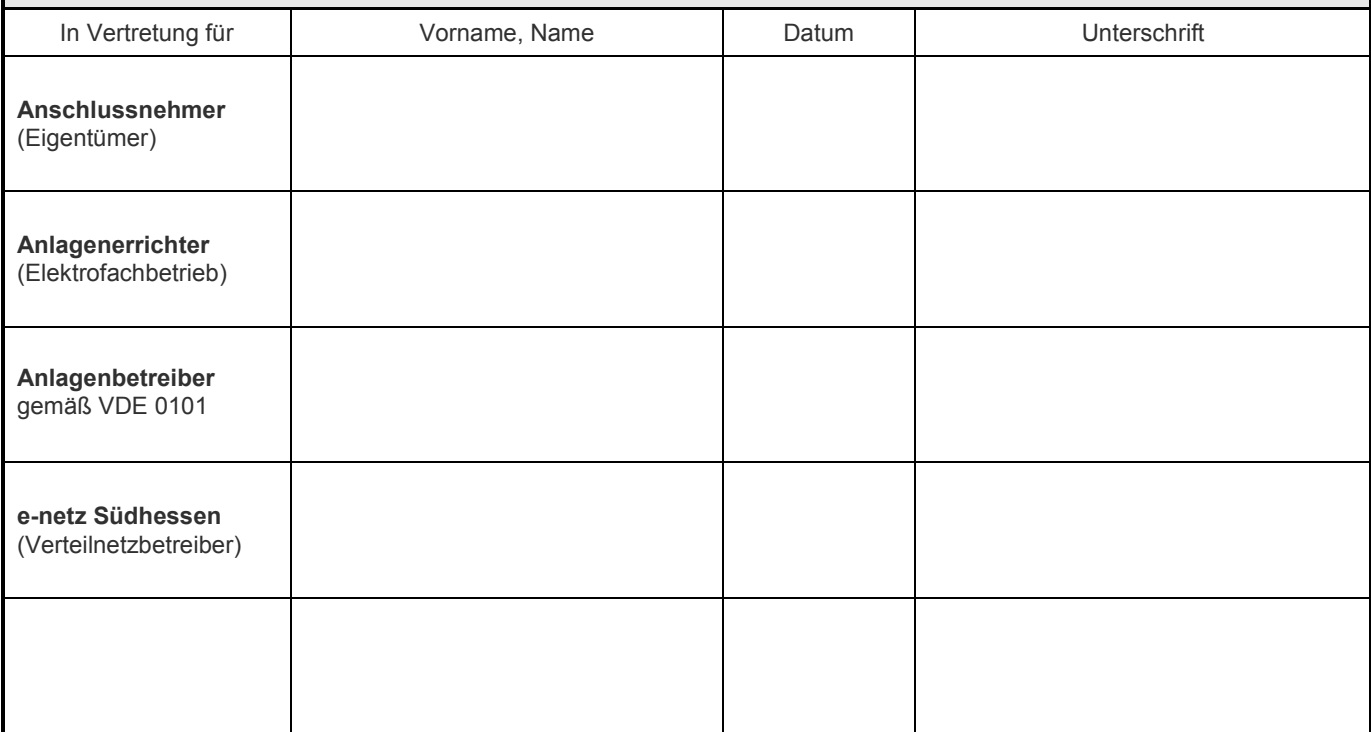

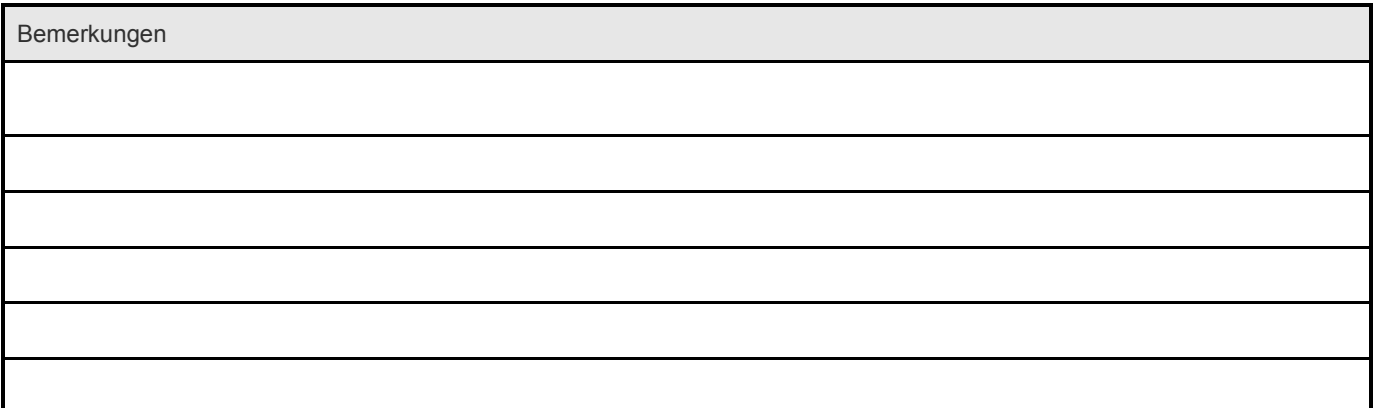

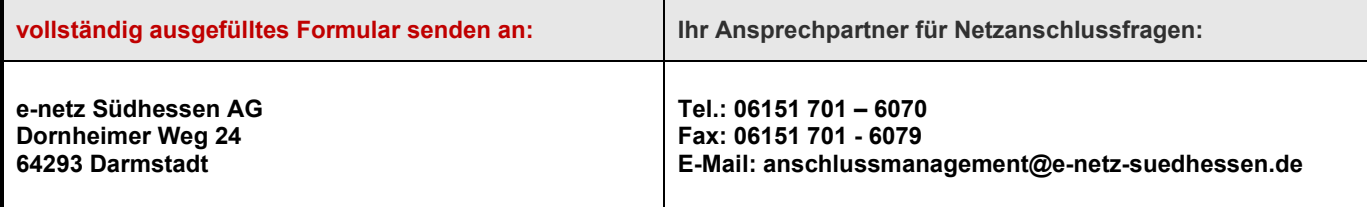

# **E.19.1 Checkliste für Abnahme, Inbetriebsetzung**  <sub>Blatt 1/3</sub> | und Dokumentation: allgemeine Angaben

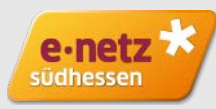

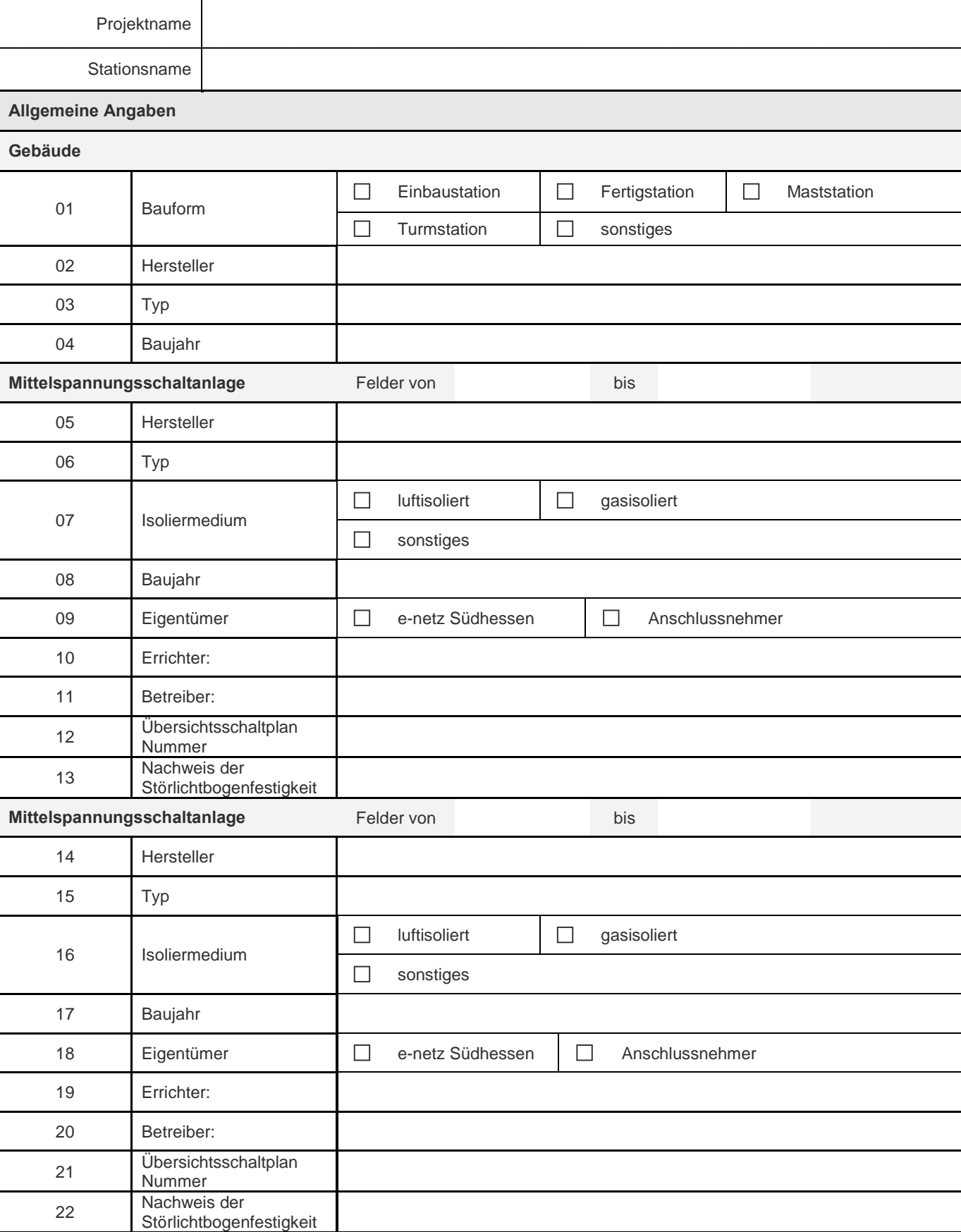

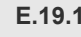

**E.19.1 Checkliste für Abnahme, Inbetriebsetzung und Dokumentation: allgemeine Angaben** Blatt 2/3

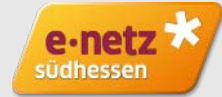

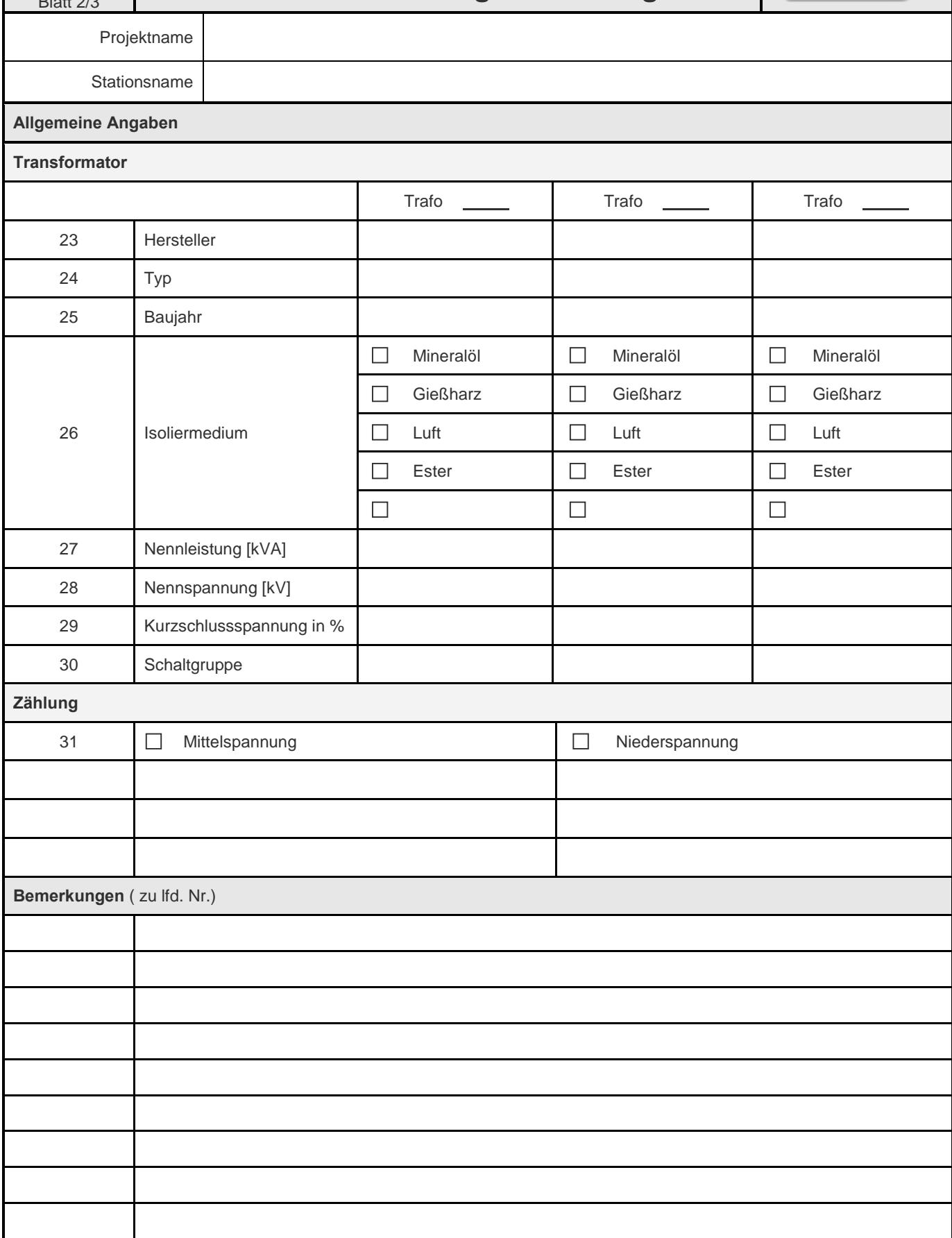

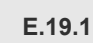

# **E.19.1 Checkliste für Abnahme, Inbetriebsetzung und Dokumentation: allgemeine Angaben**

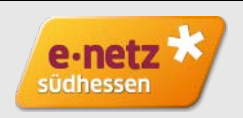

Projektname

Stationsname

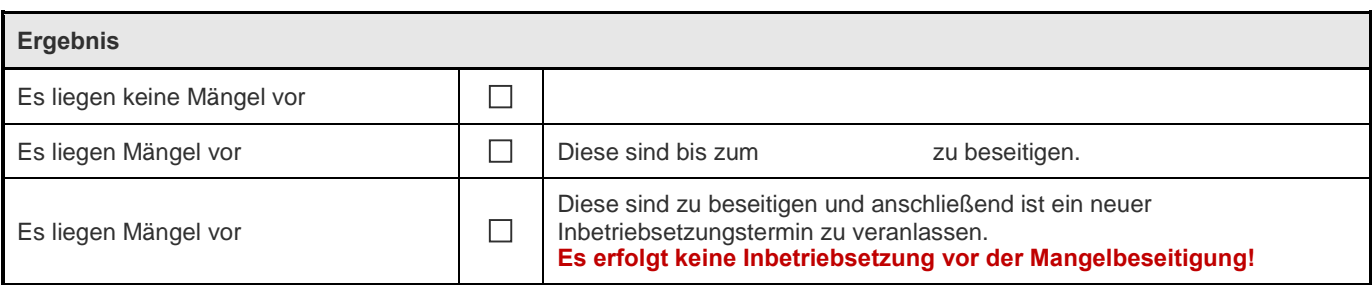

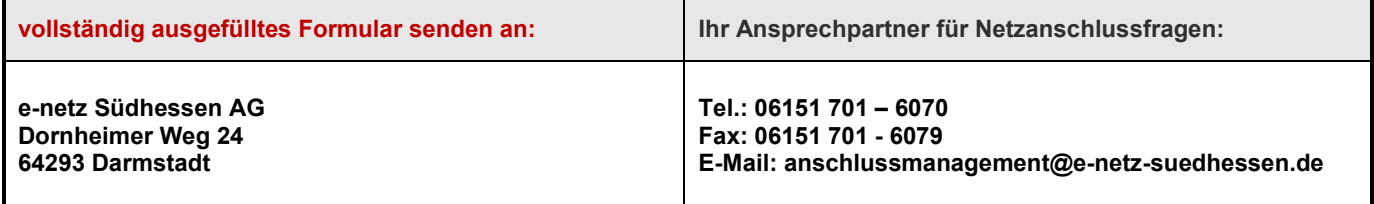

# **E.19.2 Checkliste für Abnahme, Inbetriebsetzung**  <sub>Blatt 1/2</sub> | und Dokumentation: Gebäude / Gehäuse

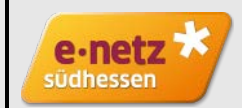

Projektname

Stationsname

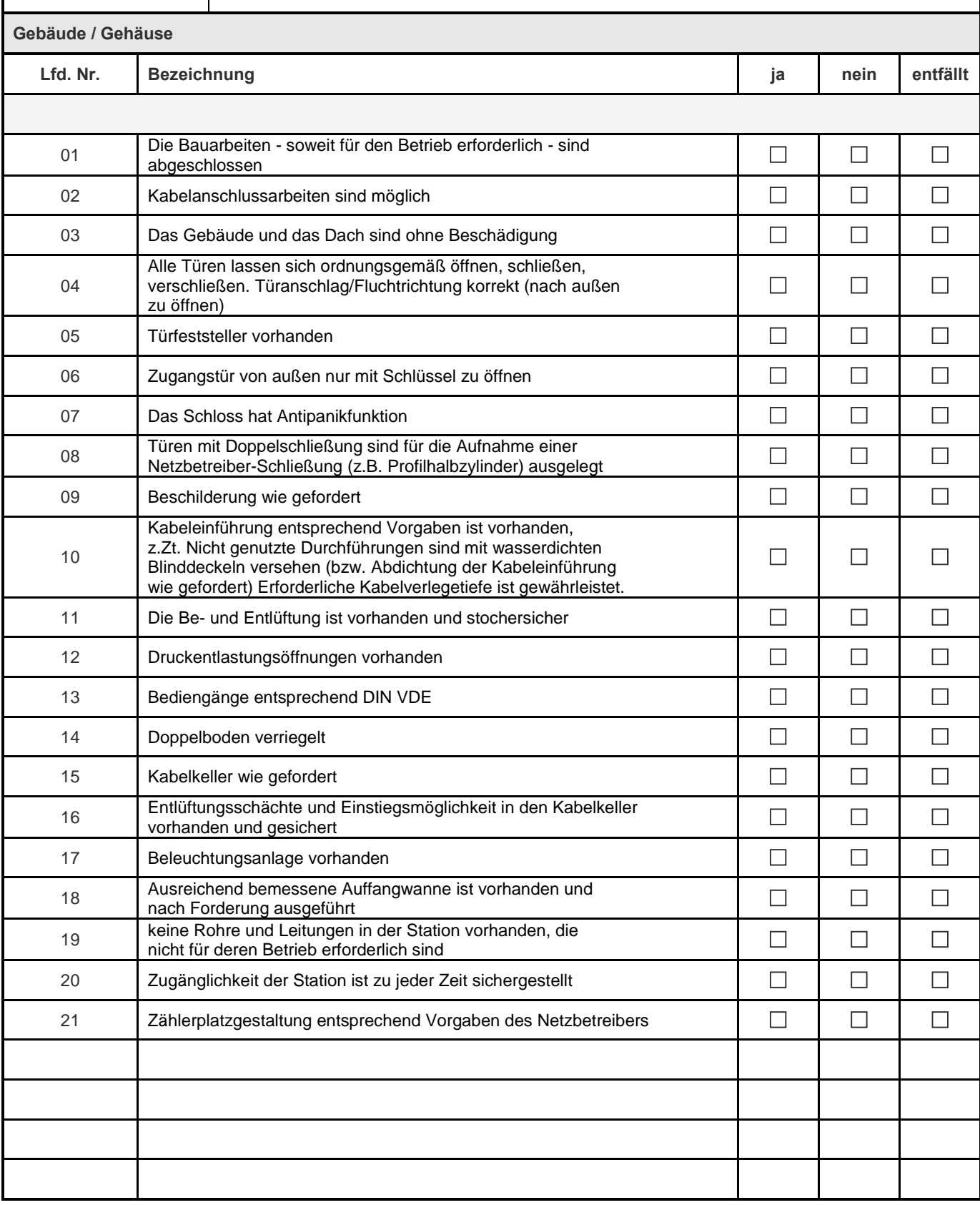

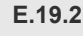

**E.19.2 Checkliste für Abnahme, Inbetriebsetzung und Dokumentation: Gebäude / Gehäuse** Blatt 2/2

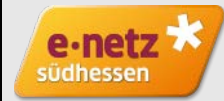

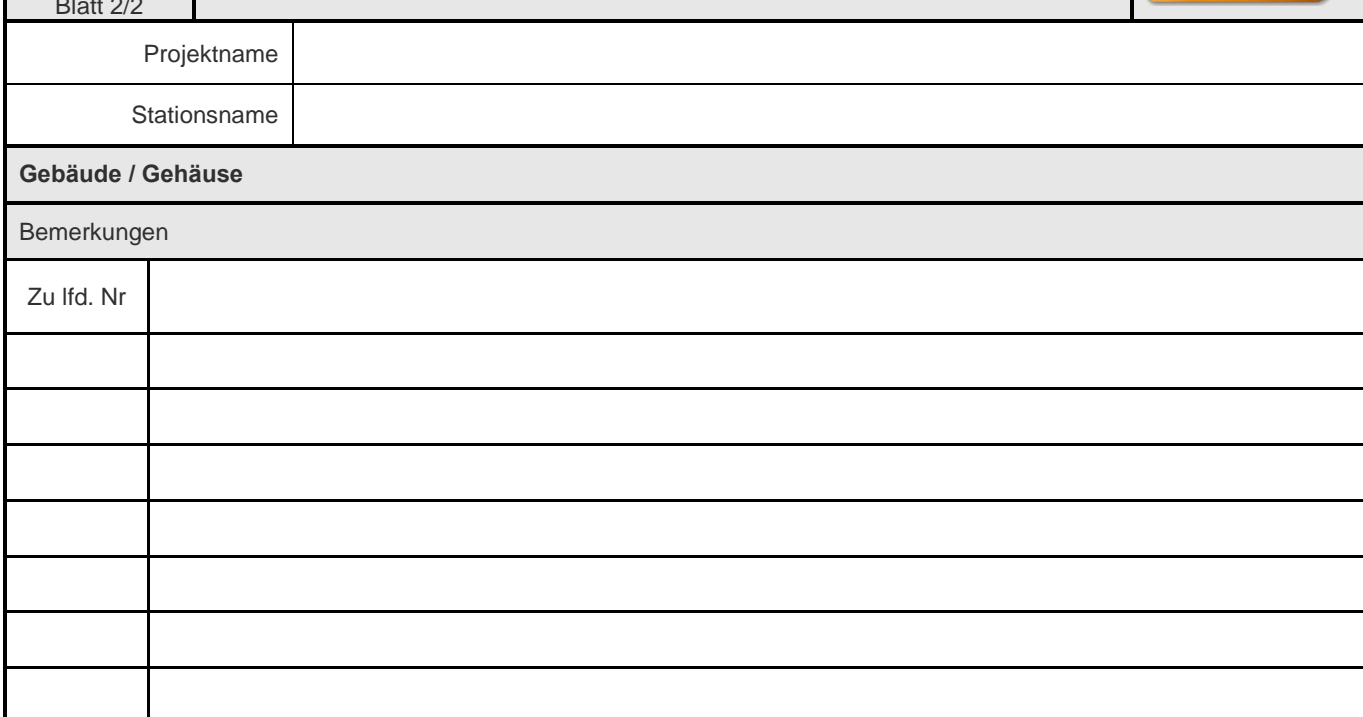

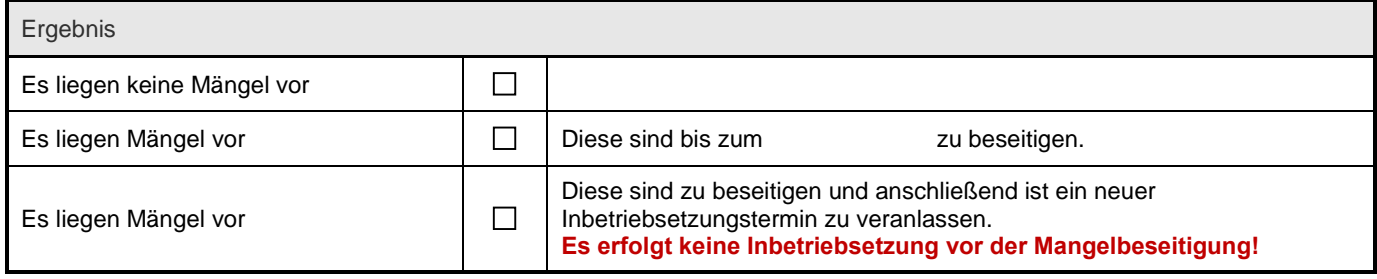

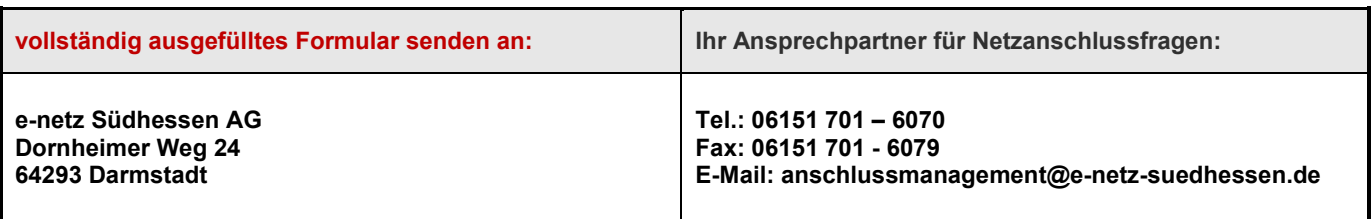

# **E.19.3 Checkliste für Abnahme, Inbetriebsetzung und Dokumentation: Mittelspannungsanlage**

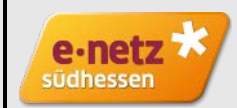

Projektname

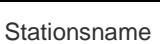

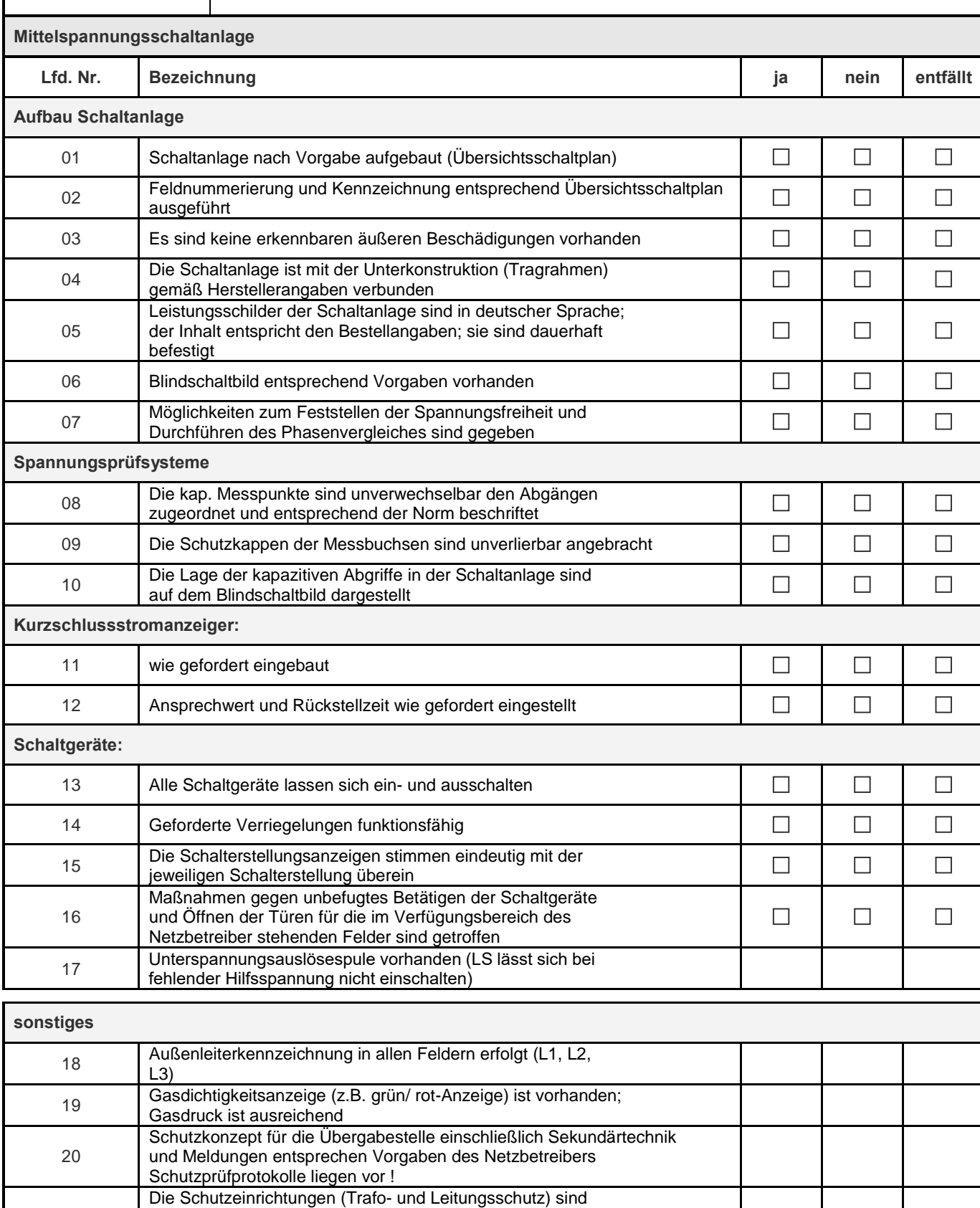

21

gemäß Vorgaben des Netzbetreibers eingestellt

23 Ausführung und Anordnung der Erdungsfestpunkte wie gefordert

Schutzprüfprotokolle liegen vor !

22 Berührungsschutz sichergestellt

# **E.19.3 Checkliste für Abnahme, Inbetriebsetzung**  <sub>Blatt 2/2</sub> | und Dokumentation: Mittelspannungsanlage

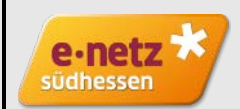

Projektname

Stationsname

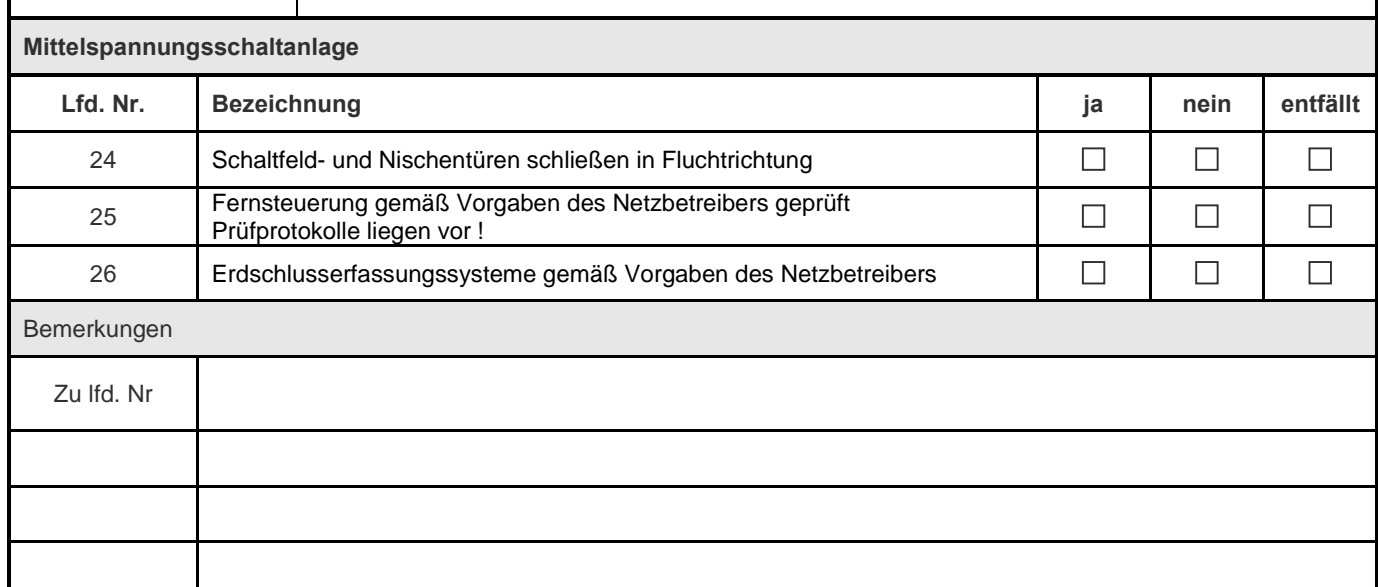

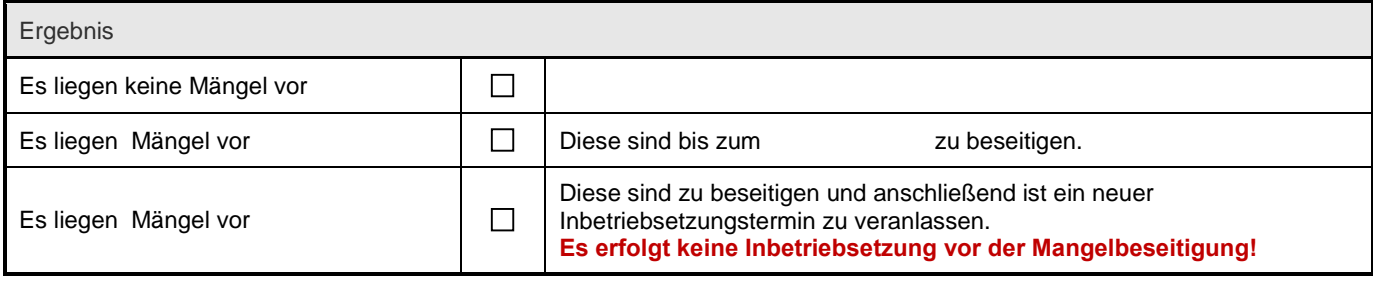

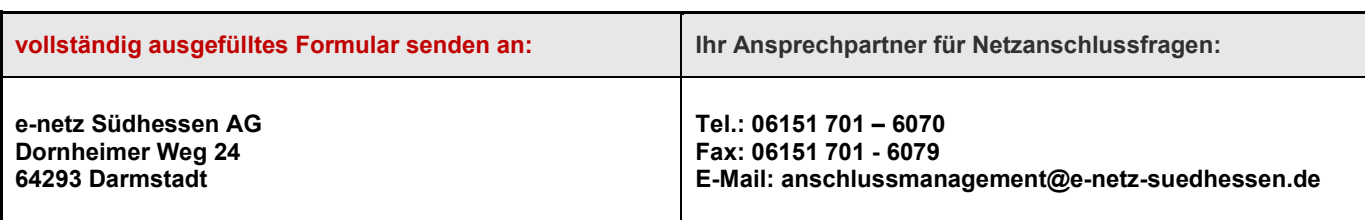

# **E.19.4 Checkliste für Abnahme, Inbetriebsetzung**  <sub>Blatt 1/2</sub> | und Dokumentation: Zubehör und Aushänge

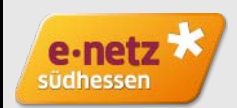

Projektname

Stationsname

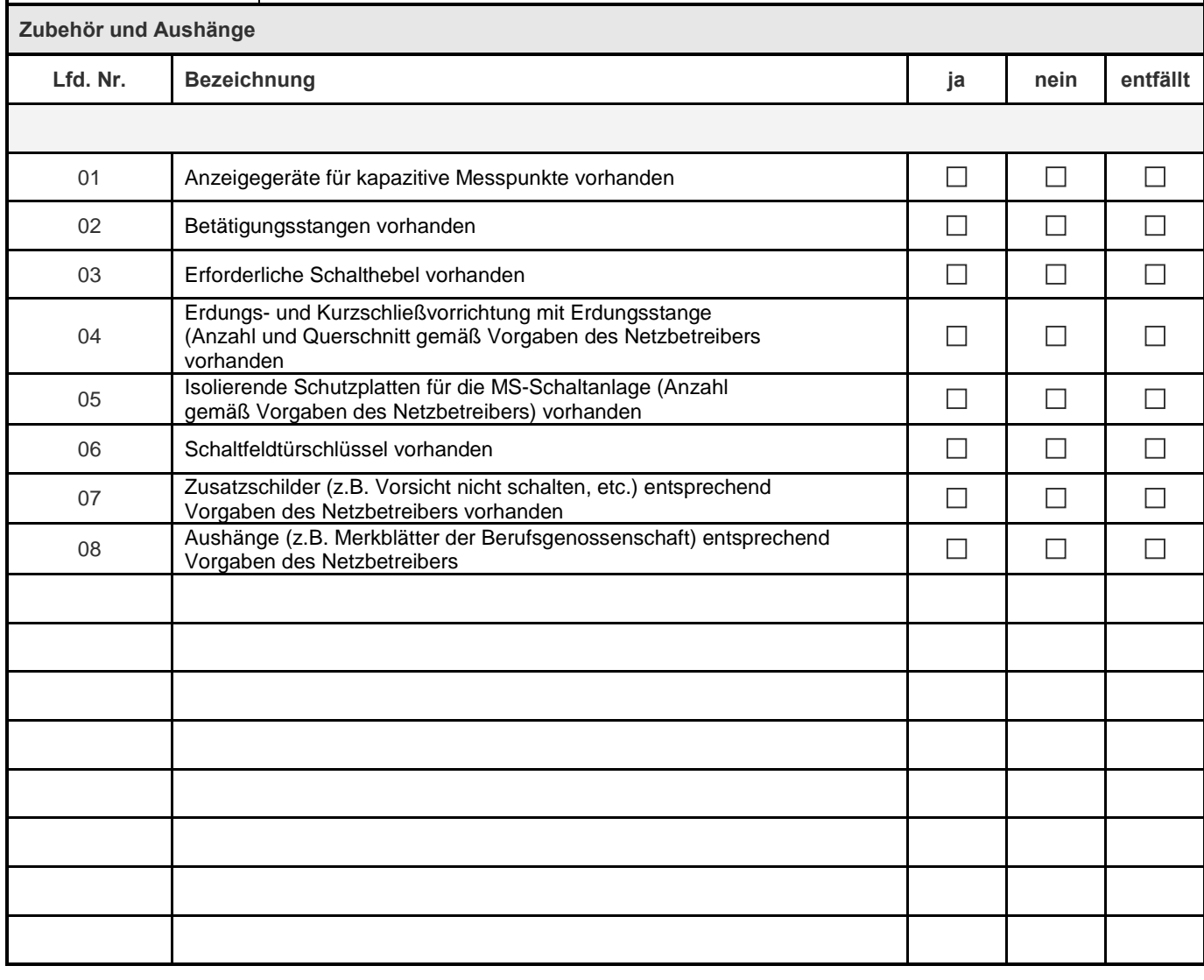

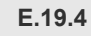

**E.19.4 Checkliste für Abnahme, Inbetriebsetzung**  <sub>Blatt 2/2</sub> | und Dokumentation: Zubehör und Aushänge

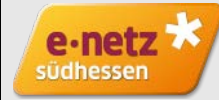

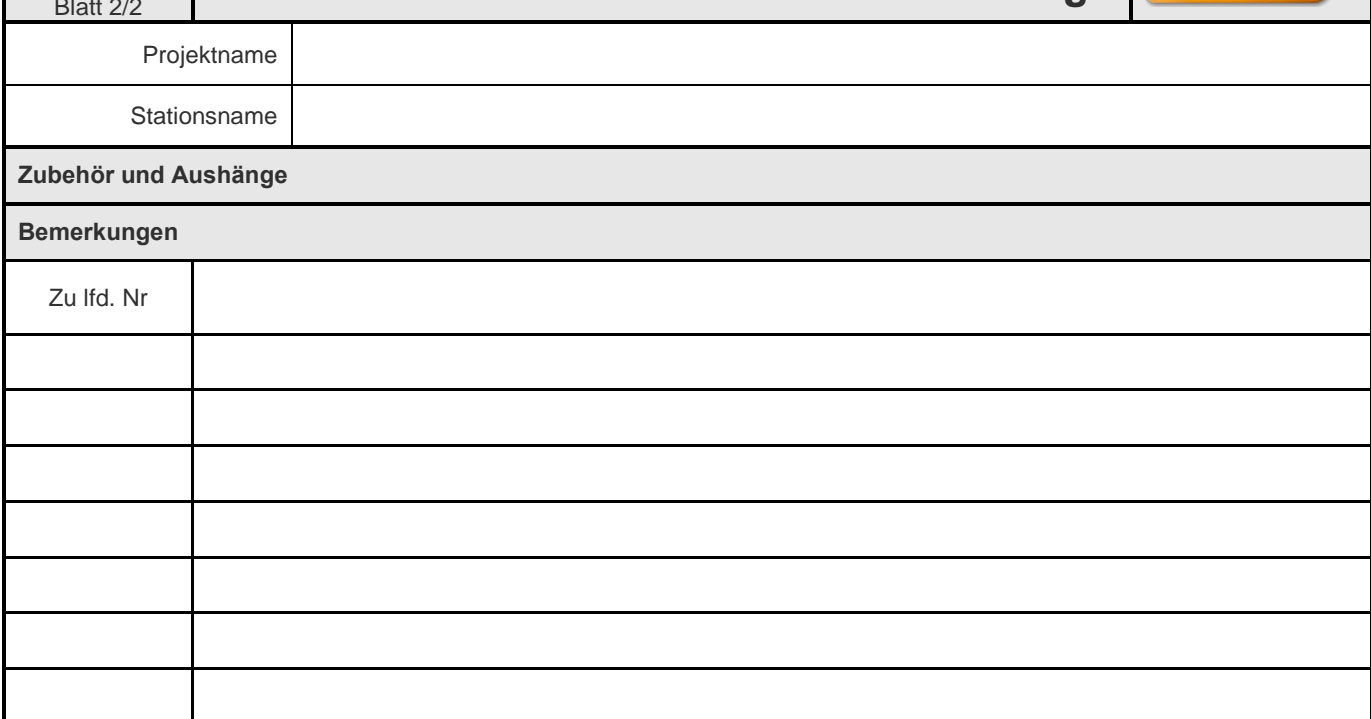

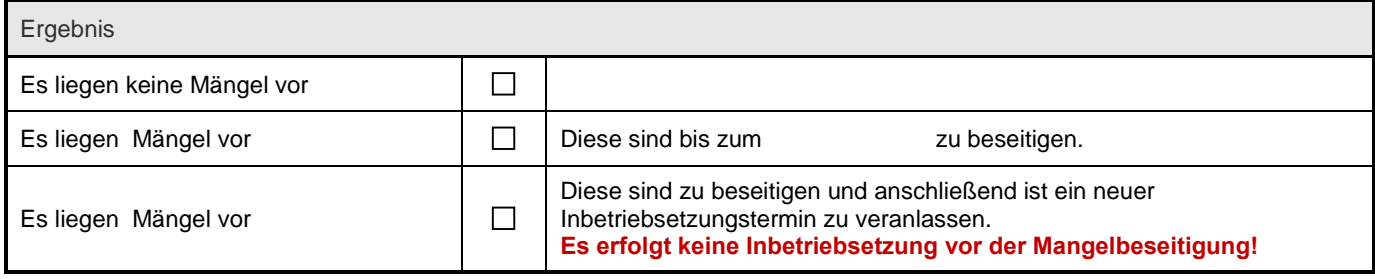

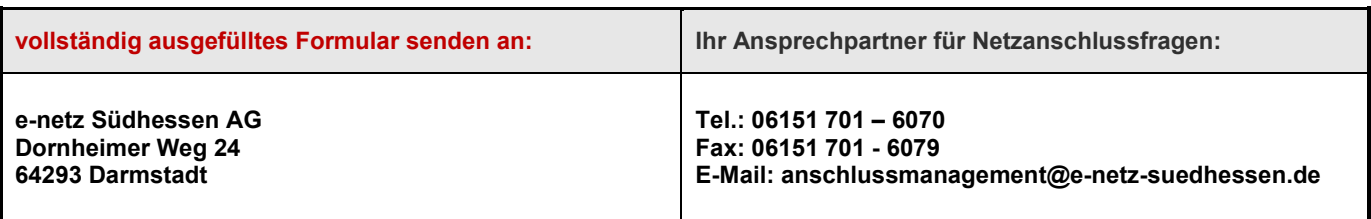

# **E.19.5 Checkliste für Abnahme, Inbetriebsetzung und Dokumentation: Gleichspannungsversorgung**

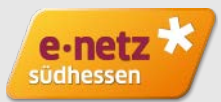

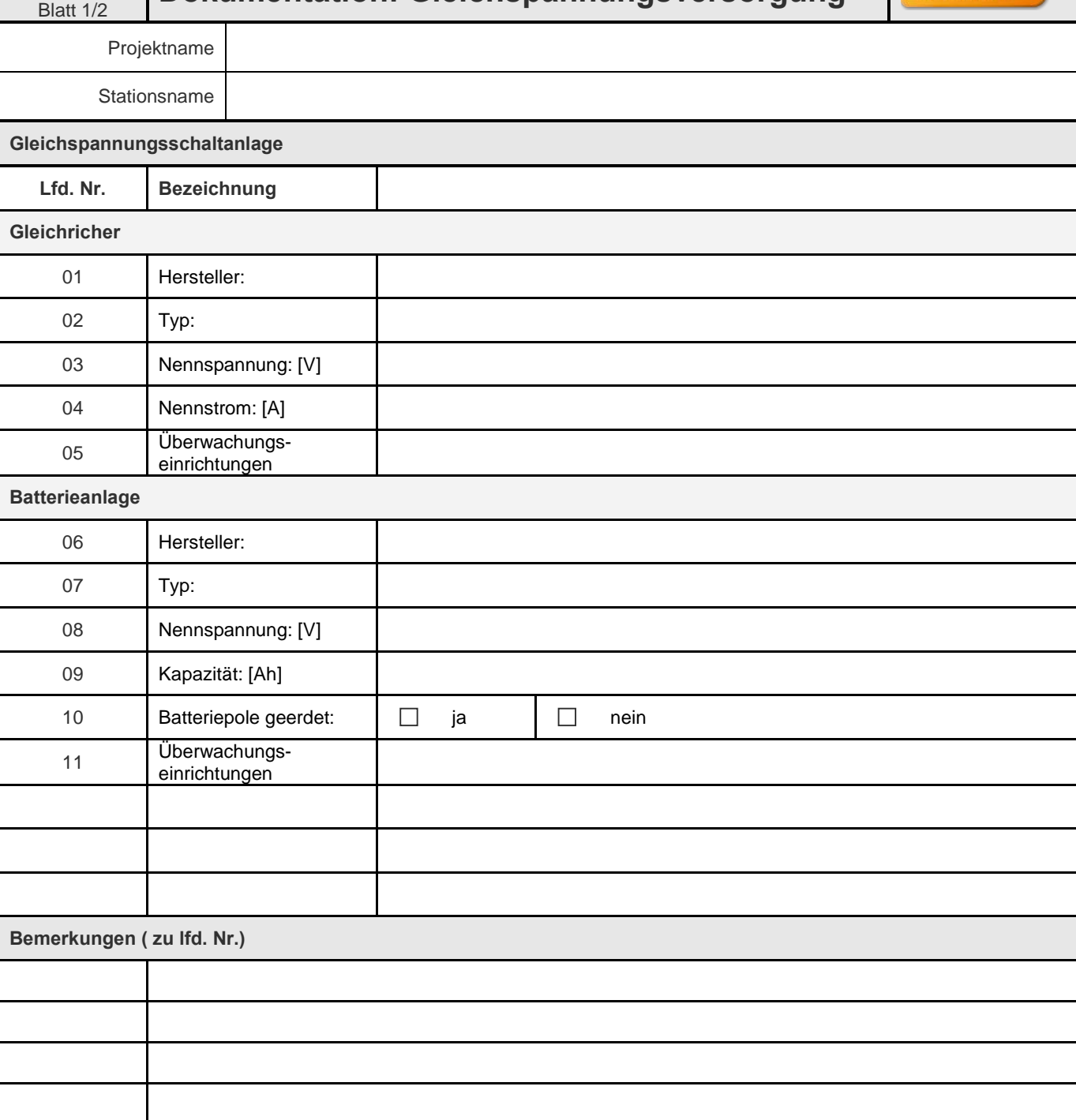

# **E.19.5 Checkliste für Abnahme, Inbetriebsetzung und Dokumentation: Gleichspannungsversorgung**

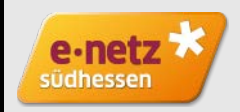

Projektname

Stationsname

#### **Gleichspannungsschaltanlage**

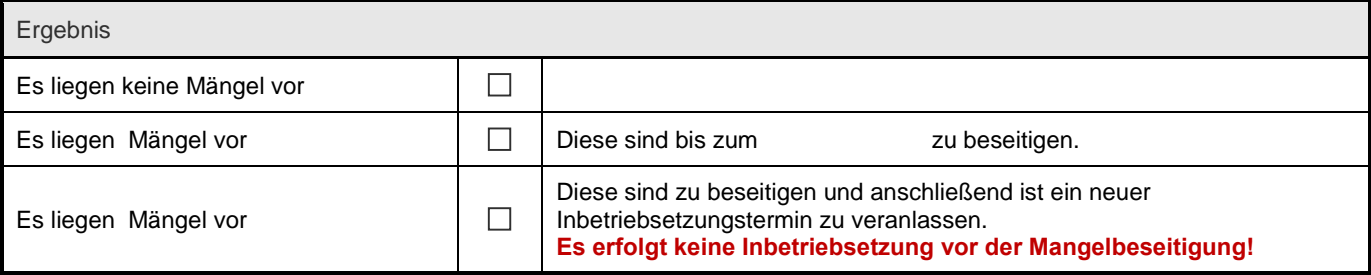

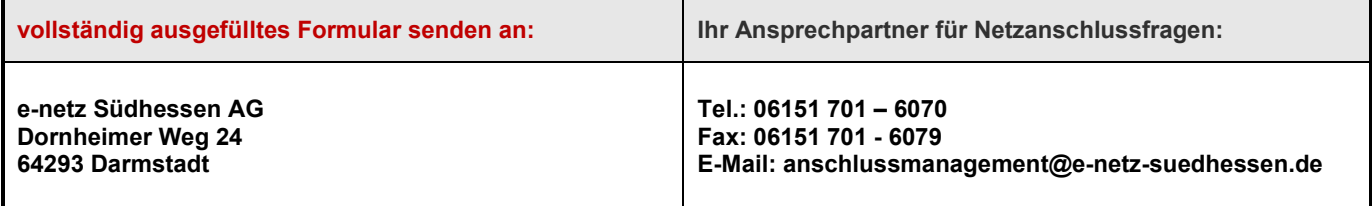